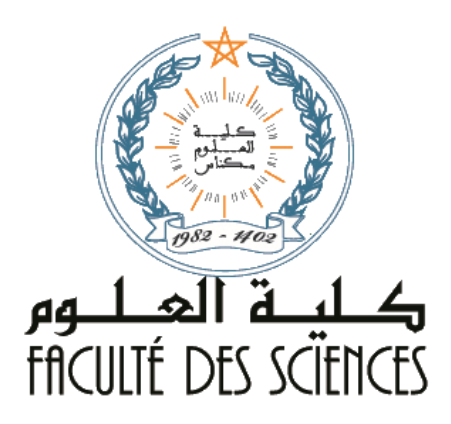

# SMC – S4 COURS DE CRISTALLOGRAPHIE GEOMETRIQUE I

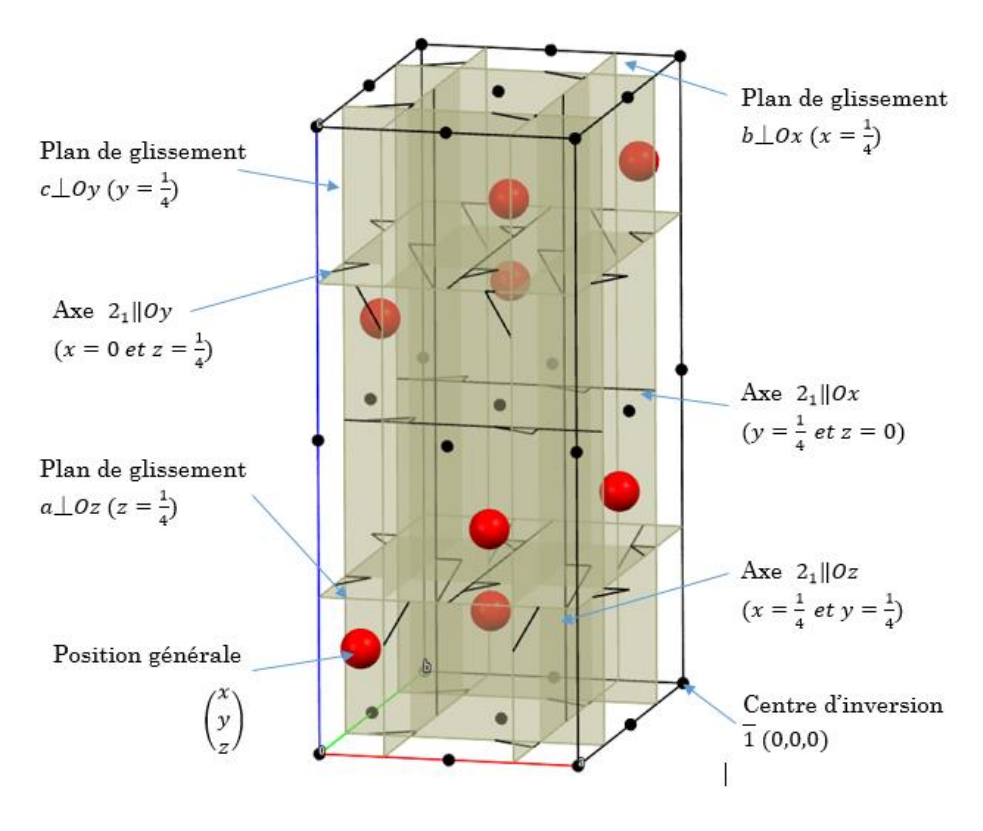

# **Pr. H. ZOUIHRI Pr. K. YAMNI ANNEE UNIVERSITAIRE : 2018-2019**

# INTRODUCTION ET OBJECTIFS :

Une matière cristalline, comme elle le sera définie par la suite, est un matériau, généralement, à l'état solide dont les composants chimiques : atomes, ions ou molécules (motifs) sont disposés selon un schéma (réseau) ordonné (organisé), périodique (répétitif) et tridimensionnel (spatial).

La cristallographie est la science d'étudier la structure de ce type de matière à l'échelle atomique, ainsi que les relations entre structures et propriétés. Elle s'appuie sur le phénomène physique de diffraction des ondes électromagnétiques (rayons X), des neutrons ou des électrons. Grâce aux informations qu'elle apporte, la cristallographie est indispensable à de nombreuses disciplines, de la physique à la chimie, en passant par la biologie.

Cette première partie du module sera consacrée à la cristallographie géométrique qui est une discipline présentant les aspects géométriques (systèmes, réseaux, symétries, groupes …) de la cristallographie. Elle sera traitée en 5 chapitres :

- Chapitre I : L'état cristallin.
- Chapitre II : Les systèmes et réseaux.
- Chapitre III : La symétrie cristalline.
- Chapitre IV : Groupes ponctuels et groupes d'espace.
- Chapitre V : Introduction à la diffraction des rayons X.

Finalement, l'étudiant peut se référer à un ensemble de liens web visant l'illustration en animations tridimensionnelles des notions fondamentales présentées le long du déroulement de ce cours (voir références).

## QUELQUES NOTIONS UTILES (PREREQUIS) :

■ Un vecteur  $\vec{V} = x \cdot \vec{a} + y \cdot \vec{b} + z \cdot \vec{c}$  est exprimé en notation matricielle par :

$$
\vec{V} = (\vec{a} \quad \vec{b} \quad \vec{c}) \begin{pmatrix} x \\ y \\ z \end{pmatrix} \text{Le transposee de } \vec{V} \text{ est : } {}^{t}\vec{V} = (x \quad y \quad z) \begin{pmatrix} \vec{a} \\ \vec{b} \\ \vec{c} \end{pmatrix}
$$

Le produit d'une matrice ligne par une matrice colonne est donné par :

$$
\begin{pmatrix} \vec{a} \\ \vec{b} \\ \vec{c} \end{pmatrix} . (\vec{a} \ \vec{b} \ \vec{c}) = \begin{pmatrix} \vec{a} . \vec{a} & \vec{a} . \vec{b} & \vec{a} . \vec{c} \\ \vec{b} . \vec{a} & \vec{b} . \vec{b} & \vec{b} . \vec{c} \\ \vec{c} . \vec{a} & \vec{c} . \vec{b} & \vec{c} . \vec{c} \end{pmatrix}
$$

 $\blacksquare$  Le produit scalaire de deux vecteurs  $\overrightarrow{V_1}$  et  $\overrightarrow{V_2}$  est donné par :

$$
\overrightarrow{V_1} \cdot \overrightarrow{V_2} = {}^t\overrightarrow{V_1} \cdot \overrightarrow{V_2} = (x_1 \quad y_1 \quad z_1) \begin{pmatrix} \vec{a} \\ \vec{b} \\ \vec{c} \end{pmatrix} \cdot (\vec{a} \quad \vec{b} \quad \vec{c}) \begin{pmatrix} x_2 \\ y_2 \\ z_2 \end{pmatrix}
$$

Le module d'un vecteur peut être obtenu par calcul matriciel :

$$
\|\vec{v}\| = \begin{bmatrix} (x & y & z) \binom{\vec{a}}{\vec{b}} & (\vec{a} & \vec{b} & \vec{c}) \binom{x}{z} \\ y & \vec{c} & \vec{c} \end{bmatrix}^{\frac{1}{2}}
$$

 Le produit d'une matrice colonne par une matrice carrée est une matrice colonne donnée par :

$$
\begin{pmatrix} m_{11} & m_{21} & m_{31} \ m_{12} & m_{22} & m_{32} \ m_{13} & m_{23} & m_{33} \end{pmatrix} . \begin{pmatrix} x \ y \ z \end{pmatrix} = \begin{pmatrix} m_{11} . x + m_{21} . y + m_{31} . z \ m_{12} . x + m_{22} . y + m_{32} . z \ m_{13} . x + m_{23} . y + m_{33} . z \end{pmatrix}
$$

 Le produit d'une matrice carrée par une matrice ligne est une matrice ligne donnée par :

$$
(\vec{a} \ \vec{b} \ \vec{c}) \cdot \begin{pmatrix} m_{11} & m_{21} & m_{31} \\ m_{12} & m_{22} & m_{32} \\ m_{13} & m_{23} & m_{33} \end{pmatrix} =
$$

 $(m_{11} \cdot \vec{a} + m_{12} \cdot \vec{b} + m_{13} \cdot \vec{c} \quad m_{21} \cdot \vec{a} + m_{22} \cdot \vec{b} + m_{23} \cdot \vec{c} \quad m_{31} \cdot \vec{a} + m_{32} \cdot \vec{b} + m_{33} \cdot \vec{c})$ 

Le déterminant d'une matrice carrée :

$$
det\begin{pmatrix}m_{11} & m_{21} & m_{31} \ m_{12} & m_{22} & m_{32} \ m_{13} & m_{23} & m_{33}\end{pmatrix} = \begin{vmatrix}m_{11} & m_{21} & m_{31} \ m_{12} & m_{22} & m_{32} \ m_{13} & m_{23} & m_{33}\end{vmatrix}
$$
  
=  $m_{11} \cdot \begin{vmatrix}m_{22} & m_{32} \ m_{23} & m_{33}\end{vmatrix} - m_{21} \cdot \begin{vmatrix}m_{12} & m_{32} \ m_{13} & m_{33}\end{vmatrix} + m_{31} \cdot \begin{vmatrix}m_{12} & m_{22} \ m_{13} & m_{23}\end{vmatrix}$ 

Ce premier chapitre sera consacré à la présentation et l'illustration des notions de base de la cristallographie et surtout la notion de l'état cristallin dont la maitrise constitue un élément essentiel pour la compréhension de l'ensemble des chapitres de ce cours.

## A. L'état cristallin :

## A-1. Définitions :

Généralement, la nature de la matière est classée en trois états physiques :

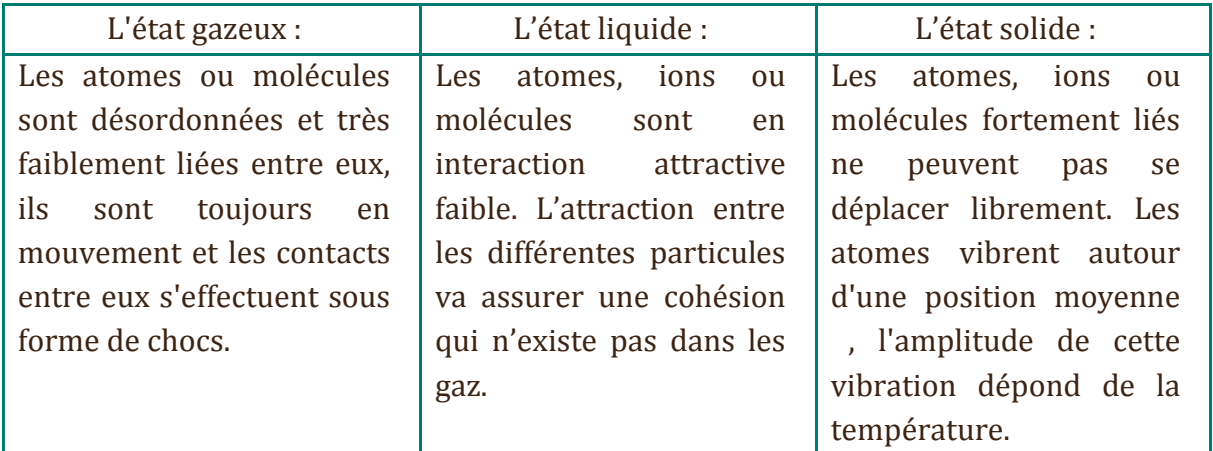

Dans l'état solide, on définit, généralement, deux états d'ordre, qui dépend de la manière dont sont réparties les particules composantes de la matière :

- Un état cristallin dans lequel les atomes, ions ou molécules sont ordonnés de façon périodique, régulière et infinie dans les trois directions de l'espace. Les cristaux sont dits, alors, anisotropes du fait qu'il existe plusieurs directions différentes le long desquelles l'arrangement atomique est différent.
- Un état amorphe qui ne possède qu'un ordre local mais à courte échelle.

## A-2. Postulats de la cristallographie.

#### A-2. (A). Postulat de bravais :

Ce postulat a été formalisé en 1849 par Auguste Bavais : « Étant donné un point P, quelconque dans un cristal, il existe dans le milieu, une infinité discrète, illimitée dans les trois directions de l'espace, de points autour desquels l'arrangement de la matière est le même qu'autour du point P et ce avec la même orientation ».

## A-2. (B). Postulat de Schönflies - Fedorov :

Le postulat de Bravais a été complété et reformulé par Schönflies et par Fedorov : « Étant donné un point P, quelconque dans un cristal, il existe dans le milieu, une infinité discrète, illimitée dans les trois directions de l'espace de points, autour desquels

l'arrangement de la matière est le même qu'autour du point P ou est une image de cet arrangement ».

#### B- Définitions et notions de base :

## B-1. Structure cristalline :

Un cristal idéal est constitué par un arrangement régulier, répétitif et périodique (réseau) d'atomes, d'ions ou de molécules (motifs). Pour connaître l'ensemble du cristal il suffit de connaître les trois vecteurs de bases du réseau et l'arrangement des atomes dans un motif. Prenons pour exemple la structure de  $NaCl$  (Halite) :

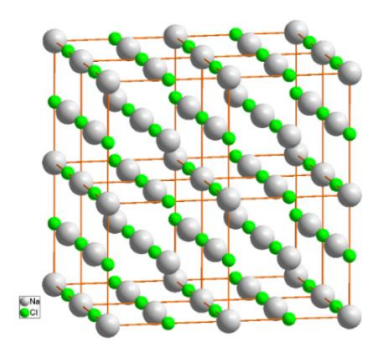

On remarque bien qu'il y a présence d'un ordre et d'une répétition périodique tridimensionnelle des ions  $Na^+$  (grandes sphères) et  $Cl^-$  (petites sphères).

#### B-2. Motifs :

Le motif est l'unité structurale (atome ou groupe d'atomes, ion ou groupe d'ions, molécule ou groupe de molécules) répétée d'une façon périodique et régulière dans le cristal. Dans l'exemple de NaCl, le motif est formé d'un cation  $Na<sup>+</sup>$  et d'un anion  $Cl<sup>-</sup>$ .

#### B-3. Nœuds et réseau cristallin :

Dans une structure cristalline, si on remplace chaque motif par un point, le résultat sera appelé « réseau cristallin » et les points sont nommés « nœuds du réseau ». Un réseau est considéré comme infini.

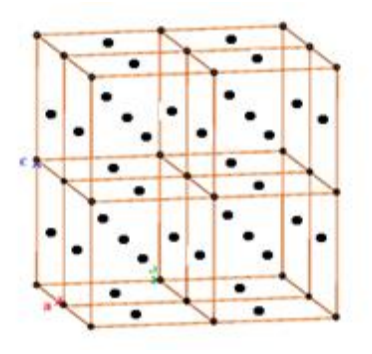

## B-4. Repère, base et axes cristallographiques :

Pour des raisons pratiques liées aux études et calculs pouvant être menés sur la structure

cristalline, des axes cristallographiques, définissant un repère cristallographique, sont toujours attribués à un cristal ou à son réseau. Le repère cristallographiques est un repère direct définit par 3 axes ( $0x$ ,  $0y$  et  $0z$ ) non coplanaires traversant des nœuds du réseau, la base cristallographique correspondante est donnée par les 3 vecteurs ( $\vec{a}$   $\vec{b}$   $\vec{c}$ ).

#### B-5. Maille cristalline :

Dans un réseau tridimensionnel, la maille peut être définie, d'une façon générale, comme étant un parallélépipède qui par translation peut générer le réseau de la structure cristalline, la maille cristalline est caractérisée par six (6) paramètres :  $a, b, c, \alpha =$  $(\widehat{\vec{b}}, \vec{c}), \beta = (\vec{c}, \vec{a})$  et  $\gamma = (\widehat{\vec{a}}, \vec{b})$  appelés paramètres de maille. Plusieurs types de mailles cristallines sont à distinguer :

- Unitaire ou simple : Maille cristalline qui ne contient qu'un seul nœud du réseau.
- Multiple : Maille cristalline qui possède plus qu'un nœud (double : 2 nœuds, triple : 3 nœuds, ….).
- Primitive : Maille cristalline qui ne contient qu'un seul nœud du réseau (maille unitaire) mais qui respecte la symétrie du réseau.
- Elémentaire ou Conventionnelle : c'est la plus petite maille qui peut être unitaire ou multiple mais qui respecte la symétrie du réseau.

Remarque : Dans une maille élémentaire ou conventionnelle, un nœud positionné à l'intérieur de la maille est compté 1, un nœud sur une face est compté 1/2, un nœud sur un sommet est compté 1/8 et un nœud sur une arrête est compté 1/4.

#### B-6. Coordonnées d'un nœud et coordonnées réduites ou fractionnelles :

Un nœud dans un réseau peut être définit par ses coordonnées et ses coordonnées réduites. En effet, prenons l'exemple présenté dans la figure ci-après.

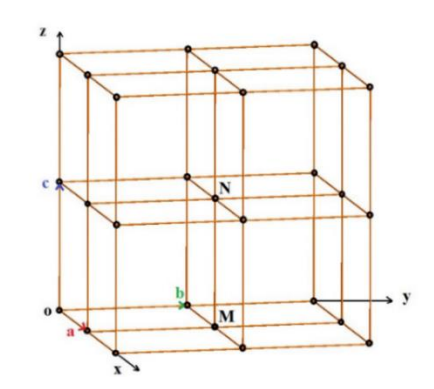

Les nœuds N et M du réseau qui est définit par la base ( $\vec{a}$   $\vec{b}$   $\vec{c}$ ) sont caractérisés par leur coordonnées  $(a, b, c)$  et  $(a, b, 0)$  respectivement. Pour donner leurs coordonnées réduites, les coordonnées des nœuds sont divisées respectivement par les modules a, b et c des vecteurs de base : si une fraction est supérieure ou égale à 1 alors la coordonnée est réduite et rendue inférieure à 1 par soustraction d'un nombre entier. On obtient, ainsi, pour ces 2 nœuds les mêmes coordonnées réduites (0, 0, 0).

Remarque : le nombre des coordonnées réduites ou fractionnelles est limité au nombre des nœuds dans la maille alors que celui des coordonnées il peut être illimité.

## B-7. Rangée réticulaires :

On appelle rangée réticulaire (ou direction cristallographique : si on s'intéresse au sens de la rangée) toute droite passant par deux nœuds du réseau.

Les rangées réticulaires sont caractérisées par leurs indices  $u, v, w$  correspondant au vecteur directeur de la rangée :  $\vec{R} = u\vec{a} + v\vec{b} + w\vec{c}$  dans la base du réseau ( $\vec{a}$   $\vec{b}$   $\vec{c}$ ), les indices u, v et w sont des entiers premiers entre eux appelés indices de direction.

## B-8. Plans réticulaires :

Un plan cristallographique (ou plan réticulaire) est un plan déterminé par au moins 3 nœuds non colinéaires qu'il contient.

#### B-9. Indices de Miller :

Les plans et rangées réticulaires d'un réseau cristallin peuvent être représentés par un système d'indices appelés indices de Miller qui représentent non seulement un plan  $(h k l)$  ou une rangée  $[u v w]$  mais les familles de plans  $\{h k l\}$  ou rangées  $\lt u v w$   $>$  qui les sont parallèles dans le cas des plans ou symétriques dans le cas des rangées.

## B-9. (A). Indices de direction d'une rangée :

Dans le cas d'une rangée réticulaire, les indices de direction sont déterminés selon les étapes décrites ci-après :

1. Supposant par exemple qu'une rangée passe par deux nœuds  $N(x_1, y_1, z_1)$  et  $M(x_2, y_2, z_2)$  alors le vecteur directeur de cette rangée sera donné par :  $\overrightarrow{NM}$  =  $\gamma x = r_1$  $\mathcal{N} = \mathcal{X}_{\alpha}$ 

$$
(\vec{a} \quad \vec{b} \quad \vec{c})\begin{pmatrix} x_2 & x_1 \\ y_2 & y_1 \\ z_2 & -z_1 \end{pmatrix} \text{ ou } \overrightarrow{MN} = (\vec{a} \quad \vec{b} \quad \vec{c})\begin{pmatrix} x_1 & x_2 \\ y_1 & y_2 \\ z_1 & -z_2 \end{pmatrix}
$$

- 2. Pour calculer les indices d'une rangée, on doit respecter la condition que ces indices doivent être des entiers et premiers entre eux.
- 3. D'où, pour la rangée NM, par exemple, ses indices seront :  $u = (x_2 x_1)/m$ ,  $v = (y_2 - y_1)/m$ ,  $w = (z_2 - z_1)/m$  avec m dans ce cas est le plus grand diviseur commun de  $x_2 - x_1$ ,  $y_2 - y_1$  et  $z_2 - z_1$ .

Remarque : Si un ou plus des coordonnées  $(x_2 - x_1)$ ,  $(y_2 - y_1)$  et  $(z_2 - z_1)$  est un nombre fractionnaire, dans ce cas les indices de la rangée seront obtenus après multiplication des coordonnées par le plus petit dénominateur commun.

Le paramètre  $p$  d'une rangée est un nombre mesurant sur cette rangée la distance entre deux nœuds consécutifs (adjacents).

Remarque : une rangée [ $u \nu \overline{w}$ ] est équivalente à la rangée [ $\overline{u} \overline{v}$  w], les deux rangées sont parallèles mais de sens opposés. Dans le cas d'un système cubique, par exemple, les rangées [100], [010] et [001] sont équivalentes, on dit que les rangées sont symétriques :

chaque rangée peut être obtenu à partir d'une autre par rotation autour d'un axe d'ordre 4 (voir chapitre concernant la symétrie cristalline).

## B-9. (B). Indices de Miller d'un plan réticulaire :

Soit P un plan réticulaire qui passe par trois nœuds du réseau  $A(x_1, y_1, z_1)$ ,  $B(x_2, y_2, z_2)$ , *C* ( $x_3, y_3, z_3$ ). L'équation du plan *P* s'écrit  $h \cdot x + k \cdot y + l \cdot z = n$  avec n est l'ordre du plan par rapport à un plan parallèle de la même famille  $\{h \mid k \}$  qui passe par l'origine du repère du réseau. Pour déterminer les indices de Miller  $(h k l)$  et l'ordre  $n$  de ce plan, on peut suivre les démarches suivantes :

1. Puisque A, B et C sont des nœuds du plan, donc les coordonnées de ces nœuds sont des solutions de l'équation de ce plan, d'où le système d'équations :

$$
\begin{cases}\n x_1 \cdot h + y_1 \cdot k + z_1 \cdot l = n \\
 x_2 \cdot h + y_2 \cdot k + z_2 \cdot l = n \\
 x_3 \cdot h + y_3 \cdot k + z_3 \cdot l = n\n\end{cases}
$$

2. Le système d'équations a 4 inconnues  $(h, k, l, e \tau)$  pour 3 équations, l'objectif sera de résoudre le système en exprimant les indices h, k et l en fonction de l'ordre n :

$$
\begin{cases}\n\begin{aligned}\n\begin{vmatrix}\nn & y_1 & z_1 \\
n & y_2 & z_2 \\
n & y_3 & z_3\n\end{vmatrix} \\
k & = \frac{\begin{vmatrix}\nx_1 & n & z_1 \\
x_2 & n & z_2 \\
x_3 & n & z_3\n\end{vmatrix}}{\begin{vmatrix}\nM \\
M\n\end{vmatrix}} \text{ avec } |M| = \begin{vmatrix}\nx_1 & y_1 & z_1 \\
x_2 & y_2 & z_2 \\
x_3 & y_3 & z_3\n\end{vmatrix} \\
\begin{vmatrix}\n\frac{x_1}{x_2} & y_2 & n \\
\frac{x_2}{x_3} & y_3 & n\n\end{vmatrix} \\
l & = \frac{\begin{vmatrix}\nx_1 & y_1 & n \\
x_2 & y_2 & n \\
x_3 & y_3 & n\n\end{vmatrix}}{|M|}\n\end{cases}
$$

- 3. l'ordre du plan n est un entier naturel (positif) qui doit être choisi pour que les indices  $h$ ,  $k$  et  $l$  soient des entiers et premiers entre eux.
- 4. En respectant la condition sur-citée nous allons pouvoir déterminer d'une part les indices de Miller du plan réticulaire qui passe par les nœuds  $A, B$  et  $C$  et aussi déterminer son ordre.

Remarque : le déterminant  $|M|$  sera nul si le plan  $(h k l)$  passe par l'origine  $(0,0,0)$  de la maille, les coordonnées prises des nœuds A, B et C ne seront que les coordonnées de vecteurs passants par l'origine  $O(0,0,0)$  :  $\overrightarrow{OA}$ ,  $\overrightarrow{OB}$  et  $\overrightarrow{OC}$ , dans ce cas le déterminant ne sera que le volume délimité par les 3 vecteurs qui sont déjà coplanaires (volume nul). Par la suite, il faudra procéder à un changement d'origine selon un des vecteurs de base du réseau avant d'appliquer la méthode sur-citée.

Les indices de Miller d'un plan réticulaire défini par ses intersections avec les axes cristallographiques, sont déterminés de la manière simplifiée suivante :

- 1. On doit d'abord déterminer les coordonnées fractionnelles (réduites) d'intersections.
- 2. Il faut ensuite prendre l'inverse de ces coordonnées.
- 3. Et enfin réduire les trois fractions au plus petit dénominateur commun tout en respectant la condition que les indices de Miller doivent être des entiers et premiers entre eux.

Remarque 1 : Si le plan est parallèle à un axe du repère cristallographique, alors l'indice de Miller correspondant à cette direction sera nul.

Remarque 2 : Si le plan passe par l'origine, et pour déterminer ses indices de Miller on doit procéder d'abord à un changement de l'origine vers un nœud adjacent, ceci afin d'éviter que les coordonnées d'intersection du plan avec les axes du repère soient nulles.

## A. Les systèmes cristallins :

Un système cristallin est un classement des cristaux sur la base de leurs caractéristiques de symétrie morphologique et indirectement selon leurs paramètres de maille.

## A-1. Réseau direct :

Dans un cristal, si on remplace les motifs par des nœuds alors cette ensemble de nœuds qui sont équidistants les uns par rapport aux autres formeront un réseau de nœuds appelé réseau direct.

On peut différencier entre un réseau monodimensionnel 1D (droite de nœuds), bidimensionnel 2D (plan de nœuds) et tridimensionnel 3D (espace de nœuds).

## A-1. (A). Réseau monodimensionnel :

C'est une droite de nœuds, caractérisée par un vecteur de base  $\vec{a}$  et un paramètre p= $|\vec{a}|$ , chaque nœud de ce réseau est donné par un vecteur :  $\vec{R} = u \cdot \vec{a}$ .

## A-1. (B). Réseau bidimensionnel :

Un réseau bidimensionnel correspond à un plan de nœuds, chaque nœud est positionné par rapport à une origine du repère du réseau par un vecteur :  $\vec{R} = u \cdot \vec{a} + v \cdot \vec{b}$  :  $\vec{a}$  et  $\vec{b}$ sont les vecteur de base du réseau et  $\gamma$  l'angle entre les deux vecteurs, ces trois paramètres constituent les paramètres d'une maille décrivant le réseau. Dans ce cas, on peut distinguer 4 types de systèmes : carrée (a = b ;  $\gamma = \pi/2$ ), rectangle (a ≠ b ;  $\gamma = \pi/2$ ), losange (a = b ;  $\gamma$  = 3 $\pi$ /2), parallélogramme quelconque (a  $\neq$  b ;  $\gamma \neq \pi$ /2).

## A-1. (C). Réseau tridimensionnel :

Un réseau tridimensionnel est représenté par une famille de réseaux plans équidistants. L'origine du réseau sera prise sur un nœud quelconque O, et la base du réseau sera donnée par ses vecteurs dans le sens direct :  $\vec{a}$ ,  $\vec{b}$  et  $\vec{c}$ .

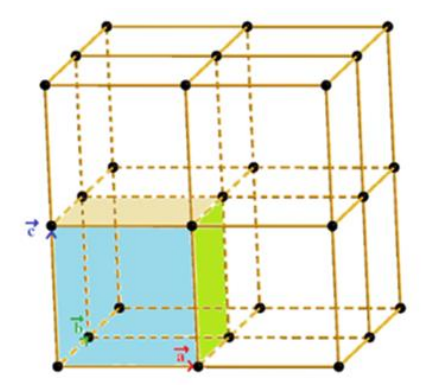

Tout nœud du réseau direct 3D est repéré par rapport à l'origine O à l'aide d'un vecteur donné par :  $\vec{R} = u \cdot \vec{a} + v \cdot \vec{b} + w \cdot \vec{c}$ .

## A-2. Les 7 systèmes cristallins tridimensionnels :

De cette définition, nous pouvons décrire 7 systèmes cristallins selon leurs formes géométriques :

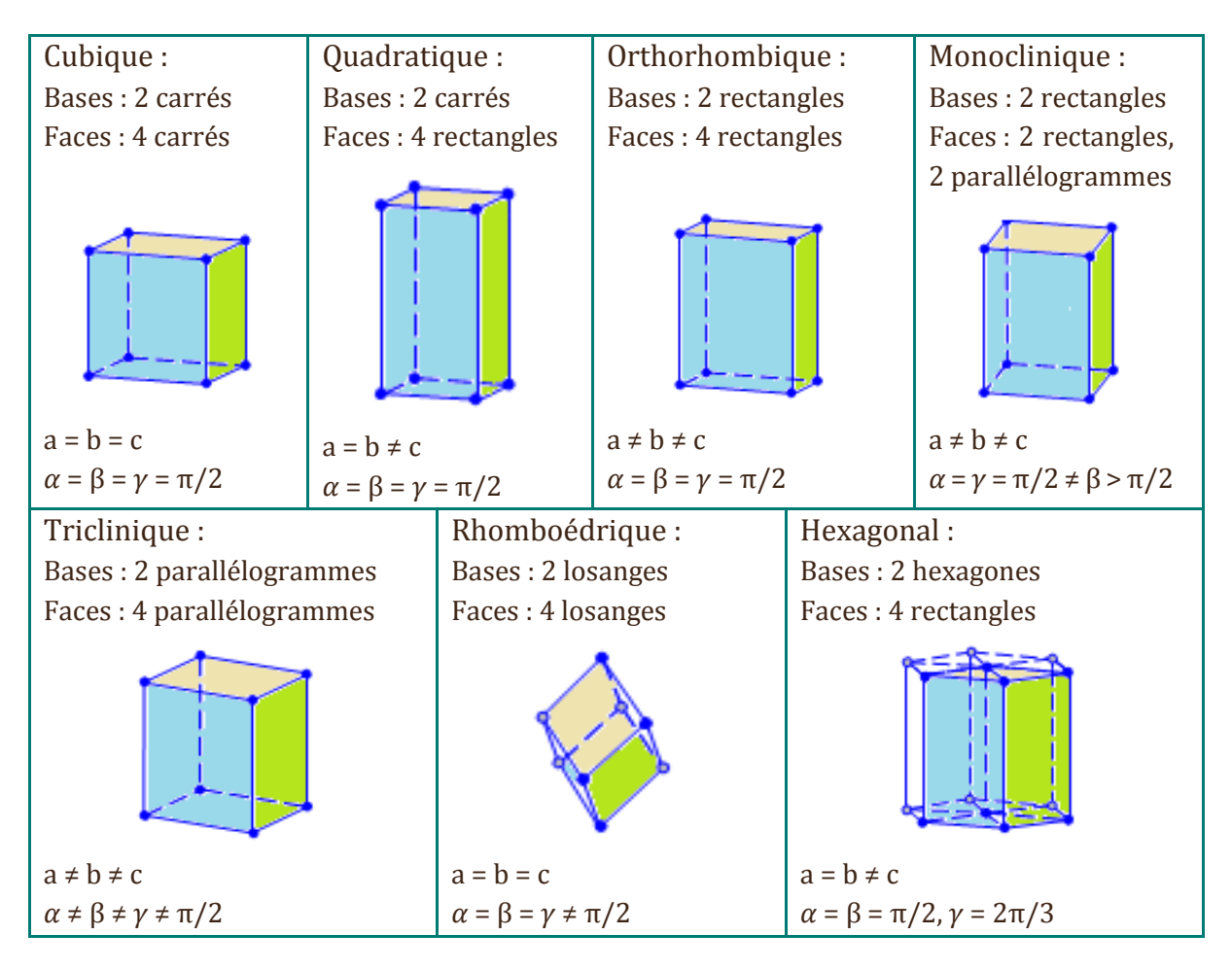

Remarque : Nous verrons dans le chapitre 3 que chaque système cristallin peut être caractérisé aussi par la présence d'éléments de symétrie caractéristiques.

#### B. Les modes de réseaux – 14 réseaux de Bravais :

#### B-1. Les modes des réseaux cristallins :

Pour des raisons de symétrie, chaque réseau peut se décliner de quatre manières :

- Primitive (notée P ou R pour système rhomboédrique) : il y a un nœud (ou motif) à chaque sommet.
- Centrée (notée I) : en plus des nœuds des sommets, il y a en plus un nœud au centre de la maille.
- A faces centrées (notée F) : en plus des nœuds des sommets, il y a un nœud au centre de chaque face.
- A deux faces centrées ou à bases centrées (notée A, B ou C suivant la base concernée) : en plus des nœuds des sommets, il y a des nœuds aux centres de deux bases opposées.

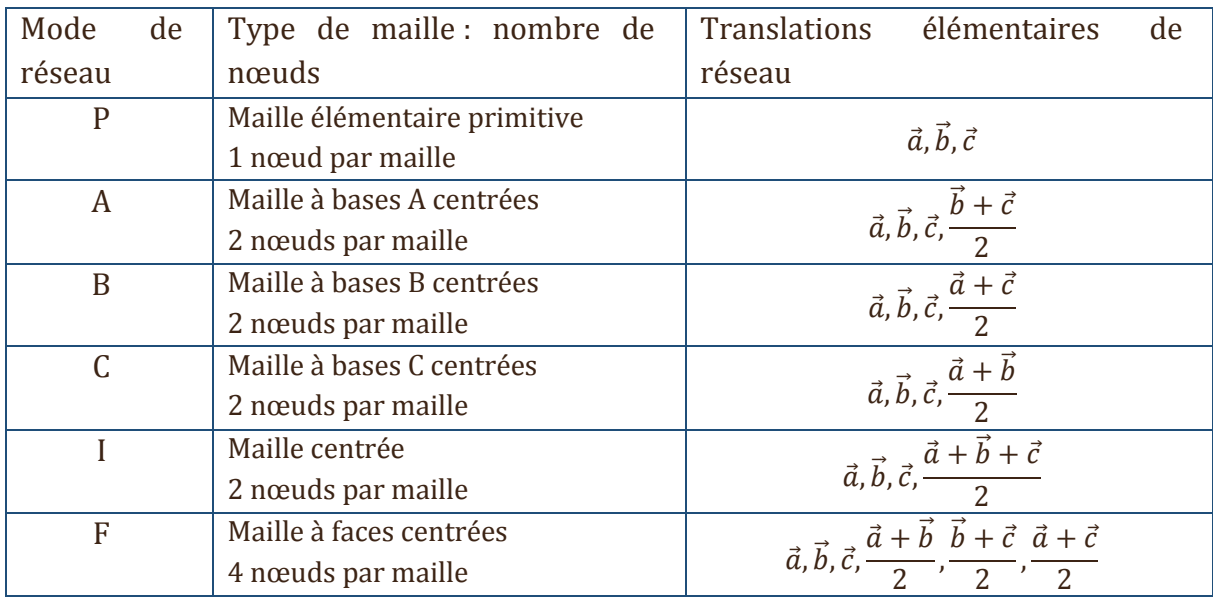

## B-2. Dénombrement des 14 réseaux de bravais :

Si on combine chacun des 7 systèmes cristallins aux modes de réseaux possibles, on ne peut définir que 14 réseaux de Bravais, ceci revient au fait que les modes de réseaux ne sont pas tous compatibles avec la symétrie des 7 systèmes cristallins.

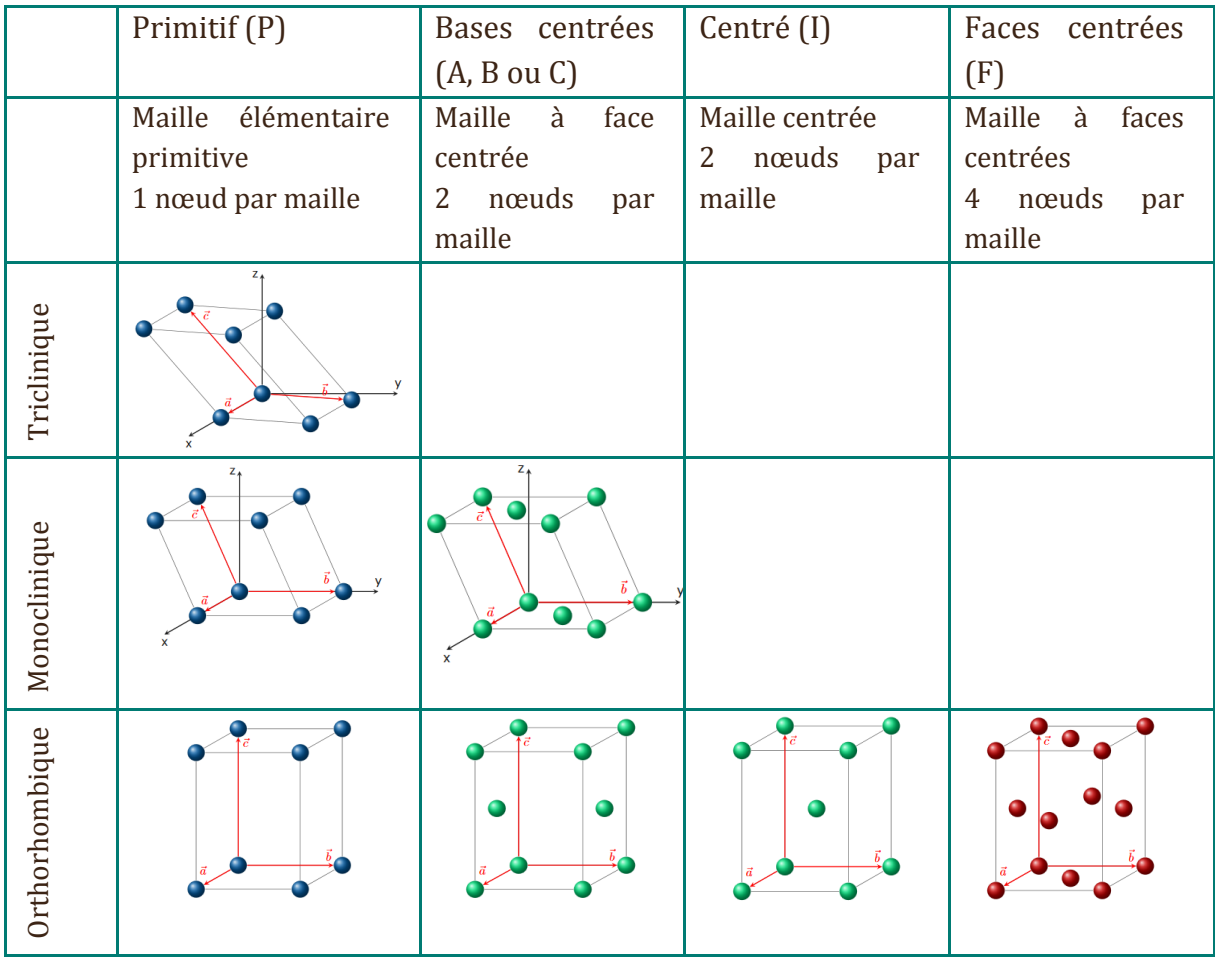

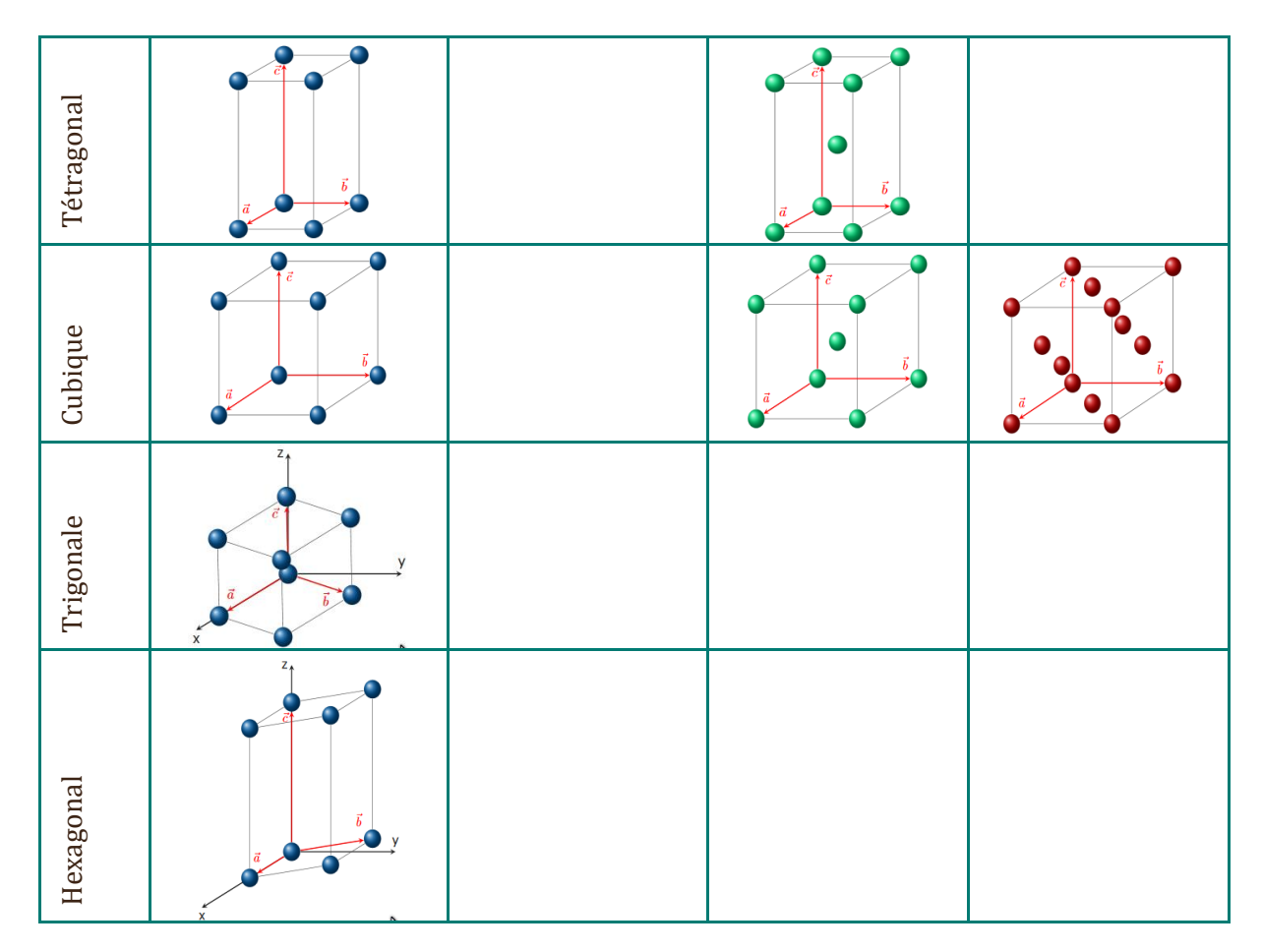

#### C. Réseau réciproque :

La notion de réseau réciproque (R.R.) d'un réseau direct (R.D.) a été introduite par Ewald en 1917, un de ses principaux intérêts est de simplifier l'interprétation des expériences de diffraction (calculs et représentations géométriques). Le R.R. n'a pas la signification physique réelle du réseau structural, mais il permet de considérer de façon plus pratique les plans cristallins, leurs directions et les distances interréticulaires.

#### C-1. Paramètres de mailles directes et réciproques :

Le réseau réciproque est défini à partir des vecteurs de base d'une maille réciproque dont les vecteurs de base sont :  $\vec{a}$ <sup>∗</sup>,  $\vec{b}$ <sup>∗</sup> et  $\vec{c}$ <sup>∗</sup> :

$$
\overrightarrow{a^*} = \frac{\overrightarrow{b} \wedge \overrightarrow{c}}{\overrightarrow{a} \cdot (\overrightarrow{b} \wedge \overrightarrow{c})} \qquad \overrightarrow{b^*} = \frac{\overrightarrow{c} \wedge \overrightarrow{a}}{\overrightarrow{a} \cdot (\overrightarrow{b} \wedge \overrightarrow{c})} \qquad \overrightarrow{c^*} = \frac{\overrightarrow{a} \wedge \overrightarrow{b}}{\overrightarrow{a} \cdot (\overrightarrow{b} \wedge \overrightarrow{c})}
$$

Le produit vectoriel n'étant pas commutatif, il faut bien respecter l'ordre des différents vecteurs.

Et de modules :

$$
\|\overrightarrow{a^*}\| = \left|\frac{\overrightarrow{b}\wedge\overrightarrow{c}}{\overrightarrow{a}.\left(\overrightarrow{b}\wedge\overrightarrow{c}\right)}\right| = \frac{b.c.\sin\alpha}{\overrightarrow{a}.\left(\overrightarrow{b}\wedge\overrightarrow{c}\right)} = \frac{b.c.\sin\alpha}{V} \ ; \ \|\overrightarrow{b^*}\| = \left|\frac{\overrightarrow{c}\wedge\overrightarrow{a}}{\overrightarrow{a}.\left(\overrightarrow{b}\wedge\overrightarrow{c}\right)}\right| = \frac{c.a.\sin\beta}{\overrightarrow{a}.\left(\overrightarrow{b}\wedge\overrightarrow{c}\right)} = \frac{c.a.\sin\beta}{V}
$$

$$
\|\vec{c}^*\| = \left|\frac{\vec{a}\wedge\vec{b}}{\vec{a}\cdot(\vec{b}\wedge\vec{c})}\right| = \frac{a \cdot b \cdot \sin\gamma}{\vec{a}\cdot(\vec{b}\wedge\vec{c})} = \frac{a \cdot b \cdot \sin\gamma}{V}
$$

Les angles  $\alpha^*,\beta^*$  et  $\gamma^*$  entre les vecteurs du réseau réciproque sont donnés par :

$$
\cos \alpha^* = \frac{\overline{b^*} \cdot \overline{c^*}}{|\overline{b^*}| \cdot |\overline{c^*}|} = \frac{\cos \beta \cdot \cos \gamma - \cos \alpha}{\sin \beta \cdot \sin \gamma} \qquad ; \quad \cos \beta^* = \frac{\overline{c^*} \cdot \overline{a^*}}{|\overline{c^*}| \cdot |\overline{a^*}|} = \frac{\cos \alpha \cdot \cos \gamma - \cos \beta}{\sin \alpha \cdot \sin \gamma}
$$
\n
$$
\cos \gamma^* = \frac{\overline{a^*} \cdot \overline{b^*}}{|\overline{a^*}| \cdot |\overline{b^*}|} = \frac{\cos \alpha \cdot \cos \beta - \cos \gamma}{\sin \alpha \cdot \sin \beta}
$$

Et son volume réciproque :  $V^* = |\vec{a^*} \cdot (\vec{b^*} \wedge \vec{c^*})|$ 

Aussi, le réseau réciproque peut être définit par les relations :

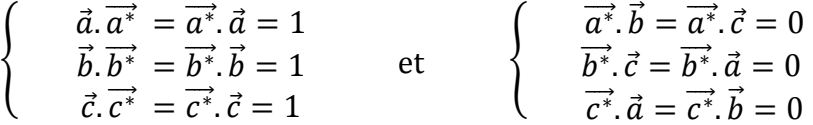

L'analyse dimensionnelle montre que les normes des vecteurs du R.R. sont des inverses de longueur ( $m^{-1}$  ou  $\AA^{-1}$ ).

Un plan réticulaire (h k l) dans un réseau R.D. correspond à une rangée [h k l] dans le R.R. dont le vecteur directeur  $\overrightarrow{N_{hkl}} = h \cdot \overrightarrow{a^*} + k \cdot \overrightarrow{b^*} + l \cdot \overrightarrow{c^*}$  est de direction perpendiculaire au plan et de module égal à l'inverse de la distance entre deux plans adjacents de la même famille. Le volume  $V^* = |\vec{a^*}\cdot(\vec{b^*}\wedge \vec{c^*})|$  d'une maille dans le réseau réciproque est égal à l'inverse de celle dans le réseau directe,  $V^* \cdot V = 1$ .

#### C-2. Distance interréticulaire :

À toute famille de plans réticulaires (h k l) correspond un nœud noté (h, k, l) et un vecteur du RR noté  $\overrightarrow{N_{hkl}^*}$  et qui est définit par :

$$
\overrightarrow{N_{hkl}} = h\overrightarrow{a^*} + k\overrightarrow{b^*} + l\overrightarrow{c^*}
$$

Ce vecteur est perpendiculaire à tous les plans de la famille {h k l}.

La distance interréticulaire  $d_{hkl}$  (distance entre deux plans réticulaires adjacents de la même famille) est égale à l'inverse de la norme du vecteur  $\overrightarrow{N_{hkl}} = h\overrightarrow{a^*} + k\overrightarrow{b^*} + l\overrightarrow{c^*}$  du réseau réciproque correspondant :

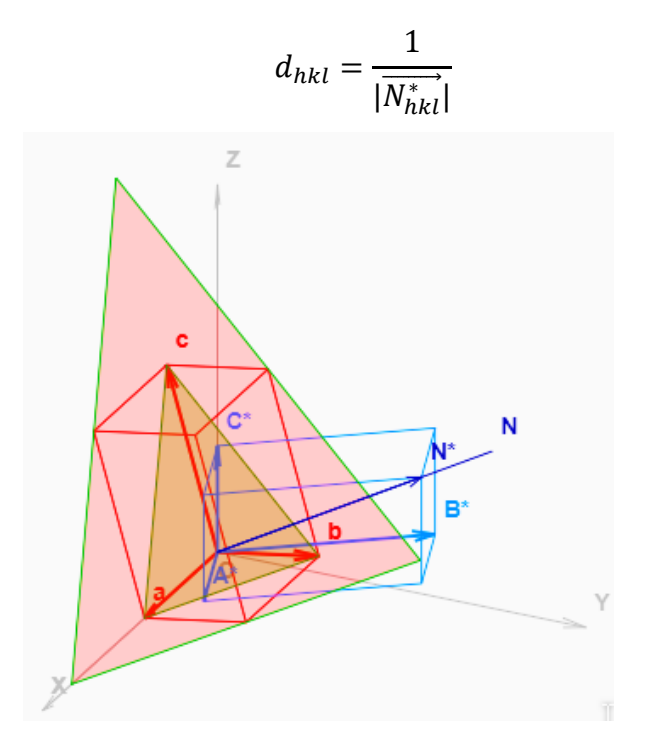

Remarque 1 :

- Le réseau réciproque d'un réseau réciproque est un réseau direct.
- Les 2 réseaux direct et réciproque ont la même symétrie.

Remarque 2 : Conditions d'existence d'un réseau réciproque (R.R.) pour un réseau direct (R.D.) : Les règles d'existence des nœuds (h, k, l) du réseau réciproque se déduisent des conditions d'extinctions systématiques (Chap. 5) ou par le calcul de facteurs de structure.

## D. Calculs dans les réseaux :

L'objectif de ce chapitre est de présenter les calculs géométriques et matriciels utiles que ça soit dans le cas d'un réseau direct que dans un réseau réciproque.

#### D-1. Calculs dans le réseau direct :

Dans un réseau direct tridimensionnel un plan réticulaire est indiqué par ses indices de Miller (h k l) et la famille des plans parallèles est indiquée par {h k l}. Une rangée réticulaire est donnée par [u v w] et la famille des rangées parallèles est représentée par <u v w˃.

#### D-1. (A). Tenseur métrique associée à une maille du R.D. :

Soient 
$$
\overrightarrow{R_1} = (\vec{a} \ \vec{b} \ \vec{c}) \begin{pmatrix} u_1 \\ v_1 \\ w_1 \end{pmatrix}
$$
 et  $\overrightarrow{R_2} = (\vec{a} \ \vec{b} \ \vec{c}) \begin{pmatrix} u_2 \\ v_2 \\ w_2 \end{pmatrix}$  deux vecteurs du réseau direct.

Le produit scalaire de 2 vecteurs du R.D peut s'écrire :

$$
\overrightarrow{R_1} \cdot \overrightarrow{R_2} = \overrightarrow{'R_1} \cdot \overrightarrow{R_2} = (u_1 \ v_1 \ w_1) \begin{pmatrix} \vec{a} \\ \vec{b} \end{pmatrix} (\vec{a} \ \vec{b} \ \vec{c}) \begin{pmatrix} u_2 \\ v_2 \\ w_2 \end{pmatrix} = (u_1 \ v_1 \ w_1)(T) \begin{pmatrix} u_2 \\ v_2 \\ w_2 \end{pmatrix}
$$
  
Avec: 
$$
T = \begin{pmatrix} \vec{a} \\ \vec{b} \\ \vec{c} \end{pmatrix} (\vec{a} \ \vec{b}, \ \vec{c})
$$

*T* est le tenseur métrique associé à la maille définie par sa base  $(\vec{a} \ \vec{b} \ \vec{c})$ , dans le cas du réseau tridimensionnel, c'est une matrice carrée de dimension 3 donnée par :

$$
T = \begin{pmatrix} \vec{a} \cdot \vec{a} & \vec{a} \cdot \vec{b} & \vec{a} \cdot \vec{c} \\ \vec{b} \cdot \vec{a} & \vec{b} \cdot \vec{b} & \vec{b} \cdot \vec{c} \\ \vec{c} \cdot \vec{a} & \vec{c} \cdot \vec{b} & \vec{c} \cdot \vec{c} \end{pmatrix} = \begin{pmatrix} a^2 & a \cdot b \cdot \cos \gamma & a \cdot c \cdot \cos \beta \\ a \cdot b \cdot \cos \gamma & b^2 & b \cdot c \cdot \cos \alpha \\ a \cdot c \cdot \cos \beta & b \cdot c \cdot \cos \alpha & c^2 \end{pmatrix}
$$

A chacun des 7 systèmes cristallins est associé un tenseur métrique caractéristique, pour l'obtenir il suffit de prendre en considération les relations entre les paramètres de sa maille cristalline.

Example : maille orthorhombique : 
$$
T = \begin{pmatrix} a^2 & 0 & 0 \\ 0 & b^2 & 0 \\ 0 & 0 & c^2 \end{pmatrix}
$$

Le tenseur métrique détermine, comme l'indique son nom, la métrique du réseau et toute mesure sera nécessairement exprimée en fonction de ce tenseur.

#### D-1. (B). Calcul de la surface d'une maille bidimensionnelle :

La surface d'une maille bidimensionnelle  $(\vec{a}, \vec{b})$  (parallélogramme) est donnée par le module du produit vectoriel des vecteurs de base du réseau :

$$
S = \|\vec{S}\| = \|\vec{a}\wedge\vec{b}\| = \|\vec{a}\|.\|\vec{b}\|.\sin(\vec{a}\wedge\vec{b}) = a.b.\sin\gamma
$$

#### D-1. (C). Calcul du volume d'une maille tridimensionnelle :

Par définition, le carré du volume d'une maille tridimensionnelle  $(\vec{a} \ \vec{b} \ \vec{c})$  quelconque est égal au déterminant du tenseur métrique associé à cette base :

$$
V^{2} = \det(T) = a^{2} \Big|_{b.c.\cos\alpha}^{b^{2}} \frac{b.c.\cos\alpha}{c^{2}} \Big| - a.b.\cos\gamma \Big|_{a.c.\cos\beta}^{a.b.\cos\gamma} \frac{b.c.\cos\alpha}{c^{2}} \Big|
$$
  
+ a.c.\cos\beta \Big|\_{a.c.\cos\beta}^{a.b.\cos\gamma} \frac{b^{2}}{b.c.\cos\alpha} \Big|  
  
V^{2} = a^{2}b^{2}c^{2}(1 - \cos^{2}\alpha - \cos^{2}\beta - \cos^{2}\gamma + 2\cos\alpha\cos\beta\cos\gamma)  
  
D'où:  $V_{m} = a.b.c \sqrt{(1 - \cos^{2}\alpha - \cos^{2}\beta - \cos^{2}\gamma + 2\cos\alpha\cos\beta\cos\gamma)}$ 

C'est, aussi, le produit mixte des trois vecteurs de la base dans le sens directe :

$$
V = \vec{a} \cdot (\vec{b} \wedge \vec{c}) = \vec{b} \cdot (\vec{c} \wedge \vec{a}) = \vec{c} \cdot (\vec{a} \wedge \vec{b})
$$

Système monoclinique :

$$
V = a, b, c, \sin \beta
$$

Système orthorhombique :

$$
V = a.b.c
$$

Système rhomboédrique :

$$
V = a^3 \cdot \sqrt{(1 + 2\cos^3\alpha - 3\cos^2\alpha)}
$$

Système quadratique :

$$
V = a^2.c
$$

Système hexagonal :

$$
V = \frac{\sqrt{3}}{2}.a^2.c
$$

Système cubique :

$$
V = a^3
$$

#### D-1. (D). Calcul de la Distance entre deux atomes ou deux nœuds :

Soient  $A(x_1, y_1, z_1)$  et  $B(x_2, y_2, z_2)$  deux atomes dont les coordonnées sont connues dans la base :  $(\vec{a} \ \vec{b} \ \vec{c})$ , alors :

La distance entre A et B sera égal au module du vecteur  $\overrightarrow{AB} = (\vec{a} \ \vec{b} \ \vec{c})$  $x_2 - x_1$  $y_2 - y_1$  $z_2 - z_1$ ) :

$$
\|\overrightarrow{AB}\|^2 = {}^t\overrightarrow{AB}\cdot\overrightarrow{AB} = (x_2 - x_1, y_2 - y_1, z_2 - z_1) \begin{pmatrix} \vec{a} \\ \vec{b} \end{pmatrix} (\vec{a}, \vec{b}, \vec{c}) \begin{pmatrix} x_2 - x_1 \\ y_2 - y_1 \\ z_2 - z_1 \end{pmatrix} = (x_2 - x_1, y_2 - y_1, z_2 - z_1) (T) \begin{pmatrix} x_2 - x_1 \\ y_2 - y_1 \\ z_2 - z_1 \end{pmatrix}
$$

D'où :  $\|\overrightarrow{AB}\| = [(x_2 - x_1)^2 a^2 + (y_2 - y_1)^2 b^2 + (z_2 - z_1)^2 c^2 + 2(y_2 - y_1)(z_2 - z_1)^2]$ z<sub>1</sub>) bc. cos  $\alpha + 2(z_2 - z_1)(x_2 - x_1)$  ca. cos  $\beta + 2(x_2 - x_1)(y_2 - y_1)$  ab. cos  $\gamma\frac{1}{2}$ 2

#### D-1. (E). Angles entre deux vecteurs (rangées) :

Soient les 2 rangées  $R_1$  et  $R_2$  définies par leurs vecteurs directeurs  $\overrightarrow{R_1}$  et  $\overrightarrow{R_2}$ , respectivement.

$$
\overrightarrow{R_1} = u_1 \cdot \overrightarrow{a} + v_1 \cdot \overrightarrow{b} + w_1 \cdot \overrightarrow{c} \qquad \overrightarrow{R_2} = u_2 \cdot \overrightarrow{a} + v_2 \cdot \overrightarrow{b} + w_2 \cdot \overrightarrow{c}
$$

L'angle entre les 2 rangées sera donné par la relation :

$$
\cos \phi = \frac{\overrightarrow{R_1} \cdot \overrightarrow{R_2}}{\|\overrightarrow{R_1}\| \cdot \|\overrightarrow{R_2}\|} \quad \text{ou} \quad \phi = \cos^{-1} \left(\frac{\overrightarrow{R_1} \cdot \overrightarrow{R_2}}{\|\overrightarrow{R_1}\| \cdot \|\overrightarrow{R_2}\|}\right)
$$
  
 
$$
\text{Avec:} \qquad \overrightarrow{R_1} \cdot \overrightarrow{R_2} = (u_1 \ v_1 \ w_1)(T) \begin{pmatrix} u_2 \\ v_2 \\ w_2 \end{pmatrix}, \|\overrightarrow{R_1}\| = \left[ (u_1 \ v_1 \ w_1)(T) \begin{pmatrix} u_1 \\ v_1 \\ w_1 \end{pmatrix} \right]^{\frac{1}{2}},
$$

$$
\|\overrightarrow{R_2}\| = \left[ (u_2 \ v_2 \ w_2)(T) \begin{pmatrix} u_2 \\ v_2 \\ w_2 \end{pmatrix} \right]^{\frac{1}{2}}
$$

#### D-2. Calculs dans le réseau réciproque :

Soit *R* un réseau direct de base  $(\vec{a} \ \vec{b} \ \vec{c})$  et  $R^*$  son réseau réciproque (dual) de base :  $(\vec{a} \cdot \vec{b} \cdot \vec{c} \cdot \vec{c})$ 

## D-2. (A). Tenseur métrique réciproque :

Dans une base réciproque  $(\overrightarrow{a^*}\ \overrightarrow{b^*}\ \overrightarrow{c^*})$ , le tenseur métrique réciproque  $T^*$  est donné par :

$$
T^* = \begin{pmatrix} \overrightarrow{a^*} & \overrightarrow{a^*} & \overrightarrow{a^*} & \overrightarrow{b^*} & \overrightarrow{a^*} & \overrightarrow{c^*} \\ b^* & \overrightarrow{a^*} & \overrightarrow{b^*} & \overrightarrow{b^*} & \overrightarrow{b^*} & \overrightarrow{c^*} \\ \overrightarrow{c^*} & \overrightarrow{a^*} & \overrightarrow{c^*} & \overrightarrow{b^*} & \overrightarrow{c^*} & \overrightarrow{c^*} \end{pmatrix} = \begin{pmatrix} (a^*)^2 & a^* \cdot b^* \cdot \cos \gamma^* & a^* \cdot c^* \cdot \cos \beta^* \\ a^* \cdot b^* \cdot \cos \gamma^* & (b^*)^2 & b^* \cdot c^* \cdot \cos \alpha^* \\ a^* \cdot c^* \cdot \cos \beta^* & b^* \cdot c^* \cdot \cos \alpha^* & (c^*)^2 \end{pmatrix}
$$

#### D-2. (B). Volume de la maille réciproque :

Etant donné que dans un réseau direct le carré du volume de la maille direct  $(\vec{a}, \vec{b}, \vec{c})$ est égal au déterminant du tenseur métrique de cette base :

$$
V^2 = \det(T)
$$

Cette définition est valable dans le cas du réseau réciproque, c.à.d. :

$$
V^{*2} = \det(T^*) = \det[(T)^{-1}] = \frac{1}{\det(T)}
$$
  
D'où :  $V^{*2} = \frac{1}{V^2}$  *donc*:  $V^* = \frac{1}{V}$ 

#### D-2. (C). Distance entre deux nœuds réciproques (deux plans réticulaires) : Distances interréticulaires :

Considérons une famille de plans réticulaires d'indices  $(h k l)$  dans un réseau direct donné par sa base  $(\vec{a}, \vec{b}, \vec{c})$ :

Le vecteur :  $\overrightarrow{N_{hkl}}^* = h \cdot \overrightarrow{a^*} + k \cdot \overrightarrow{b^*} + l \cdot \overrightarrow{c^*}$  est un vecteur normal aux plans (h k l), dans ce cas la distance interréticulaire  $d_{hkl}$  sera donnée par :

$$
d_{hkl} = \frac{1}{\left\| N_{hkl}^{*} \right\|} = \left( {}^{t} \overrightarrow{N_{hkl}}^{*} \cdot \overrightarrow{N_{hkl}}^{*} \right)^{-\frac{1}{2}} = \left[ (h \quad k \quad l) T^{*} {h \choose k} \right]^{-\frac{1}{2}}
$$

Avec :  ${}^t\overrightarrow{N_{hkl}}^*$ est le transposé du vecteur  $\overrightarrow{N_{hkl}}^*$ et  $T^*$  est le tenseur métrique du réseau réciproque. D'où :

$$
d_{hkl} = (h^2 a^{*2} + k^2 b^{*2} + k^2 c^{*2} + 2 h k b^* c^* \cos \alpha^* + 2 h l a^* c^* \cos \beta^*
$$
  
+ 2k l a^\* b^\* \cos \gamma^\* \right)^{-\frac{1}{2}}

Pour obtenir l'expression de  $d_{hkl}$  en fonction des paramètres du réseau direct :  $a, b, c, \alpha, \beta$  et  $\gamma$  il suffit d'utiliser les relations précédemment établies entre les paramètres des deux réseaux ou bien entre leurs tenseurs métriques  $T$  et  $T^*$ . On obtient :

$$
d_{hkl} = \left\{\frac{1 - \cos^2 \alpha - \cos^2 \beta - \cos^2 \gamma + 2 \cos \alpha \cdot \cos \beta \cdot \cos \gamma}{\left[\frac{h^2}{a^2} \sin^2 \alpha + \frac{k^2}{b^2} \sin^2 \beta + \frac{l^2}{c^2} \sin^2 \gamma - \frac{2kl}{bc} (\cos \alpha - \cos \beta \cdot \cos \gamma)\right]} - \frac{2hk}{ab} (\cos \gamma - \cos \alpha \cdot \cos \beta)\right\}
$$

Cette relation représente l'expression générale de la distance interréticulaire dans le cas du système triclinique et permettant de calculer cette distance pour différents systèmes cristallins, elle peut être réécrite de la manière simplifiée suivante :

$$
d_{hkl} = \left\{\n\begin{array}{c}\n\begin{vmatrix}\n1 & \cos\gamma & \cos\beta \\
\cos\gamma & 1 & \cos\alpha \\
\cos\beta & \cos\alpha & 1\n\end{vmatrix} \\
\frac{h}{a} \cdot \begin{vmatrix}\n\frac{h}{a} & \cos\gamma & \cos\beta \\
\frac{k}{b} & 1 & \cos\alpha \\
\frac{l}{c} & \cos\alpha & 1\n\end{vmatrix} + \frac{k}{b} \cdot \begin{vmatrix}\n1 & \frac{h}{a} & \cos\beta \\
\cos\gamma & \frac{k}{b} & \cos\alpha \\
\cos\beta & \frac{l}{c} & 1\n\end{vmatrix} + \frac{l}{c} \cdot \begin{vmatrix}\n1 & \cos\gamma & \frac{h}{a} \\
\cos\gamma & 1 & \frac{k}{b} \\
\cos\beta & \cos\alpha & \frac{l}{c}\n\end{vmatrix}\n\end{array}\n\right\}
$$

Système monoclinique :

$$
d_{hkl} = \frac{\sin \beta}{\sqrt{\frac{h^2}{a^2} + \frac{l^2}{c^2} + \frac{k^2 \cdot \sin^2 \beta}{b^2} - \frac{2hl \cdot \cos \beta}{a \cdot c}}}
$$

Système orthorhombique :

$$
d_{hkl} = \frac{1}{\sqrt{\frac{h^2}{a^2} + \frac{k^2}{b^2} + \frac{l^2}{c^2}}}
$$

Système rhomboédrique :

$$
d_{hkl} = \frac{a \cdot \frac{\sqrt{(1 + 2\cos^3\alpha - 3\cos^2\alpha)}}{\sin\alpha}}{\sqrt{(h^2 + k^2 + l^2) + 2(hk + hl + kl)\frac{(\cos^2\alpha - \cos\alpha)}{\sin^2\alpha}}}
$$

Système quadratique :

$$
d_{hkl} = \frac{1}{\sqrt{\frac{h^2 + k^2}{a^2} + \frac{l^2}{c^2}}}
$$

Système hexagonal :

$$
d_{hkl} = \frac{1}{\sqrt{\frac{4(h^2 + k^2 + hk)}{3a^2} + \frac{l^2}{c^2}}}
$$

Système cubique :

$$
d_{hkl} = \frac{a}{\sqrt{h^2 + k^2 + l^2}}
$$

## D-2. (D). Angles entre deux vecteurs réciproques : angles entre plans réticulaires :

Soient  $P_1$  et  $P_2$  deux plans réticulaires définis par leurs indices de Miller  $(h_1, k_1, l_1)$  et  $(h_2, k_2, l_2)$  dans un réseau direct quelconque et de vecteurs nodaux  $\overrightarrow{N_1}^*$  et  $\overrightarrow{N_2}^*$ .

L'angle  $\Phi$  entre les deux plans  $P_1$  et  $P_2$  est égal à celle entre les deux vecteurs  $\overrightarrow{N_1}^*$  =  $h_1 \cdot \overrightarrow{a^*} + k_1 \cdot \overrightarrow{b^*} + l_1 \cdot \overrightarrow{c^*}$  et  $\overrightarrow{N_2} = h_2 \cdot \overrightarrow{a^*} + k_2 \cdot \overrightarrow{b^*} + l_2 \cdot \overrightarrow{c^*}$ .

$$
\Phi = \cos^{-1}\left(\frac{\overrightarrow{N_1}^* \cdot \overrightarrow{N_2}^*}{|\overrightarrow{N_1}^*| \cdot |\overrightarrow{N_2}^*|}\right)
$$

$$
\overrightarrow{N_1^*} \cdot \overrightarrow{N_2^*} = (h_1 \, k_1 \, l_1)(T^*) \binom{h_2}{l_2}, \, ||\overrightarrow{N_1^*}|| = \left[ (h_1 \, k_1 \, l_1)(T^*) \binom{h_1}{l_1} \right]^{\frac{1}{2}},
$$
\n
$$
||\overrightarrow{N_2^*}|| = \left[ (u_2 \, v_2 \, w_2)(T^*) \binom{h_2}{l_2} \right]^{\frac{1}{2}}
$$

Cas du système monoclinique :

$$
\Phi = \cos^{-1}\left\{d_{h_1k_1l_1} \cdot d_{h_2k_2l_2} \cdot \frac{\left[\frac{h_1h_2}{a^2} + \frac{k_1k_2 \cdot \sin^2\beta}{b^2} + \frac{l_1l_2}{c^2} - \frac{(l_1h_2 + h_1l_2) \cdot \cos\beta}{a.c}\right]}{\sin^2\beta}\right\}
$$

Cas du système orthorhombique :

$$
\Phi = \cos^{-1}\left\{d_{h_1k_1l_1} \cdot d_{h_2k_2l_2} \cdot \left[\frac{h_1h_2}{a^2} + \frac{k_1k_2}{b^2} + \frac{l_1l_2}{c^2}\right]\right\}
$$

Cas du système cubique :

$$
\Phi = \cos^{-1}\left\{d_{h_1k_1l_1} \cdot d_{h_2k_2l_2} \cdot \left[\frac{h_1h_2 + k_1k_2 + l_1l_2}{a^2}\right]\right\}
$$

## D-2. (E). Rangée d'intersection de deux plans réticulaires (axe de zone) :

Considérons les deux plans réticulaires  $P_1$  ( $h_1$   $k_1$   $l_1$ ) et  $P_2$  ( $h_2$   $k_2$   $l_2$ ), si [ $u$   $v$   $w$ ] est la rangée d'intersection de ces deux plans, alors :

$$
\begin{cases} h_1.u + k_1.v + l_1w = 0\\ h_2.u + k_2.v + l_2w = 0 \end{cases}
$$

Donc :

$$
\begin{cases}\n u = \begin{vmatrix} k_1 & l_1 \\ k_2 & l_2 \end{vmatrix} = k_1 l_2 - k_2 l_1 \\
 v = \begin{vmatrix} l_1 & h_1 \\ l_2 & h_2 \end{vmatrix} = l_1 h_2 - l_2 h_1 \\
 w = \begin{vmatrix} h_1 & k_1 \\ h_2 & k_2 \end{vmatrix} = h_1 k_2 - h_2 k_1\n\end{cases}
$$

# CHAPITRE N°3 : LA SYMETRIE CRISTALLINE.

Ce 4éme chapitre vise l'illustration de la représentation matricielle et en projection des éléments de la symétrie cristalline : symétrie ponctuelle et symétrie de position.

Dans la suite de ce chapitre il faudra faire la différence entre deux types de projections : la projection stéréographique et la projection dans un plan.

## A. Symétrie cristalline : symétrie d'orientation (ponctuelle ou morphologique) et symétrie de position (translatoire) :

Une symétrie est une propriété d'invariance d'un objet par une transformation géométrique de l'espace. En cristallographie, cette transformation peut être sans translation (symétrie ponctuelle, d'orientation ou morphologique) ou avec translation (symétrie de position ou translatoire).

Exemple : Structure de l'aspirine (acide acétylsalicylique) :

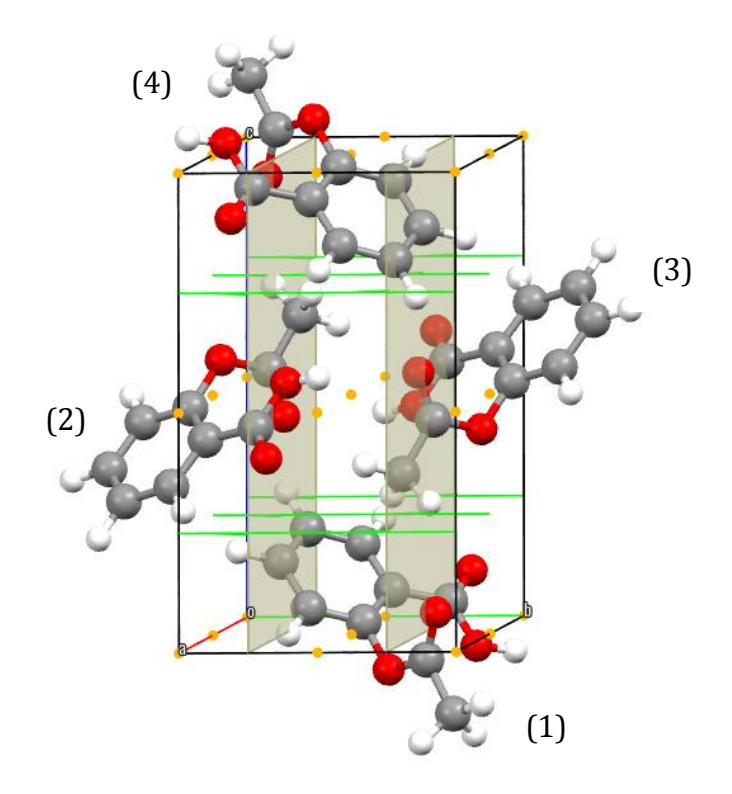

Dans cet exemple, on peut constater que :

- La molécule (4) peut être obtenue de (1) par application d'une inversion.
- La molécule (3) peut être obtenue de (1) par réflexion (miroir)  $\perp \vec{b}$  suivie d'une translation de  $1/2$ .  $\vec{c}$ .
- La molécule (2) est l'image de (1) par rotation de 180° ||  $\vec{b}$  suivie d'une translation de  $1/2. \vec{b}$ .
- Finalement, l'ensemble des molécules du cristal (infinité de mailles) sont obtenues par des translations du réseau cristallin (vecteurs :  $\vec{a}$ ,  $\vec{b}$  et  $\vec{c}$ ).

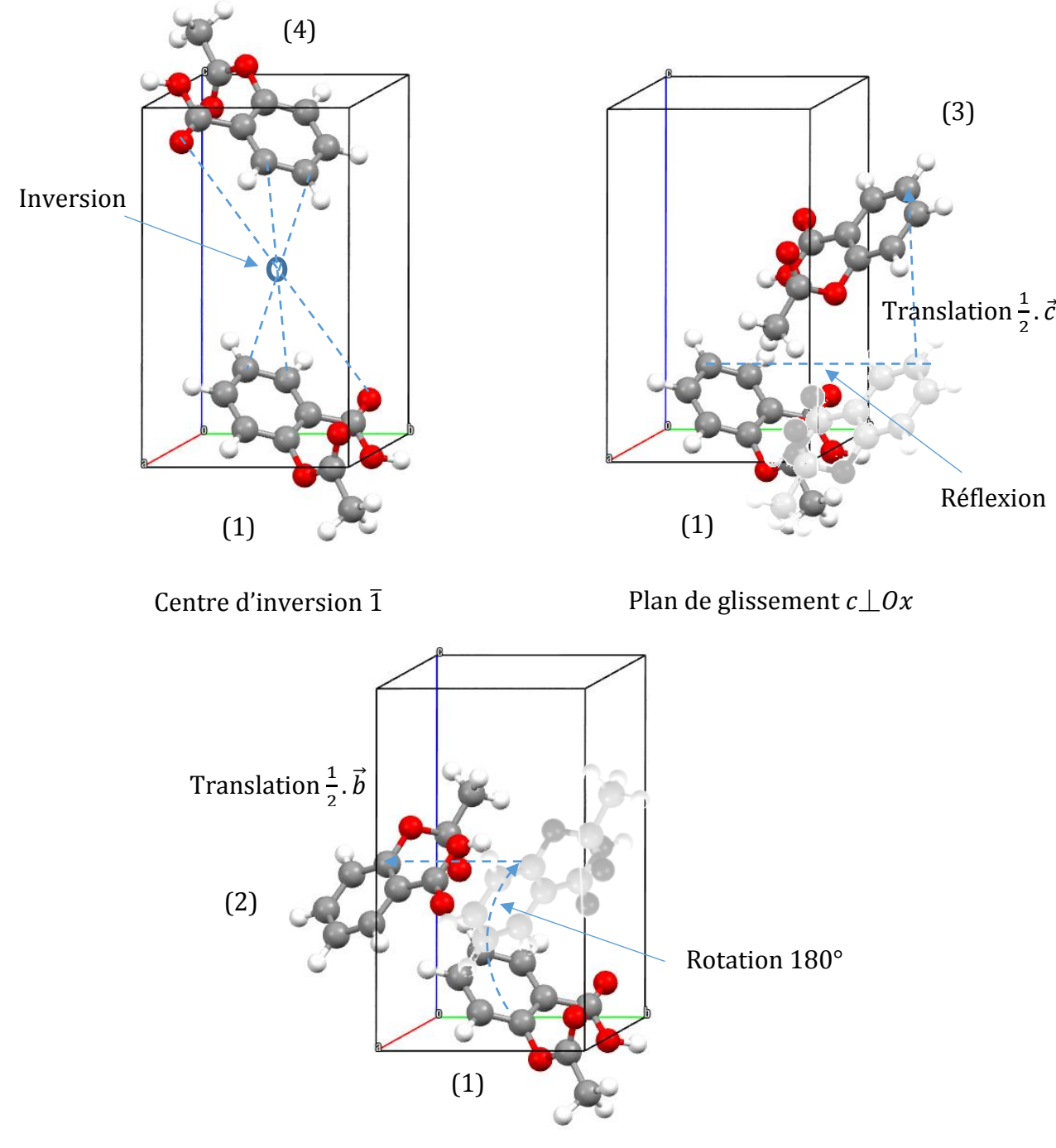

Axe hélicoïdal  $2_1$ ||Oy

Cet exemple montre l'importance de l'étude de la symétrie pour décrire une structure cristalline. Dans ce cas, le centre d'inversion est dit élément de symétrie ponctuelle, le plan de glissement et l'axe hélicoïdal sont des éléments de symétrie de position.

#### A-1. Symétrie d'orientation : symétrie morphologique :

Les opérations de symétrie d'orientation sont des isométries (transformations de l'espace conservant les longueurs et changeant les orientations ou directions) laissant au moins un point invariant.

 Ces opérations excluent toute composante de translation, et conviennent à la description d'objet finis comme les molécules.

 En plaçant l'origine d'un vecteur sur un point invariant par symétrie d'orientation, on peut déterminer les vecteurs équivalents par symétrie, et ainsi étudier les directions équivalentes au sein d'un objet.

L'opération de symétrie d'orientation la plus simple est l'identité, qui transforme un point quelconque en lui-même. Les autres opérations de symétrie d'orientation sont les rotations, les réflexions, l'inversion et les roto-inversions. A ces opérations de symétrie ponctuelle correspondent les éléments de symétrie suivants :

- $\blacksquare$  L'identité : l'élément est l'identité et noté 1 (rotation :  $2\pi/1$ ) ou E.
- $\blacksquare$  L'inversion : présence d'un centre d'inversion noté  $\overline{1}$ .
- Les rotations directes : les éléments responsables sont des axes d'ordre : 2 (rotation de  $2\pi/2$ ), 3 (rotation de  $2\pi/3$ ), 4 (rotation de  $2\pi/4$ ) ou 6 (rotation de 2π/6). (on dit qu'un axe est d'ordre n s'il permet une rotation d'angle égale à  $2\pi/n$ ).

Exemple : pour un axe de rotation d'ordre 3, on distingue les opérations suivantes :  $3^1$ (angle :  $1 \times 2\pi/3$ ),  $3^2$  ( $2 \times 2\pi/3$ ) et  $3^3 \equiv 3^0$  ( $3 \times 2\pi/3 = 2\pi$ ).

- Les rotations inverses ou roto-inversions : ces opérations sont liées à des axes dits de roto-inversion  $\bar{n}$  (rotation d'ordre n + inversion), ces axes sont :  $\bar{2}$  ( $\equiv$  $m \mid$ ,  $\frac{1}{3}$ ,  $\frac{1}{4}$  ou  $\frac{1}{6}$ .
- La réflexion : liée à la présence d'un miroir comme élément de symétrie, il est noté m.

Remarque 1 : La périodicité du réseau (remplissage de l'espace par translation de la maille : sans interstices ni recouvrements) limite les rotations possibles pour un cristal.

Remarque 2 : Le degré ou ordre (n) d'un élément de symétrie d'orientation est égal au nombre d'opérations de symétrie qu'il peut générer pour que la nième position (direction) soit identique à la première (axe  $3:$  ordre  $3$ , axe  $\overline{3}:$  ordre 6).

Lors de l'étude de la symétrie cristalline, il faut faire la différence entre la symétrie dans un cristal (motif inclus) et la symétrie dans un réseau (sans motif) :

- Symétrie d'orientation des cristaux : édifice atomique (motif) du cristal en coïncidence avec lui-même.
- Symétrie d'orientation des réseaux : nœuds du réseau (points) en coïncidence avec eux-mêmes.

De ces deux définitions, on peut déduire que la symétrie d'orientation d'un cristal est inférieure ou égale à la symétrie d'orientation de son réseau.

# A-2. Symétrie de position : arrangement atomique interne :

A l'inverse de la symétrie ponctuelle, les opérations de symétrie de position sont des opérations que ne laissent aucun point invariant, donc, présence de translation.

Les opérations de symétrie de position (symétrie translatoire) sont :

- La translation : noté souvent  $\vec{t}$  :  $(\vec{t} = t_1, \vec{a} + t_2, \vec{b} + t_3, \vec{c})$  liée au réseau et son mode.
- La rotation suivie de translation (axes hélicoïdaux : propres) : notés  $n_p$  qui représente une rotation de  $2\pi/n$  suivie d'une translation de  $p/n$  (0 < p : entier < n) du vecteur du réseau parallèle à l'axe.
- La réflexion suivie de translation (plans de glissement : impropre) :
	- $\bullet$  a : miroir parallèle à l'axe Ox + translation de  $\frac{d}{2}$ .
	- $\bullet$  b: miroir parallèle à l'axe Oy + translation de  $\vec{b}/2$ .
	- $\bullet$  c: miroir parallèle à l'axe Oz + translation de  $\vec{c}/2$ .
	- $\bullet$   $\pi$  : glissement de  $\overrightarrow{d}/2$  le long d'une diagonal :
		- de face :  $\frac{1}{2}$  $\frac{1}{2}(\vec{a} + \vec{b}) \cdot \frac{1}{2}$  $\frac{1}{2}(\vec{a}+\vec{c}),\frac{1}{2}$  $\frac{1}{2}(\vec{b} + \vec{c})$
		- de maille :  $\frac{1}{2}$  $\frac{1}{2}(\vec{a} + \vec{b} + \vec{c})$  (système quadratique et cubique).
	- $\bullet$  d : glissement de  $\overrightarrow{d}$  /4 le long d'une diagonal :
		- d'une face (maille F) :  $\frac{1}{4}$  $\frac{1}{4}(\vec{a} + \vec{b})$ ,  $\frac{1}{4}$  $\frac{1}{4}(\vec{a}+\vec{c}),\frac{1}{4}$  $\frac{1}{4}(\vec{b}+\vec{c})$ ,  $\frac{1}{4}$  $\frac{1}{4}(\vec{a}-\vec{b})$  ... etc
		- d'une maille (maille centré I) :  $\frac{1}{4}$  $\frac{1}{4}(\vec{a} + \vec{b} + \vec{c}) \cdot \frac{1}{4}$  $\frac{1}{4}(-\vec{a} + \vec{b} + \vec{c})$ , ... etc
	- $\bullet$  e : plans de glissement doubles. Ils n'apparaissent que dans 17 groupes spatiaux qui ont un mode de réseau de Bravais centré (voir chapitre : systèmes et réseaux et chapitre : groupes ponctuels et groupes d'espace).

Remarque : la direction des éléments de symétrie dans une structure cristalline sera définit dans le chapitre des groupes ponctuels et des groupes d'espace.

## A-3. Positions équivalentes : positions générales et positions spéciales :

La connaissance de l'ensemble des éléments de symétrie ponctuelle et de position d'une structure permet de retrouver toutes les positions équivalentes (motifs ou nœuds) dans la maille. Et on distingue deux types de positions :

- Position générale :  $(x, y, z)$  en dehors de tout élément de symétrie ponctuelle dont le nombre est égale au degré de symétrie du groupe d'espace correspondant.
- Position spéciale : (x, y, z) sur un ou plusieurs éléments de symétrie ponctuelle et dont le nombre sera un diviseur entier du degré de symétrie du groupe d'espace correspondant.

La symétrie d'un site désigne l'ensemble des éléments de symétrie sans glissement passant par ce point.

Le nombre de positions spéciales est une fraction entière du nombre de positions générales.

## B. Les opérations et éléments de symétrie ponctuelle (d'orientation) :

Un élément ou opérateur de symétrie est le support d'une opération de symétrie. Il est constitué de l'ensemble des points invariants par l'application de l'opération de symétrie. L'ordre ou degré de symétrie (n) de l'élément de symétrie correspond au nombre de positions distinctes obtenues par application successive de l'opération de symétrie correspondante, en commençant par une position n'appartenant pas à l'élément de symétrie (position générale).

Remarque : Le nombre d'opérations de symétrie correspondantes à un élément de symétrie est égal à l'ordre ou la multiplicité de cet élément.

## B-1. Représentation symbolique et graphique des Eléments de symétrie ponctuelle :

Ci-après nous décrivons l'effet de quelques éléments de symétrie ponctuelle sur un objet :

- Les opérations de symétrie directe : sont des opérations géométriques sans translation qui transforme un objet en un objet superposable (Identité, Axes 2, 3, 4 et 6).
- Les opérations de symétrie inverse : sont des opérations géométriques sans translation qui transforme un objet en un objet superposable à son image dans un miroir (centre d'inversion  $\overline{1}$ , miroir  $\overline{2} \equiv m$  perpendiculaire, axes de rotoinversion :  $\overline{2} \equiv m \mid .3, \overline{4}$  et  $\overline{6}$ ).

## B-1. (A). Représentation symbolique et graphique des Eléments de symétrie ponctuelle directe :

Ci-après un tableau résumant les représentations symboliques et graphiques des divers éléments de la symétrie directe (2, 3, 4 ou 6) :

 $(2)$ 

 $(4)$ 

 $(3)$ 

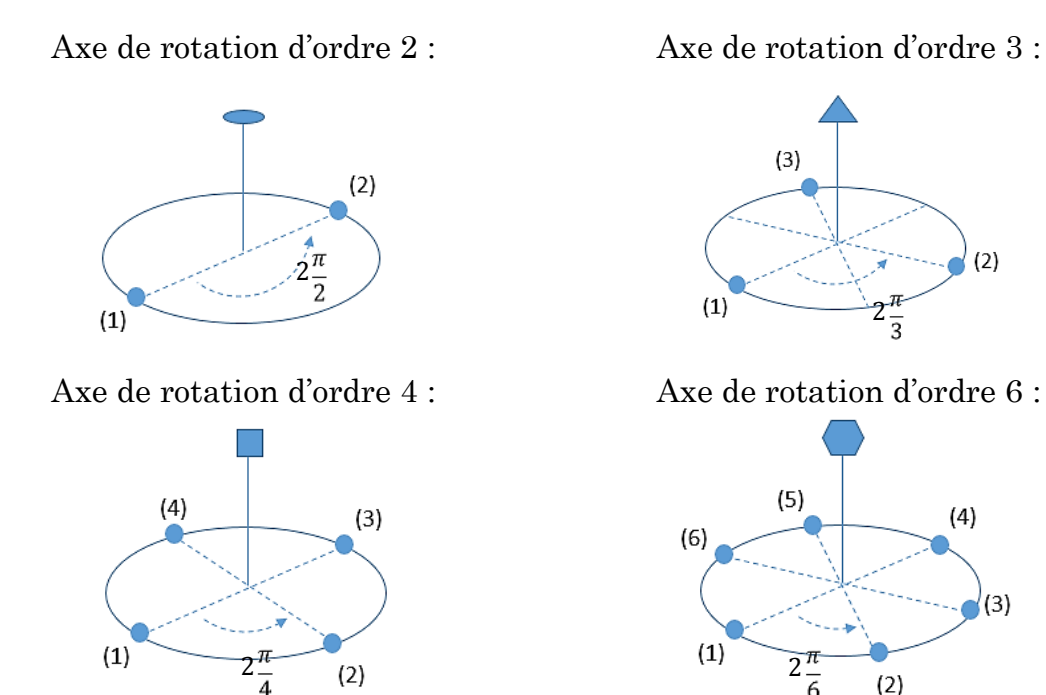

B-1. (B). Représentation symbolique et graphique des Eléments de symétrie ponctuelle inverse :

Ci-après le tableau résumant les représentations symboliques et graphiques des divers

éléments de symétrie inverse  $(\overline{1}, \overline{2}, \overline{3}, \overline{4}, \overline{6}, m)$ :

Centre inversion  $\overline{1}$ : Axe de roto-inversion  $\overline{2}$  ou miroir m |:

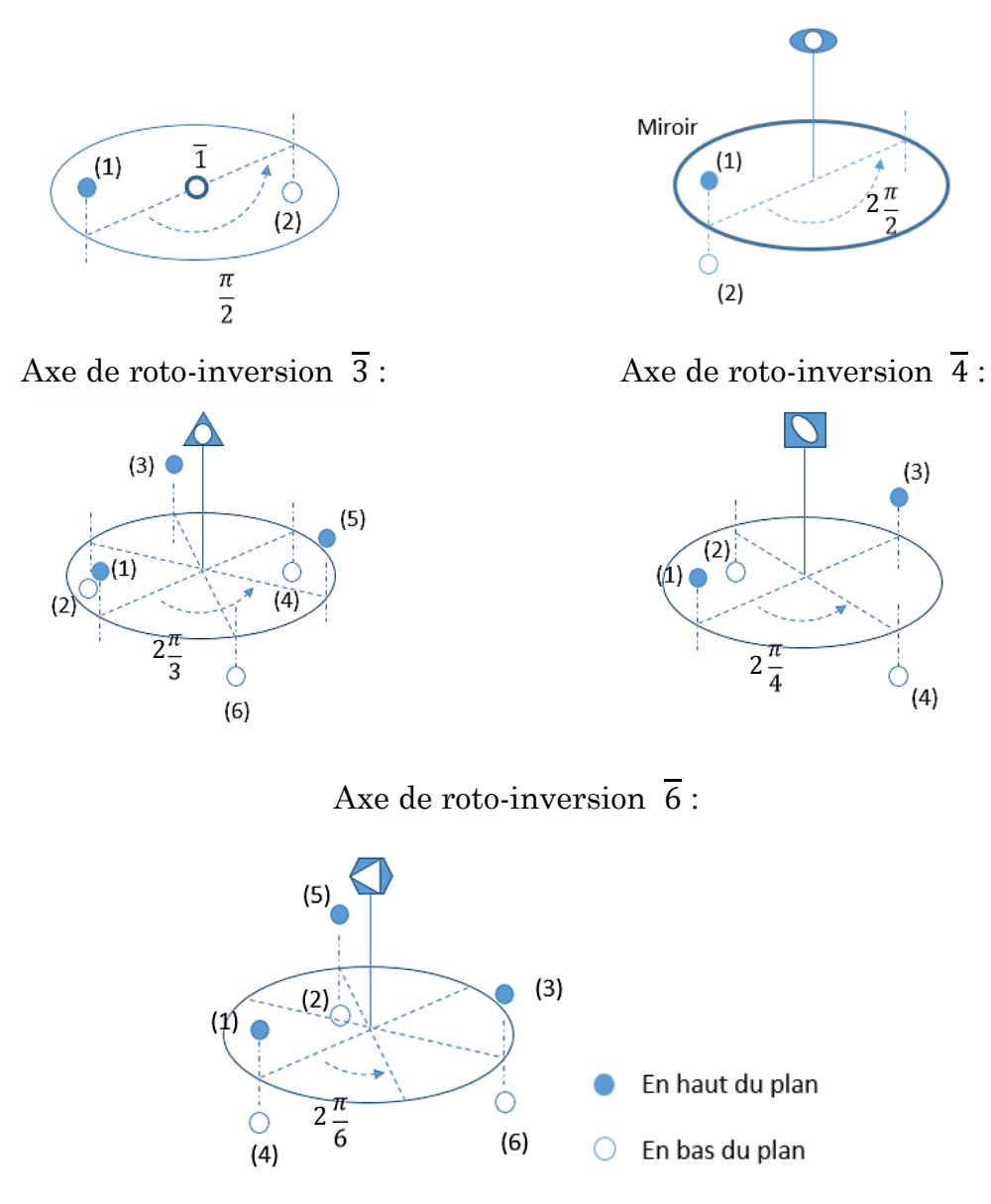

## B-2. Représentation en projections stéréographique des éléments de symétrie ponctuelle :

La projection stéréographique permet de simplifier la visualisation des éléments de symétrie et les directions équivalentes (positions équivalentes) au sein de l'espace à trois dimensions des cristaux, sur une représentation plane.

#### B-2. (A). Méthode pratique :

Soient une sphère de rayon R et de centre O et NS un diamètre de cette sphère (N : nord et S : sud). Soient P et R deux points de la sphère (P dans l'hémisphère nord et R dans l'hémisphère sud) et p l'intersection de SP avec le plan (équatorial) normal à NS et r l'intersection NR avec ce plan. p (symbole de projection : «  $x \rightarrow y$ ) et r (symbole de projection : «  $\circ$  ») sont les transformés stéréographiques de P et R respectivement :

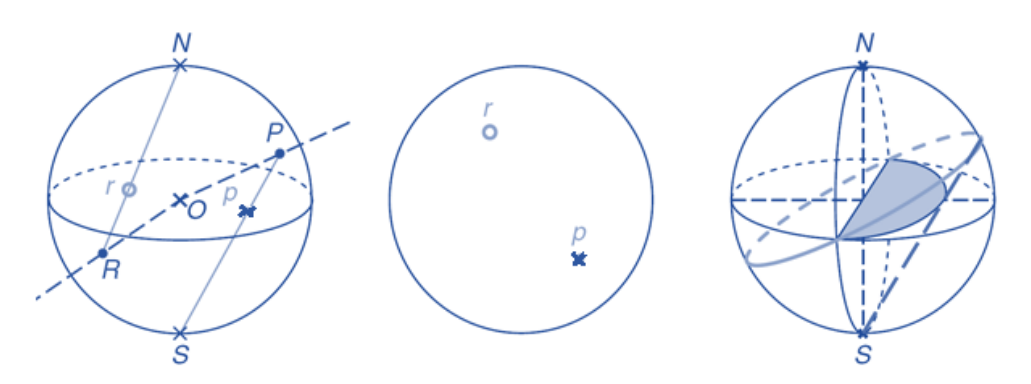

## B-2. (B). Représentation en projection stéréographique des éléments de symétrie ponctuelle :

Nous présentons ci-après les projections stéréographiques des éléments de symétrie ponctuelle considérés confondus avec l'axe SN avec les positions équivalentes relatives :

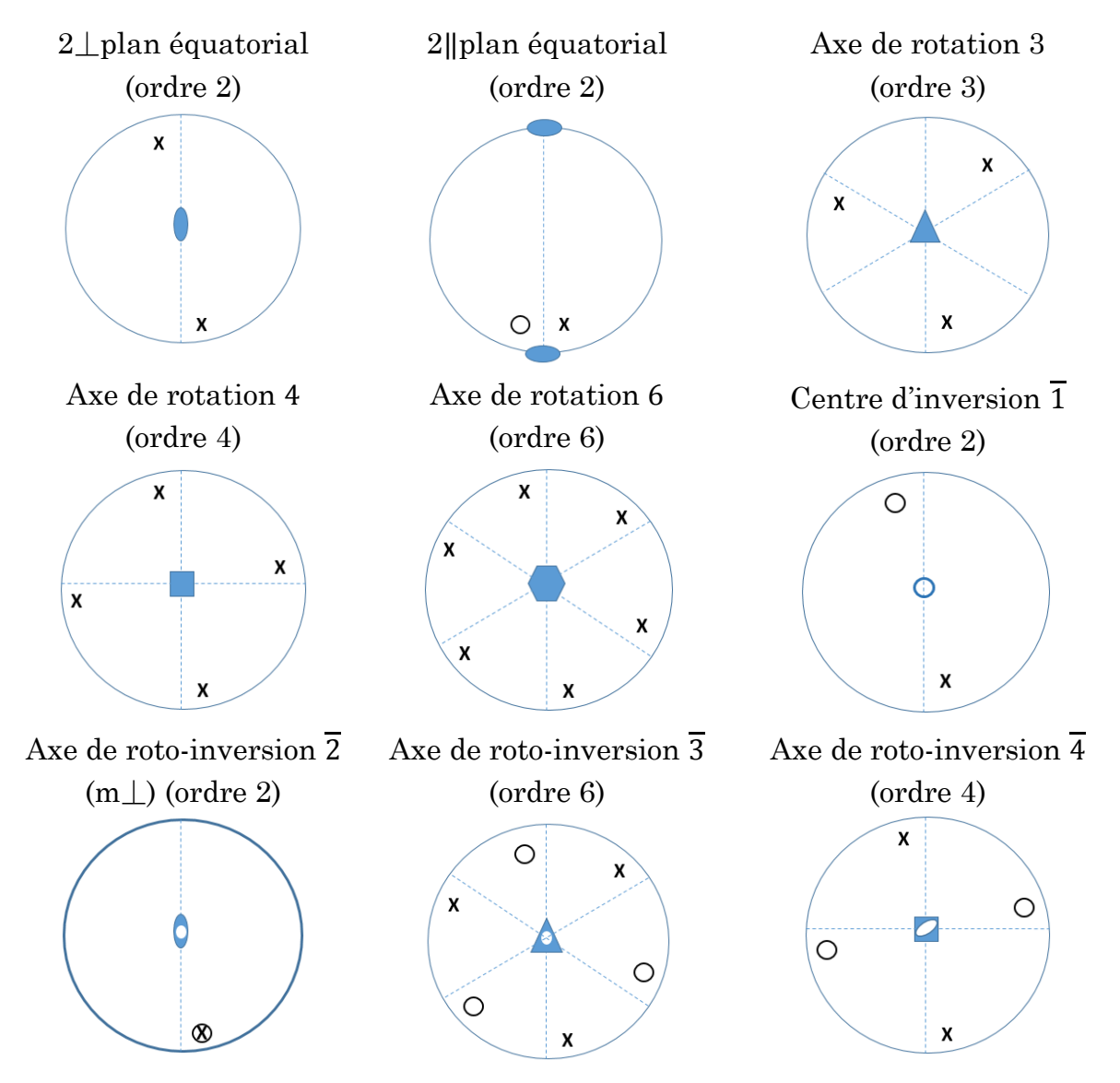

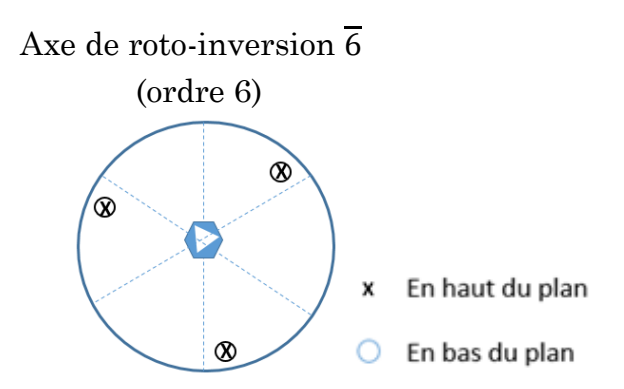

Dans le cas des miroirs, la représentation stéréographique dépendent de leurs orientations par rapport au plan de projection (plan équatorial) :

- Si le miroir est perpendiculaire au plan de projection alors il est présenté par un trait continu en gras selon le diamètre du cercle de projection.
- S'il est parallèle au plan de projection, alors on le représente par un cercle continu en gras confondu avec le cercle de projection.
- S'il est incliné par rapport aux plan de projection et au plan vertical : dans ce cas on le représente par deux arcs de cercles, c'est le cas des miroirs passant par les arrêtes du cube dans le cas d'une maille cubique.

## B-3. Relation entre symétrie cristalline et systèmes cristallins :

La structure cristalline d'un composé cristallin doit se présenter sous l'un des réseaux des sept systèmes cristallins, elle peut posséder, en effet, la symétrie maximale du réseau ou bien un minimum d'éléments de symétrie caractéristiques du type de réseau :

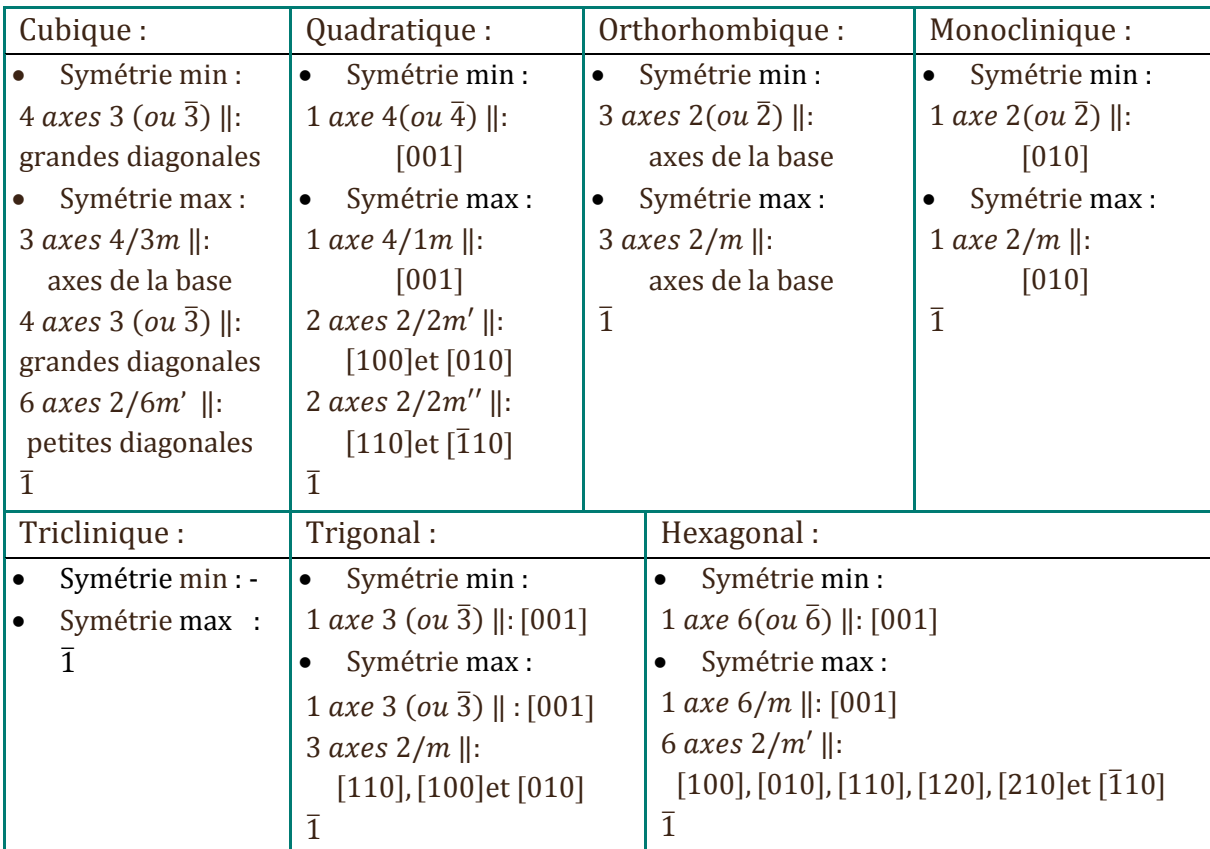

## C. Les opérations et éléments de symétrie de position (translatoire) :

L'action d'un élément de position { $R_n$ [direction]| $\vec{t}$ } sur une position  $\big($  $\chi$  $\mathcal{Y}$ Z ) sera donnée par :

$$
M_R
$$
.  $\begin{pmatrix} x \\ y \\ z \end{pmatrix} + \vec{t}$  avec:  $\vec{t} = \overrightarrow{t_{ext}} + \overrightarrow{t_{int}}$ 

- $\bullet$   $\overrightarrow{t_{int}}$ : translation liée à la nature et la direction de l'élément de symétrie.
- $\overrightarrow{t_{ext}}$ : translation liée à la position de l'élément de symétrie dans la maille.
- $\bullet$  {identité 1|t}: translation  $\vec{t}$  (translation liée au mode de réseau).
- $\blacksquare$  {axes de rotation n| $\vec{t}$ } : axes hélicoïdaux n<sub>p</sub> (les valeurs de p est toujours inférieure à celle de n). Par exemple pour l'axe 3 on aura :  $3<sub>1</sub>$  (translation de  $1/3$  selon la direction de l'axe), 3<sup>2</sup> (translation de 2/3 selon la direction de l'axe).
- {miroir| $\vec{t}$ } : plans de glissement : « a » pour translation de  $(\frac{1}{2} 0 0)$  selon l'axe Ox, « b » pour translation de (0  $\frac{1}{2}$  0) selon Oy, « c » pour translation de (0 0  $\frac{1}{2}$ ) selon Oz (sauf rhomboédrique), « n » pour translation de  $\frac{1}{2}$  selon la diagonale d'une face ou d'une maille et « d » pour translation $\frac{1}{4}\,$  selon la diagonale de face de maille de type F ou selon la diagonale d'une maille de type I.

Remarque : Si un changement d'origine du réseau rend nulle la translation de l'opération de symétrie alors cette opération est dite réductible et revient à une opération de symétrie ponctuelle. Dans le cas contraire, l'opération est dite irréductible et correspond à une opération de symétrie de position.

## C-1. Représentation symbolique et graphique des Eléments de symétrie de position :

## C-1. (A). Représentation symbolique et graphique des axes hélicoïdaux :

La représentation symbolique et graphique des axes hélicoïdaux est donnée sur les figures ci-après :

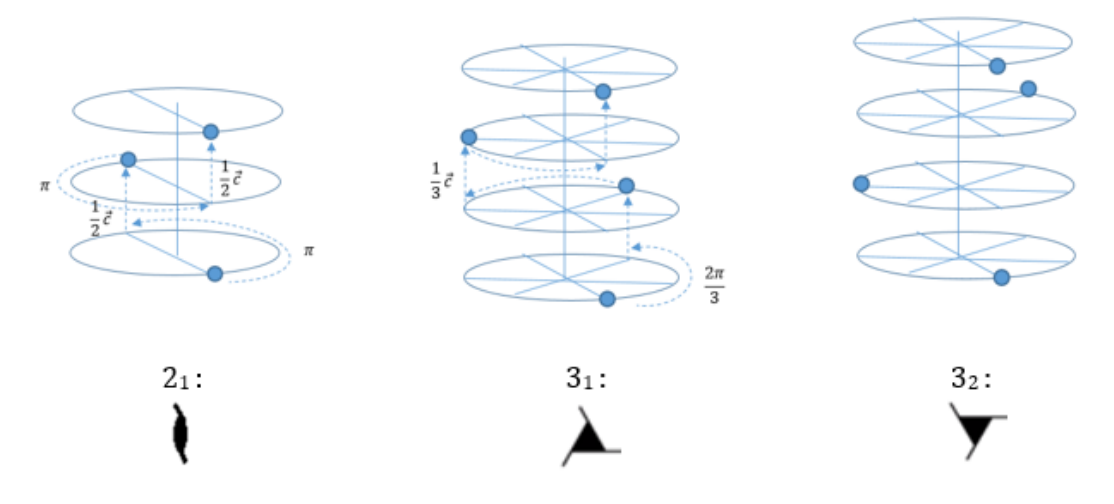

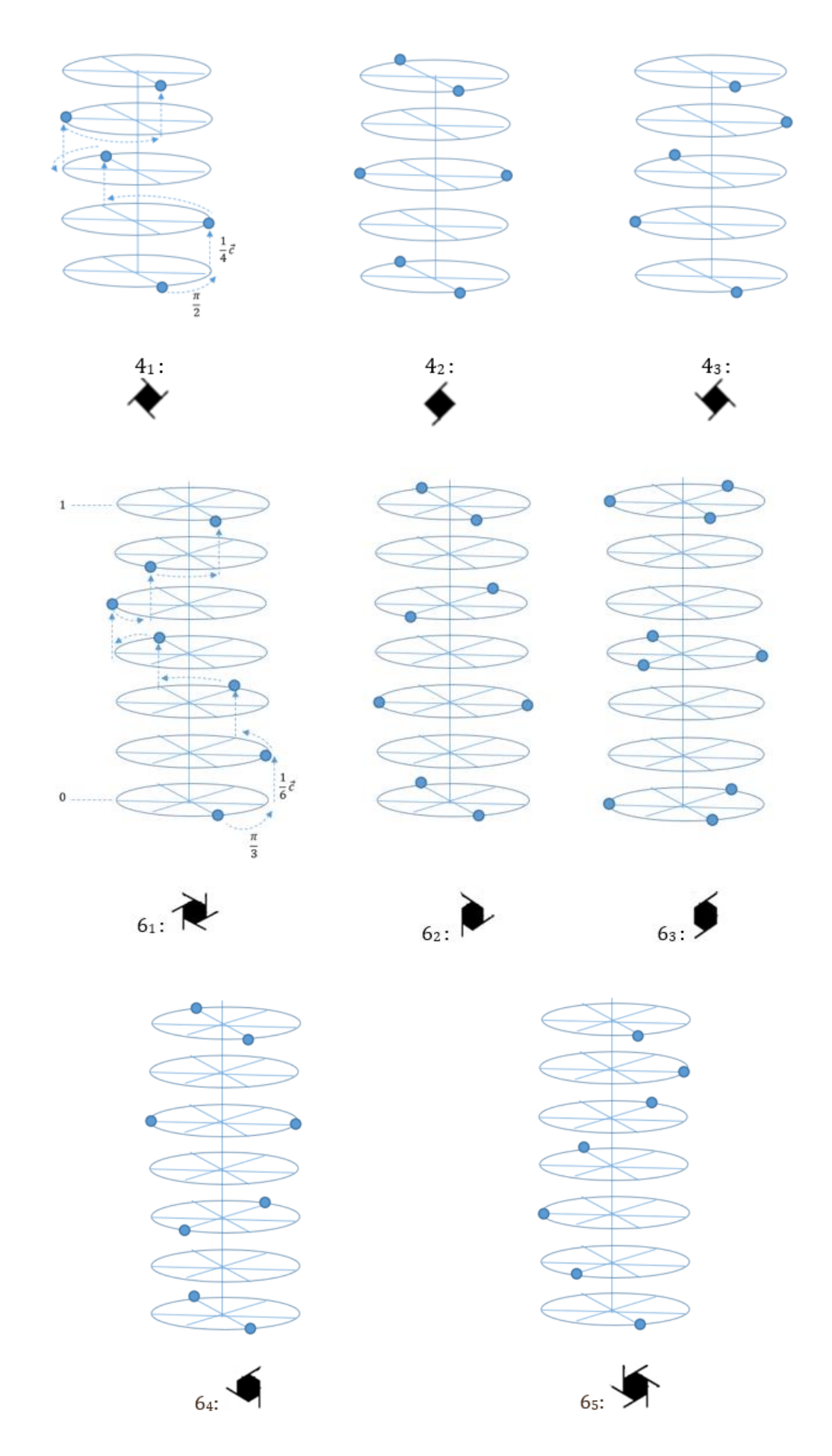

Remarque : Chaque axe de chacun des couples suivant : 3<sup>1</sup> et 32, 4<sup>1</sup> et 43, 6<sup>1</sup> et 65, 6<sup>2</sup> et <sup>4</sup> peut être obtenu de son 2ème par réflexion selon un miroir parallèle à l'axe.

## C-1. (B). Représentation symbolique et graphique des plans de glissement :

Les représentations symboliques et graphiques de quelques plans de glissement (passants par l'origine de la maille : (0,0,0)) sont données sur les figures ci-après :

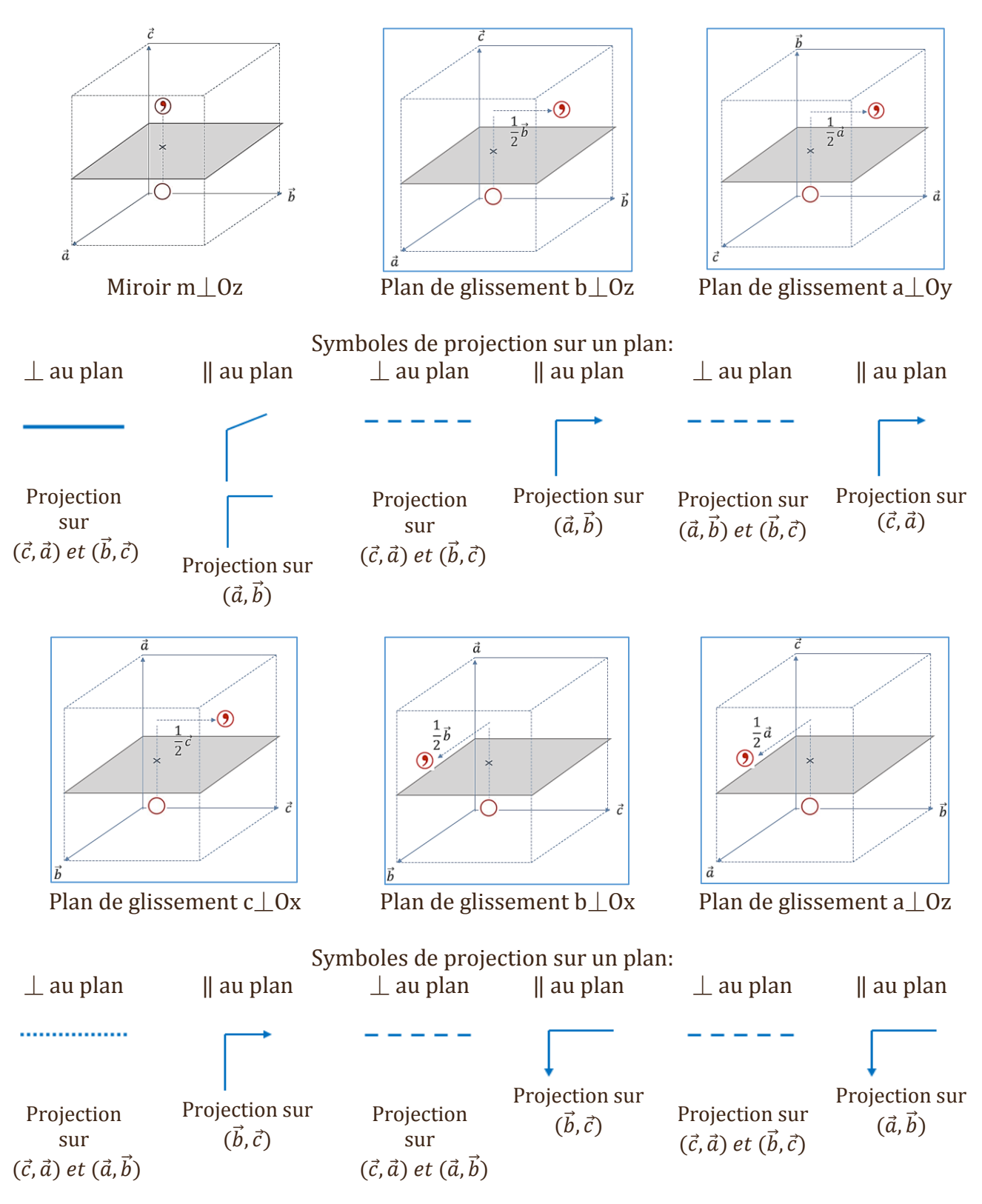

Le symbole  $\bigcirc$  désigne une position asymétrique,  $\bigcirc$  désigne une position équivalente inversée par rapport à la première.

Remarque 1 : Si le miroir ou le plan de glissement parallèle au plan de projection ne passe

pas par l'origine de la maille, dans ce cas un indice indiquant la coordonnée d'intersection avec l'axe de projection est rajouté sur le symbole de l'élément.

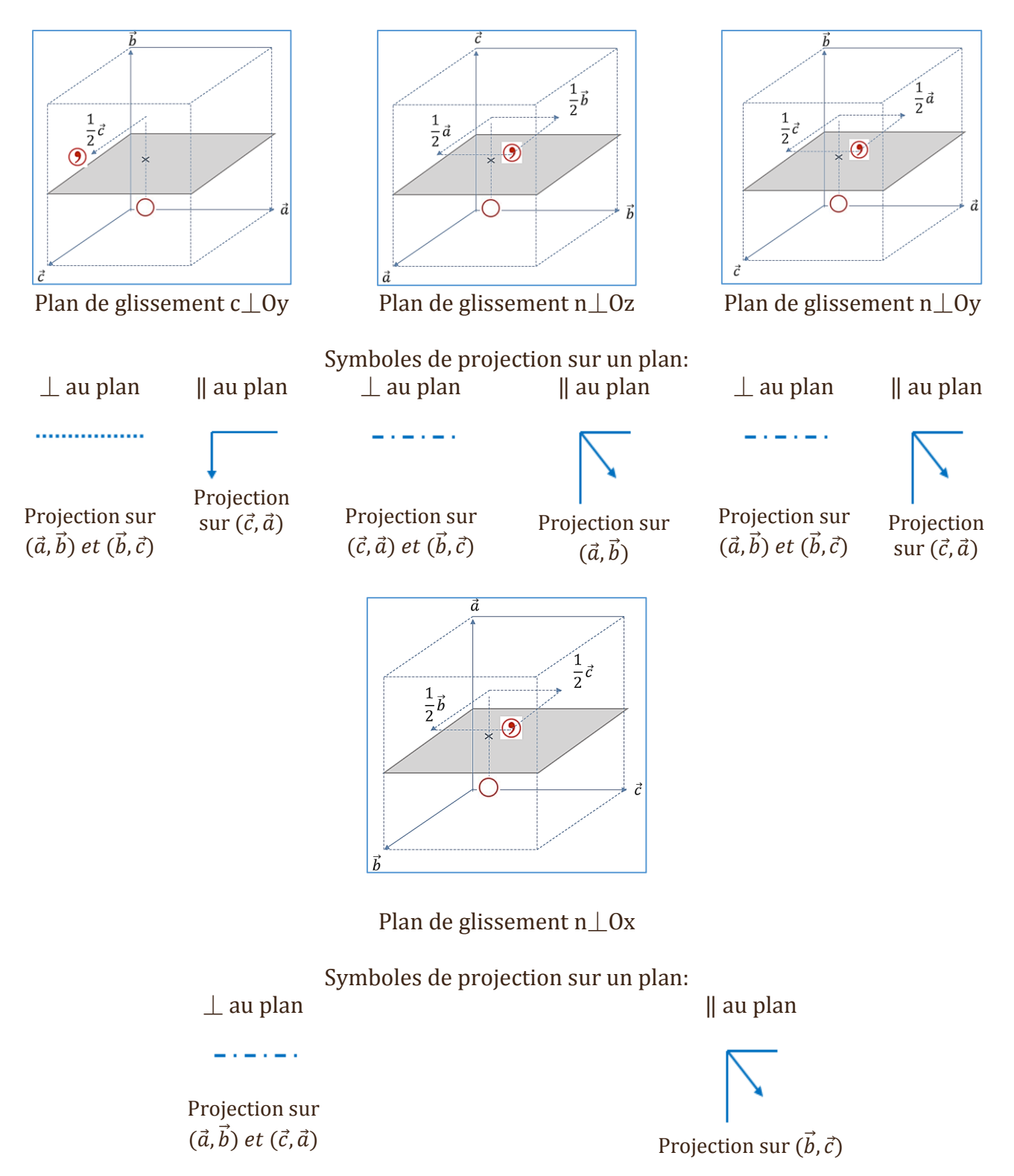

## C-2. Représentation en projection sur plan des éléments de symétrie de position :

Nous résumons, ci-après, les projections sur plan des éléments de symétrie de position et de certains éléments d'orientation avec les positions équivalentes générées par ces derniers.

Remarque : les projections dans le plan des éléments de symétrie et des positions équivalentes sont surtout utilisées pour la construction des projections des groupes d'espace. Pour les groupes ponctuels on utilise les projections stéréographiques.

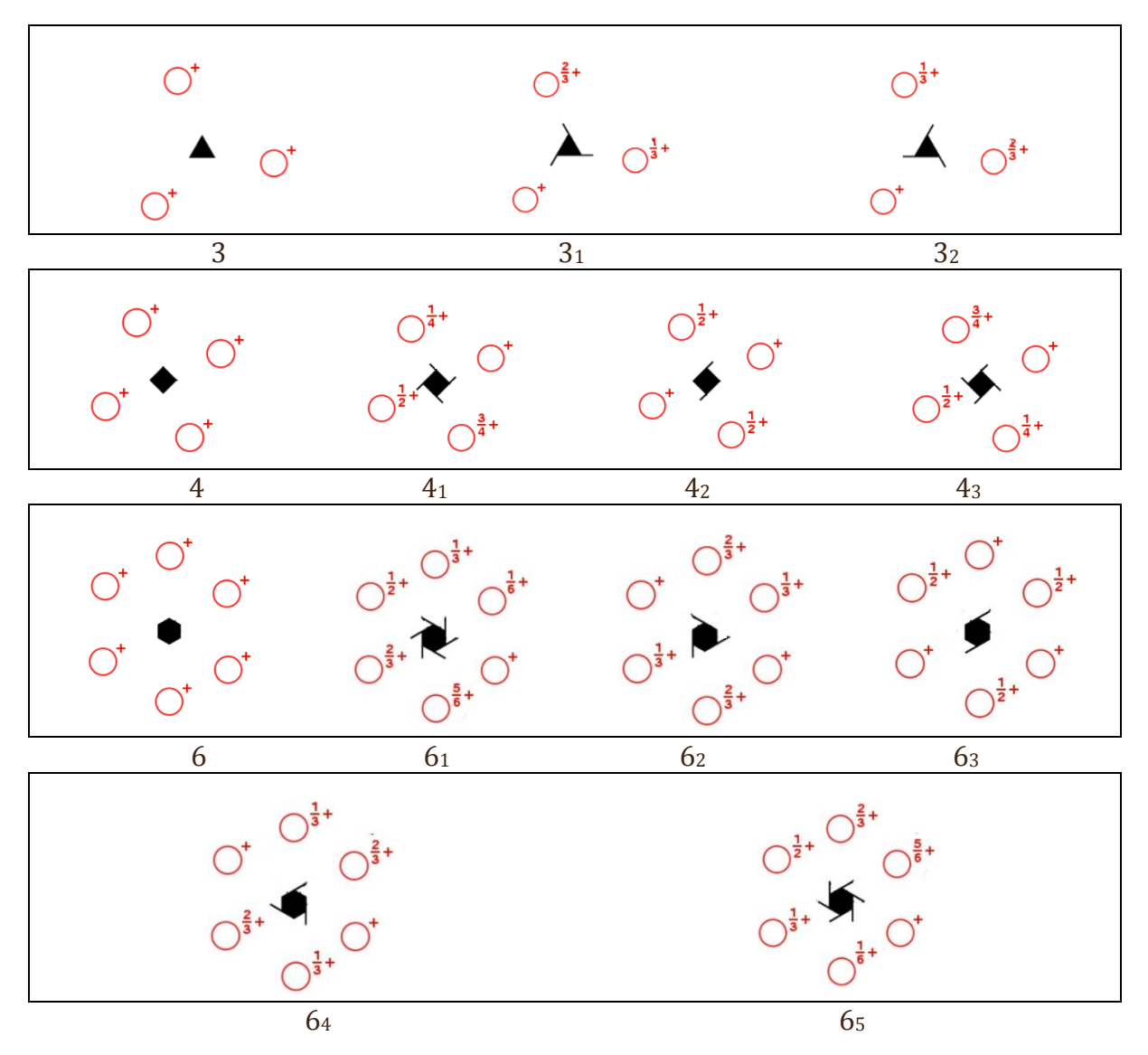

La projection des plans de glissement, considérés passant par l'origine de la maille (0,0,0), est donnée sur les figures ci-après dans lequel le symbole  $\bigcirc$  désigne une position asvmétrique,  $\odot$  désigne une position équivalente inversée par rapport à la première via l'application d'une opération de symétrie inverse (centre d'inversion, miroirs et plans de glissement, axes de roto-inversion) et  $\bigcirc$  désigne une position équivalente à la première par application d'un élément de symétrie directe (axes de rotations, axes hélicoïdaux). Dans le cas où l'axe de projection est l'axe Oz :

- L'indice + indique que la position générale est à l'intérieur de la maille avec une coordonnée positive selon l'axe de projection (+z).
- L'indice indique que la position est située à  $z \equiv (1 z)$ .
- L'indice  $\frac{1}{2}$  + indique que la position est située à  $\frac{1}{2}$  + z.
- L'indice  $\frac{1}{2}$  indique que la position est située à  $\frac{1}{2}$  z.

On procède avec le même raisonnement si l'axe de projection est Ox (+x,…) ou Oy (+y,…).

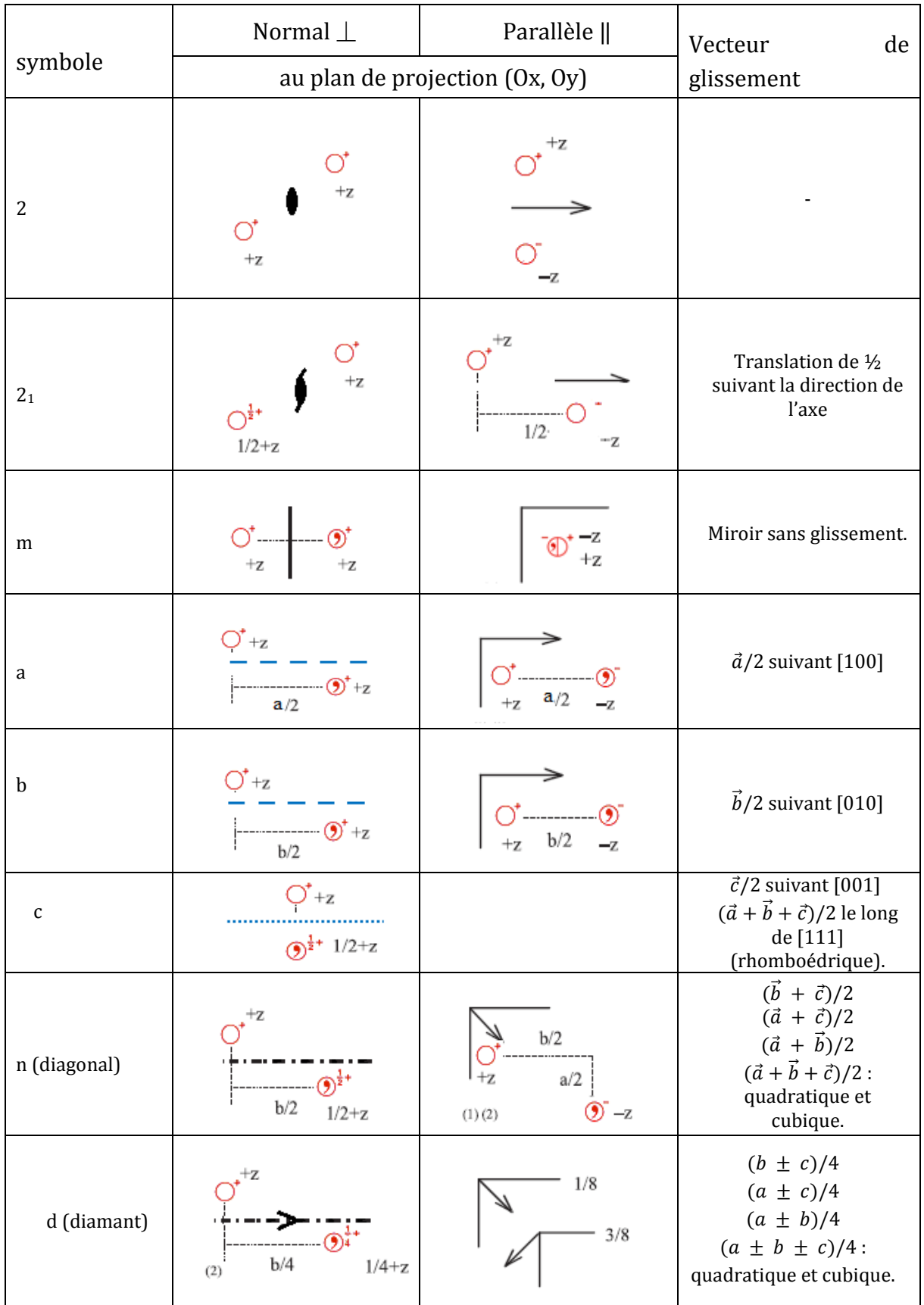

# D. Notation de Seitz et ITA des éléments de symétrie :

Pour décrire la nature, la direction et la position d'un élément de symétrie ponctuelle ou de position, ce dernier peut être symbolisé de 2 manières :

- Notation de Seitz par  ${R_{[Direction]}}|\vec{t}$ : R représente la partie ponctuelle de l'opération de symétrie désignée par son symbole et sa direction et  $\vec{t} = \overrightarrow{t_{int}} + \overrightarrow{t_{ext}}$ l'opération de translation associée désignée par son vecteur.
- Notation ITC (international Tables of Crystallography) par :  $R(\overrightarrow{t_{int}})q_x, q_y, q_z$ : Avec R est la partie ponctuelle de l'opération de symétrie désignée par son symbole,  $\overrightarrow{t_{int}}$ est le vecteur de translation intrinsèque de l'élément et  $q_x, q_y, q_z$  les coodonnées fractionnelles de la position de l'élément dans la maille.

#### E. Notation de Schoenflies et d' Hermann-Mauguin :

Lors de leurs combinaisons la notation des éléments de symétrie est décrite par 2 méthodes :

 Notation de Schoenflies qui est, surtout, utilisée pour la description de la symétrie moléculaire en spectroscopie.

Exemples : Cn indique une rotation d'ordre n. Sn indique une roto-inversion d'ordre n.

 Notation d'Hermann-Mauguin introduite, d'abord, par Carl Hermann en 1928 et modifiée en 1931 par Charles-Victor Mauguin. Cette méthode a été adoptée en 1935 comme méthode de notation internationale en cristallographie.

## F. Représentation matricielle d'une opération de symétrie et détermination des coordonnées des positions équivalentes :

La représentation matricielle d'une opération de symétrie ponctuelle ou de position est constituée de 3 composantes :

• Une matrice carrée d'ordre  $3: M_R$  représentant la partie ponctuelle de l'opération de symétrie et qui se traite comme une matrice de changement de base :  $M_R =$  $m_{11}$   $m_{21}$   $m_{31}$  $m_{12}$   $m_{22}$   $m_{32}$ )

$$
\{m_{13} \quad m_{23} \quad m_{33}}/
$$
\n• Une matrice de translation intrinsèque  $\overrightarrow{t_{int}}$  qui est due à la nature et la direction de l'élément de symétrie de position. Cette matrice est nulle pour une opération

de symétrie ponctuelle : 
$$
\overrightarrow{t_{int}} = \begin{pmatrix} t'_1 \\ t'_2 \\ t'_3 \end{pmatrix}
$$

• Une matrice de translation extrinsèque  $\overrightarrow{t_{ext}}$  qui est due à la position de l'élément de symétrie dans la maille. Cette matrice sera nulle si l'élément passe

par l'origine (0,0,0) de la maille : 
$$
\overrightarrow{t_{ext}} = \begin{pmatrix} t_1'' \\ t_2'' \\ t_3'' \end{pmatrix}
$$

Le vecteur de translation totale est donné par :  $\vec{t} =$ [  $t_1$  $t<sub>2</sub>$  $t_3$  $= \overrightarrow{t_{int}} + \overrightarrow{t_{ext}}$ 

#### E-1. Détermination de la représentation matricielle de la partie ponctuelle (matrice carrée :  $M_R$ ) de l'opération de symétrie :

La méthodologie pratique consiste, donc, à déterminer la matrice de changement de la base  $(\vec{a} \ \vec{b} \ \vec{c})$  vers une nouvelle base  $(\vec{a'} \ \vec{b'} \ \vec{c'})$  obtenue après application de la composante ponctuelle de l'opération de symétrie sur les vecteurs  $\vec{a}$ ,  $\vec{b}$  et  $\vec{c}$ :

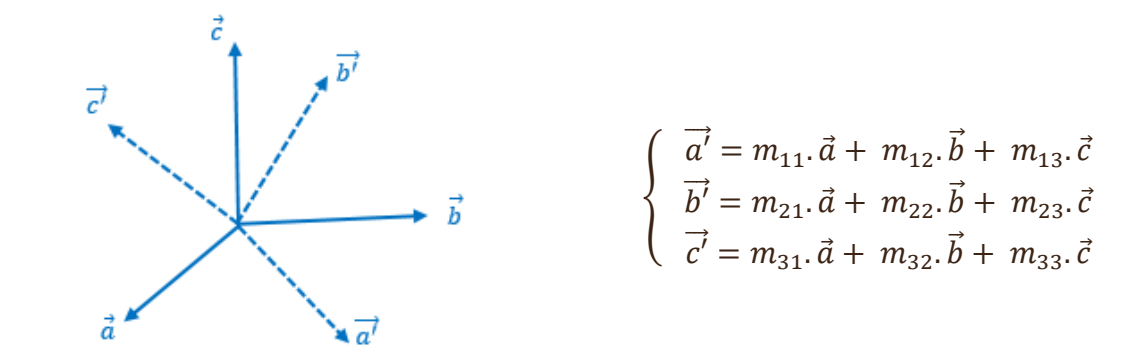

Alors la matrice de passage de la base B' ( $\vec{a'}\! \vec{b'}\! \vec{c'})$  vers B ( $\vec{a}\! \vec{b}\! \vec{c})\,$  sera donnée par :

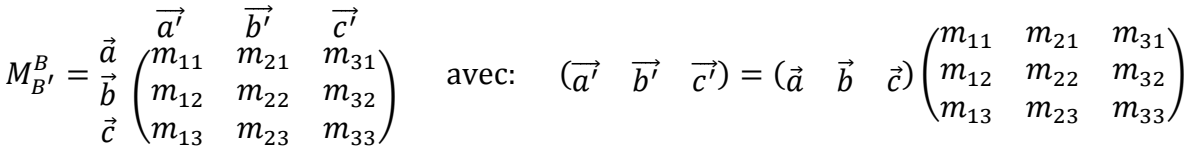

#### E-1. (A). Exemple 1 : axe hélicoïdal  $4_1$   $\{4_{\parallel\,\, [001]}\,\, [(0,0,\frac{1}{4}$  $(\frac{1}{4})\}$  passant par  $(0, 0, z)$  :

Pour cela considérons un réseau tridimensionnel cubique ou quadratique défini par sa base  $(\vec{a} \quad \vec{b} \quad \vec{c})$  et qui possède un axe hélicoïdal 41 confondu avec l'axe OZ.

Dans ce cas, la partie ponctuelle de l'opération de symétrie liée à l'axe 4<sup>1</sup> est une rotation de 2π/4 parallèle à la direction [001].

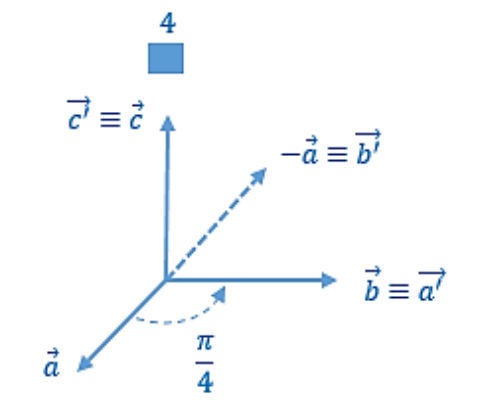

$$
\begin{cases}\n\vec{a'} = 0.\vec{a} + 1.\vec{b} + 0.\vec{c} \\
\vec{b'} = -1.\vec{a} + 0.\vec{b} + 0.\vec{c} \\
\vec{c'} = 0.\vec{a} + 0.\vec{b} + 1.\vec{c}\n\end{cases}
$$
 D'où :  $M_{4 \equiv 0Z} = \begin{pmatrix} 0 & -1 & 0 \\
1 & 0 & 0 \\
0 & 0 & 1 \end{pmatrix}$ 

E-1. (B). Exemple 2 : Plan de glissement n $\{m_{\perp\parallel 100\parallel}|(0, \frac{1}{2})\}$  $\frac{1}{2}, \frac{1}{2}$  $\frac{1}{2}$ } passant par  $(0, y, z)$  :

Dans le cas d'un plan de glissement la partie ponctuelle sera une réflexion par un miroir.

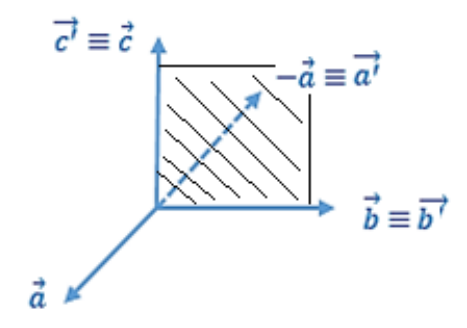

$$
\begin{cases}\n\vec{a'} = -1.\vec{a} + 0.\vec{b} + 0.\vec{c} \\
\vec{b'} = 0.\vec{a} + 1.\vec{b} + 0.\vec{c} \\
\vec{c'} = 0.\vec{a} + 0.\vec{b} + 1.\vec{c}\n\end{cases}
$$
\nD'où :  $M_{m \perp 0x} = \begin{pmatrix} -1 & 0 & 0 \\
0 & 1 & 0 \\
0 & 0 & 1 \end{pmatrix}$ 

#### E-2. Détermination de la représentation matricielle de la translation intrinsèque  $\overrightarrow{t_{int}}$ :

La translation intrinsèque est liée à la présence d'un élément de symétrie de position, dans le cas d'une symétrie ponctuelle cette translation sera nulle.

Dans le cas d'un élément de symétrie de position, le vecteur de translation intrinsèque est déterminé directement à partir de la connaissance de la nature et la direction de cet élément.

#### E-2. (A). Exemple 1 : axe hélicoïdal  $4<sub>1</sub>$  passant par  $(0, 0, z)$  :

Dans ce cas, puisque l'axe 4<sup>1</sup> est || à Oz :

$$
\overrightarrow{t_{int}} = \begin{pmatrix} 0 \\ 0 \\ \frac{1}{4} \end{pmatrix} \equiv \left(\frac{1}{4}\overrightarrow{c}\right)
$$

#### E-2. (B). Exemple 2 : cas d'un plan de glissement n passant par  $(0, y, z)$  :

Puisque ce plan de glissement est  $\perp$  [100], donc la translation intrinsèque sera donné par :

$$
\overrightarrow{t_{int}} = \begin{pmatrix} 0 \\ \frac{1}{2} \\ \frac{1}{2} \end{pmatrix} \equiv \left( \frac{1}{2} \vec{b} + \frac{1}{2} \vec{c} \right)
$$

E-3. Détermination de la représentation matricielle d'une opération de symétrie après un changement d'origine et du produit de 2 opérations :

#### E-3. (A) Représentation matricielle d'une opération de symétrie après un changement d'origine :

Soit  ${R}(\vec{t})$  une opération de symétrie d'un élément positionné à une origine O<sub>1</sub>, si on s'intéresse à déterminer l'expression matricielle de cet opération après un changement d'origine vers O<sup>2</sup> alors la nouvelle représentation matricielle dans la nouvelle origine sera donnée par :

$$
\{R'|\vec{t'}\} = \{R|\vec{t} - R.\,\overrightarrow{O_1O_2} + \overrightarrow{O_1O_2}\}
$$

La matrice de la partie ponctuelle reste inchangée.

E-3. (A.1) Exemple 1 : Axe  $2_1 \| [010]$  de  $(0, y, 0)$  vers  $(\frac{1}{4})$  $\frac{1}{4}$ , y, 0):

$$
\left\{\begin{pmatrix} 1 & 0 & 0 \\ 0 & -1 & 0 \\ 0 & 0 & 1 \end{pmatrix} | \begin{pmatrix} 0 \\ 1 \\ \frac{1}{2} \\ 0 \end{pmatrix} \right\} \longrightarrow \left\{\begin{pmatrix} -1 & 0 & 0 \\ 0 & 1 & 0 \\ 0 & 0 & -1 \end{pmatrix} | - \begin{pmatrix} -1 & 0 & 0 \\ 0 & 1 & 0 \\ 0 & 0 & -1 \end{pmatrix} \cdot \begin{pmatrix} \frac{1}{4} \\ 0 \\ 0 \end{pmatrix} + \begin{pmatrix} \frac{1}{4} \\ 0 \\ 0 \end{pmatrix} + \begin{pmatrix} 0 \\ 1 \\ \frac{1}{2} \\ 0 \end{pmatrix} \right\}
$$
  
D'ou: 
$$
\left\{\begin{pmatrix} -1 & 0 & 0 \\ 0 & 1 & 0 \\ 0 & 0 & -1 \end{pmatrix} | \begin{pmatrix} \frac{1}{2} \\ \frac{1}{2} \\ 0 \end{pmatrix} \right\}
$$

E-3. (A.2) Exemple 2 : Axe  $4_1 \| [001]$  de  $(0,0,z)$  vers  $\left(\frac{1}{4}\right)$  $\frac{1}{4}$ ,  $\frac{1}{4}$  $\frac{1}{4}$ , z) :

$$
\left\{\begin{pmatrix} 0 & -1 & 0 \\ 1 & 0 & 0 \\ 0 & 0 & 1 \end{pmatrix} | \begin{pmatrix} 0 \\ 0 \\ \frac{1}{4} \end{pmatrix} \right\} \longrightarrow \left\{\begin{pmatrix} 0 & -1 & 0 \\ 1 & 0 & 0 \\ 0 & 0 & 1 \end{pmatrix} | - \begin{pmatrix} 0 & -1 & 0 \\ 1 & 0 & 0 \\ 0 & 0 & 1 \end{pmatrix} \cdot \begin{pmatrix} \frac{1}{4} \\ \frac{1}{4} \\ \frac{1}{4} \end{pmatrix} + \begin{pmatrix} \frac{1}{4} \\ \frac{1}{4} \\ \frac{1}{4} \end{pmatrix} \right\}
$$
  
Divu:
$$
\left\{\begin{pmatrix} 0 & -1 & 0 \\ 1 & 0 & 0 \\ 0 & 0 & 1 \end{pmatrix} | \begin{pmatrix} \frac{1}{2} \\ 0 \\ \frac{1}{4} \end{pmatrix} \right\}
$$

#### E-3. (B) Représentation matricielle d'un produit de deux opérations :

Le produit ou la combinaison de deux opérations de symétrie  $\{R_1|\vec{t_1}\}$  et  $\{R_2|\vec{t_2}\}$  est, aussi, une opération de symétrie donnée par :

$$
(R_1 | \vec{t_1})(R_2 | \vec{t_2}) = (R_1 R_2 | R_1 \vec{t_2} + \vec{t_1})
$$

## E-4. Détermination de la nature, de la direction, du sens et de la position d'un élément de symétrie à partir de sa représentation matricielle :

Soit  $M_R$  et  $\vec{t}$  les représentations matricielles des composantes : ponctuelle et de translation (intrinsèque + extrinsèque) d'une opération de symétrie quelconque.

Le calcul du déterminant de la matrice carrée  $M_R$  permet de vérifier si c'est un élément direct ou inverse. Le type de la partie ponctuelle de l'élément de symétrie peut être obtenu par le calcul de la trace de cette matrice :

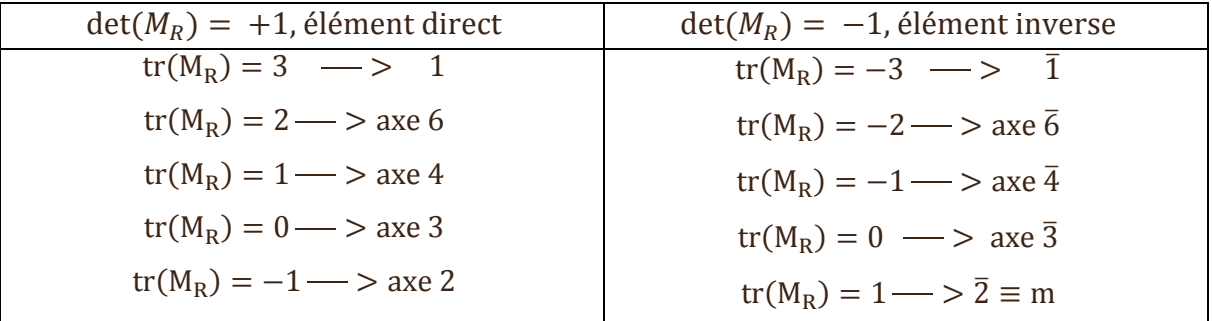

## E-4. (A). Détermination de la direction de l'élément :

La direction d'un élément de symétrie peut être obtenue en déterminant les points fixes (invariants) lors de l'application de l'opération de symétrie :

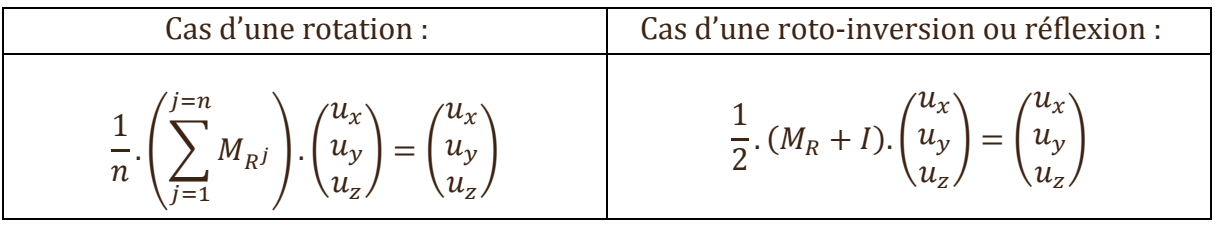

#### E-4. (B). Détermination du sens de l'élément (cas d'une rotation) :

Pour déterminer le sens d'une rotation (n>2) : (+ : sens direct) ou (− : sens inverse), il suffit de vérifier le sens de rotation d'un vecteur  $\vec{V}$  non parallèle à la direction de l'axe de rotation  $\vec{l}$  en calculant le déterminant de la matrice :

$$
\det(S) = \begin{vmatrix} u_x & v_x & \det(M_R) \cdot w_x \\ u_y & v_y & \det(M_R) \cdot w_y \\ u_z & v_z & \det(M_R) \cdot w_z \end{vmatrix} \quad \text{Avec} : \begin{pmatrix} w_x \\ w_y \\ w_z \end{pmatrix} = M_R \cdot \begin{pmatrix} v_x \\ v_y \\ v_z \end{pmatrix}
$$

#### E-4. (C). Détermination de la translation intrinsèque de l'élément :

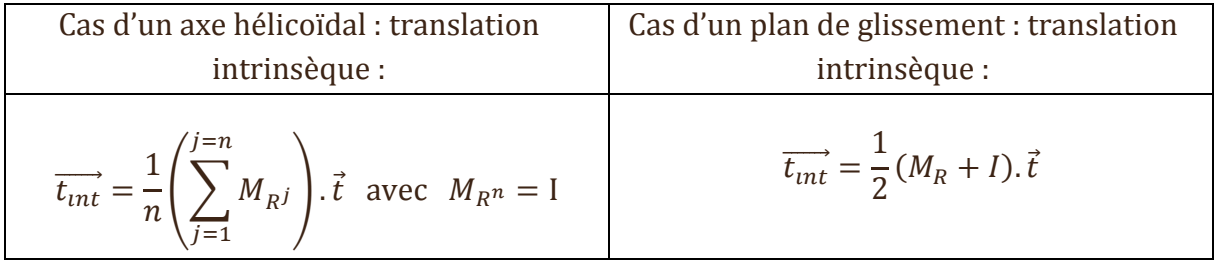

#### E-4. (D). Détermination de la position de l'élément :

Pour la détermination de la position d'un élément de symétrie à partir de sa représentation matricielle, on procède d'une manière inverse à celle vue lors d'un changement de position d'un élément entre l'origine de la maille  $O_1(0,0,0)$  et la position à déterminer  $O_2(q_x, q_y, q_z)$ , d'où :

$$
\overrightarrow{t_{int}} - M_R \cdot \overrightarrow{O_1O_2} + \overrightarrow{O_1O_2} = \overrightarrow{t}
$$

$$
-M_R \cdot \begin{pmatrix} q_x \\ q_y \\ q_z \end{pmatrix} + \begin{pmatrix} q_x \\ q_y \\ q_z \end{pmatrix} = \overrightarrow{t} - \overrightarrow{t_{int}} = \overrightarrow{t_{ext}}
$$

Donc :

E-4. (E). Exemple : Combinaison d'axe hélicoïdal  $\{2_{\parallel [001]}\Big| (0, \frac{1}{2})$  $\frac{1}{2}, \frac{1}{2}$  $\frac{1}{2}$ } et d'un plan de glissement a perpendiculaire  $\left\{ m_{\perp\,\rm[001]}\left|\left(\frac{1}{2}\right)\right|\right.$  $\frac{1}{2}$ , 0,  $\frac{1}{2}$  $\frac{1}{2}$ ) }:

$$
\left\{ \begin{pmatrix} -1 & 0 & 0 \\ 0 & -1 & 0 \\ 0 & 0 & 1 \end{pmatrix} | \begin{pmatrix} 0 \\ 1 \\ 2 \\ 1 \\ 2 \end{pmatrix} \right\} \times \left\{ \begin{pmatrix} 1 & 0 & 0 \\ 0 & 1 & 0 \\ 0 & 0 & -1 \end{pmatrix} | \begin{pmatrix} 1 \\ 2 \\ 0 \\ 1 \\ 2 \end{pmatrix} \right\} = \left\{ \begin{pmatrix} -1 & 0 & 0 \\ 0 & -1 & 0 \\ 0 & 0 & -1 \end{pmatrix} | \begin{pmatrix} 1 \\ 2 \\ 1 \\ 2 \\ 0 \end{pmatrix} \right\}
$$

- | −1 0 0  $0 \quad -1 \quad 0 \mid = -1$ , Donc, élément inverse. 0 0 −1  $Tr$ −1 0 0  $0 -1 0$ 0 0 −1 ) = −3, Donc, c'est un centre d'inversion.
- Position de l'élément :

$$
-\begin{pmatrix} -1 & 0 & 0 \ 0 & -1 & 0 \ 0 & 0 & -1 \end{pmatrix} \cdot \begin{pmatrix} q_x \\ q_y \\ q_z \end{pmatrix} + \begin{pmatrix} q_x \\ q_y \\ q_z \end{pmatrix} = \begin{pmatrix} \frac{1}{2} \\ \frac{1}{2} \\ 0 \end{pmatrix} \Rightarrow \begin{cases} q_x = \frac{1}{4} \\ q_y = \frac{1}{4} \\ q_z = 0 \end{cases}
$$

Donc, la combinaison des deux éléments correspond à un centre d'inversion positionné à  $\left(\frac{1}{1}\right)$  $\frac{1}{4}, \frac{1}{4}$  $\frac{1}{4}$ , 0).

## D-5. Détermination des coordonnées des positions équivalentes par application d'une opération de symétrie :

Soit un élément de symétrie quelconque donné par  ${R}|\vec{t}\rangle$ , alors pour toute position  $(x, y, z)$  ses positions équivalentes  $(x', y', z')$  seront obtenues, successivement, par :

$$
\begin{pmatrix} x' \\ y' \\ z' \end{pmatrix} = M_R \cdot \begin{pmatrix} x \\ y \\ z \end{pmatrix} + \overrightarrow{t_{int}} + \overrightarrow{t_{ext}} = \begin{pmatrix} m_{11} & m_{21} & m_{31} \\ m_{12} & m_{22} & m_{32} \\ m_{13} & m_{23} & m_{33} \end{pmatrix} \cdot \begin{pmatrix} x \\ y \\ z \end{pmatrix} + \begin{pmatrix} t_1' \\ t_2' \\ t_3' \end{pmatrix} + \begin{pmatrix} t_1'' \\ t_2'' \\ t_3'' \end{pmatrix}
$$

Nous avons étudiés jusqu'à maintenant les opérations et leurs éléments de symétrie ponctuelle et de position d'une façon indépendante les uns des autres. Puisque dans un cristal, certains de ces éléments peuvent se trouver ensemble, ce qui nécessite, pour décrire la symétrie globale d'une structure cristalline, de passer de l'étude indépendante de chaque élément à part vers l'étude générale des groupes.

## A. Notion de la Théorie des groupes.

## A-1. Généralités :

Un groupe est un ensemble d'éléments  $g_i$  muni d'une règle d'association interne qui associe à toute paire  $g_i$ ,  $g_j$  un autre élément de l'ensemble que nous appellerons produit et que nous noterons  $g_i$ .  $g_j$ . Il doit y avoir un élément neutre 1 tels que  $g_i$ . 1 = 1.  $g_i = g_i$ . Enfin chaque élément  $g_i$  doit avoir un inverse  $g^{-1}$  tel que  $g_i$ .  $g^{-1} = g^{-1}$ .  $g_i = g^{-1}$ 1. Les transformations qui laissent un système invariant forment un groupe. L'élément neutre est alors constitué par la "transformation identique" ou "identité" 1, qui transforme un objet en lui-même.

## A-2. Théorie des groupes appliquée à la symétrie cristalline :

L'ensemble des opérations de symétrie et non les éléments de symétrie d'un objet muni des lois sur-citées possède une structure de groupe G. L'ensemble des groupes ponctuels ou des groupes d'espace résulte de la combinaison des opérations ponctuelles de symétrie ou des opérations de symétrie de position, respectivement. Cependant le nombre de groupes distincts est inférieur à celui des combinaisons, certaines étant isomorphes, c'est-à-dire conduisant au même groupe ponctuel ou groupe d'espace.

#### B. Groupes ponctuels : symétrie ponctuelle ou morphologique.

En cristallographie on peut montrer la présence de 32 groupes ponctuels ou classes cristallines qui résultent de la combinaison en groupes des opérations de symétrie cristalline ponctuelle.

#### B-1. Compositions des opérations de symétrie :

Comme mentionné précédemment, une structure cristalline peut être caractérisée par la présence d'un groupe d'opérations de symétrie, à ce niveau, et avant d'entamer la notion des groupes ponctuels d'une façon détaillée, il sera important de décrire le résultat de certaines combinaisons d'opérations ponctuelles de symétrie :

- La présence de deux éléments parmi : un centre d'inversion, un miroir et un axe d'ordre pair de direction  $\perp$  au miroir impose la présence du troisième.
- La présence d'un axe  $2 \perp \hat{a}$  un axe d'ordre *n* impose l'existence de n axes 2

contenus aussi dans le plan  $\perp$  à l'axe n, l'angle entre 2 axes 2 est égal à π/n. Et un raisonnement inverse est correct.

- La présence d'un axe d'ordre n impair contenu dans un miroir impose l'existence de n miroirs passants par l'axe, l'angle entre deux plans est alors π/n.
- La présence d'un axe d'ordre n pair contenu dans un miroir impose l'existence de n/2 miroirs passants par l'axe, l'angle entre deux plans est alors 2π/n.
- La présence d'un axe 3 et un miroir  $\perp$  implique la présence d'un axe inverse  $\bar{6}$ .
- La présence d'un axe inverse d'ordre impair implique l'existence d'un centre d'inversion et impose l'absence d'un miroir  $\perp$  à l'axe.

## B-2. Les 32 classes cristallines et notation d'Hermann-Mauguin :

La notation d'Hermann-Mauguin d'une classe cristalline ou d'un groupe d'espace nécessite de prendre en considération toutes les directions équivalentes comme résumé dans le tableau ci-après.

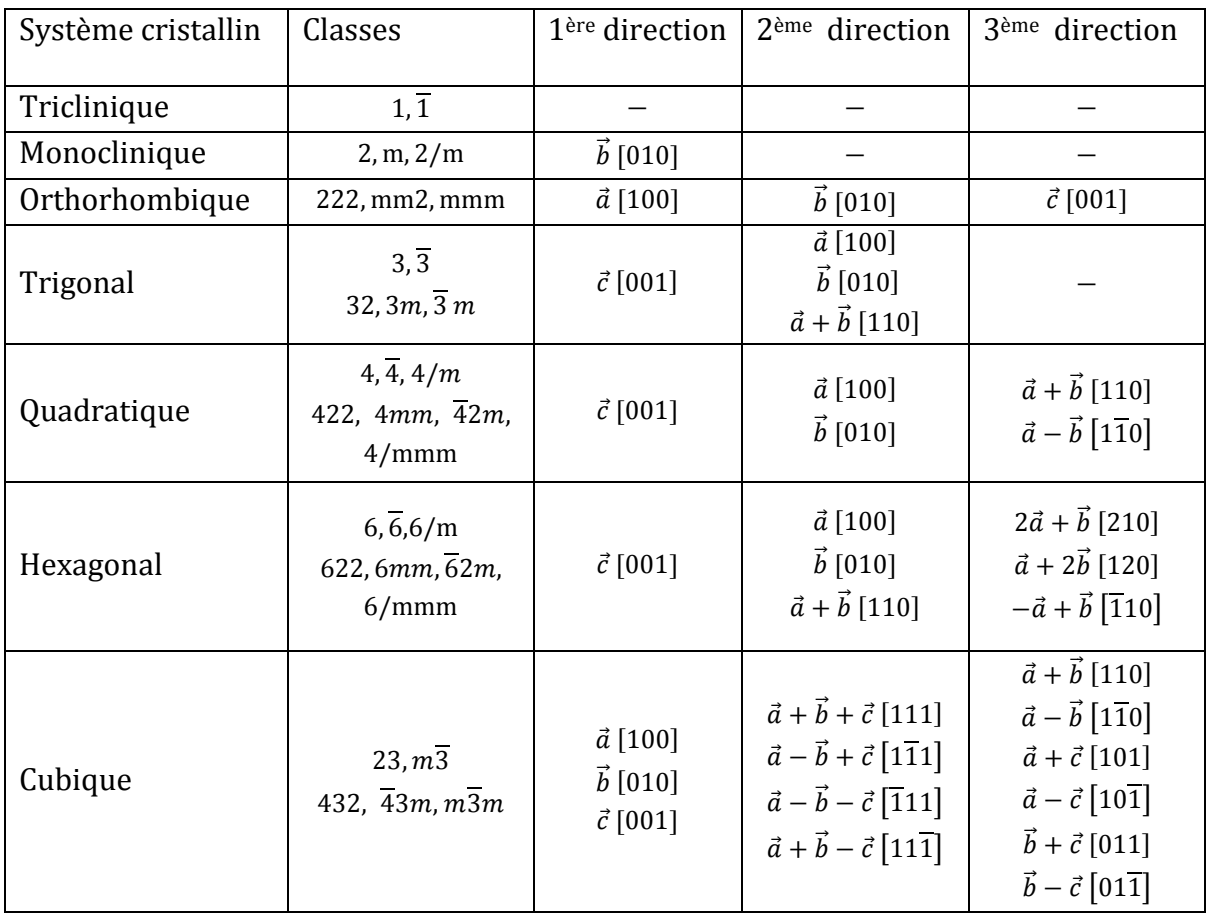

Remarque 1 : Les symboles d'Hermann-Mauguin sont des symboles orientés : l'orientation de chaque élément de symétrie peut se lire à partir du symbole, sachant que dans chaque système cristallin les directions de symétrie sont données dans un ordre conventionnel. Cette orientation est la base de la lecture du groupe et de sa présentation en projection stéréographique ou sur un plan.

Remarque 2 : Le symbole d'Hermann-Mauguin d'un groupe ponctuel donne les axes de rotation parallèles et les miroirs perpendiculaires à chaque direction de symétrie. Lorsqu'un axe de rotation et un miroir coexistent pour la même direction, les deux sont indiqués séparés par un signe de fraction. Par exemple, 2/m est le symbole de l'holoédrie monoclinique, qui consiste en une rotation d'ordre 2 d'axe perpendiculaire à un miroir.

Remarque 3 : Dans la notation abrégée : lorsque des axes binaires et des miroirs coexistent pour plusieurs directions, il suffit de donner les miroirs, car les axes sont générés par combinaison (exemple : mmm au lieu de 2/m2/m2/m). Une exception est le groupe 2/m, car il n'existe qu'une seule direction de symétrie dans le système monoclinique.

Remarque 4 : Le centre d'inversion, quand il est présent, n'est jamais indiqué sauf dans le système triclinique, car soit il est généré par la combinaison d'un axe de rotation direct d'ordre pair et d'un miroir (exemple : 2/m), soit il fait partie d'un axe inverse.

Remarque 5 :

- L'ordre ou la multiplicité du groupe est donné par le nombre des différentes opérations qu'il contient.
- Un groupe peut être définit par seulement ses éléments générateurs qui permettent de construire tous les autres éléments par la loi interne.
- Un groupe est dit cyclique si ses éléments sont obtenus d'un seul élément de symétrie générateur. Dans ce cas si g est cet élément générateur on aura :  $g<sup>n</sup> = E$ .

Pour chaque système cristallin, on distingue un groupe ponctuel holoèdre qui possède l'ordre ou multiplicité le plus grand, le reste des groupes sont appelés groupes mérièdres :

- Un groupe ponctuel est dit hémièdre si son ordre est égal à la moitié de celui du groupe holoèdre du même système cristallin.
- Il est dit tétartoédre si son ordre est égal au quart de celui du groupe holoèdre du même système.

Parmi les 32 classes cristallines on distingue :

- <sup>1</sup> 11 groupes propres : ce sont tous les groupes qui ne contiennent que des éléments propres (directes) : 1, 2, 3, 4, 6, 222, 32, 422, 622, 23, 432
- 11 groupes impropres contenant l'inversion :  $\overline{1}$ ,  $2/m$ ,  $\overline{3}$ ,  $4/m$ ,  $6/m$ , mmm,  $\overline{3}m$ ,  $4/mmm$ , 6/mmm,  $m\overline{3}$ ,  $m\overline{3}m$
- <sup>10</sup> groupes impropres ne contenant pas l'inversion : ce sont tous les groupes qui ne contiennent que des éléments impropres : m,  $\overline{4}$ ,  $\overline{6}$ , mm2, 3m, 4mm,  $\overline{4}$ 2m, 6mm,  $\overline{6}$ 2m,  $\overline{4}$ 3m

Les 11 groupes centrosymétriques (contenant l'inversion) sont appelés groupes ou classes de Laue.

## B-3. Représentation stéréographique des groupes ponctuels :

La projection stéréographique de chacune des 32 classes cristallines consiste à la projection stéréographique de l'ensemble des éléments de symétrie ponctuelle de ce groupe ainsi que les positions générales équivalentes générées par ce dernier.

Prenons l'exemple du groupe 32 du système rhomboédrique, la figure ci-après permet de visualiser l'ensemble des éléments de symétrie de ce groupe : l'axe 3 est selon l'axe SN  $\equiv$ [001] de la sphère de projection, les 3 axes d'ordre 2 sont dans le plan de projection et sont orientés selon les directions équivalentes [110], [100] et [010].

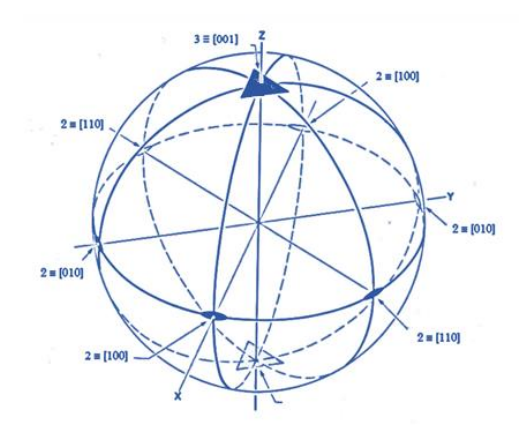

La projection de l'ensemble des éléments de symétrie ponctuelle représentés par leurs symboles permettra d'obtenir la figure ci-après (a). Une fois la projection stéréographique est obtenue, on procède à déterminer les positions équivalentes à une position générale (non positionnée sur aucun élément de symétrie ponctuelle) : « **»** pour les positions de l'hémisphère nord et «  $\bigcirc$  » pour les positions de l'hémisphère sud (figure b):

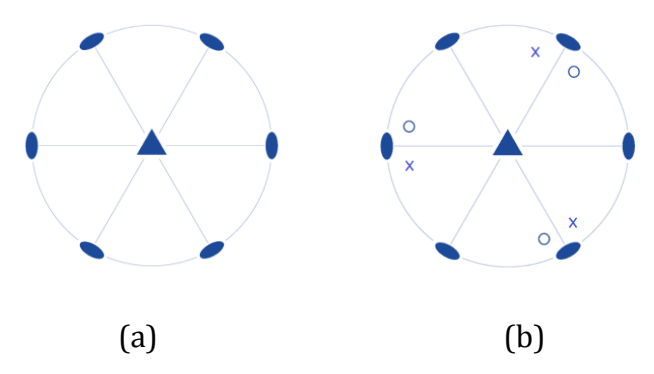

Ainsi, on peut déterminer l'ordre de la classe cristalline qui sera égal au nombre des positions équivalentes. Aussi la projection permet de vérifier si la classe est centrosymétrique ou non, dans cet exemple il apparait qu'il y a absence de centre d'inversion.

Remarque :

- Dans le cas du système monoclinique, le plan de projection est le plan (Oz,Ox), pour les autres systèmes c'est le plan (Ox,Oy).
- Les trais en gras représentent des miroirs perpendiculaires au plan de la projection, pour un miroir parallèle au plan de projection il est représenté sous forme de cercle en gras.

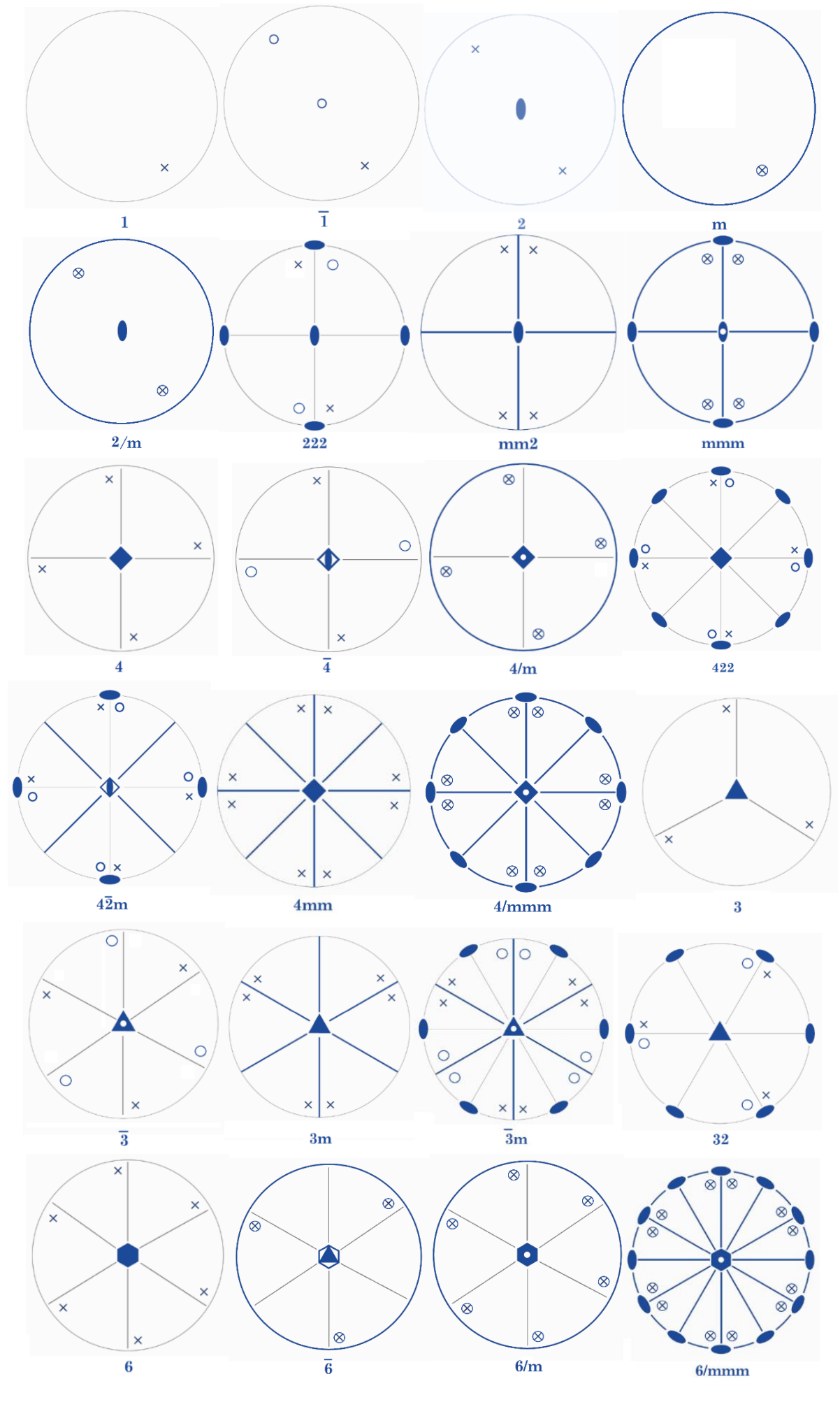

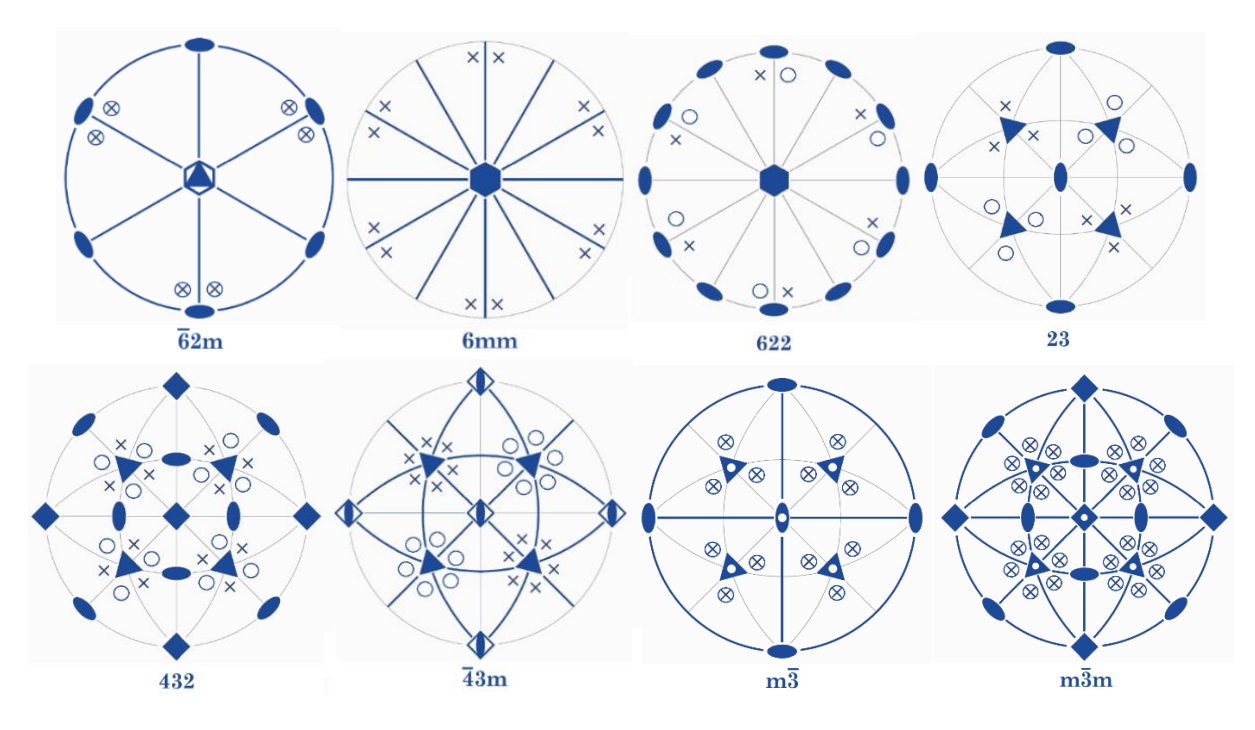

C. Groupes d'espace : symétrie de position ou translatoire.

Tout groupe d'espace résulte de la combinaison d'un réseau de Bravais et d'une transformation du groupe ponctuel avec une prise en considération de la translation. Au total nous dénombrons 230 groupes d'espace (spatiaux) cristallographiques, dont 73 groupes sont appelés symmorphiques formés de la combinaison entre les réseaux de Bravais et des groupes ponctuels seulement (ex : P4/mmm), le reste sont des groupes non symmorphiques contenant des éléments générateurs translatoires (ex : Pbca).

## C-1. Lecture de la notation d'Hermann-Mauguin d'un groupe d'espace :

Exemple : groupe d'espace Pbca:

- P : mode du réseau, primitif.
- Classe cristalline : obtenue en changeant les éléments de symétrie de position : ici 3 plans de glissement b, c et a par leurs équivalents d'orientation, donc : m, m et m. ceci donne la classe cristalline : mmm.

La multiplicité de la classe cristalline sera obtenue après la construction de sa projection stéréographique, et qui donne 8 positions générales équivalentes.

- Le système cristallin correspondant à la classe mmm est le système orthorhombique.
- En tenant en compte les directions de la notation d'Hermann-Mauguin dans le cas du système orthorhombique, le groupe Pbca comprend donc les éléments de symétrie générateurs qui sont les suivants : un plan de glissement b perpendiculaire à [100], un plan de glissement c perpendiculaire à [010] et un plan de glissement a perpendiculaire à la direction [001].

Si on s'intéresse à voir les éléments de symétrie d'une structure cristalline possédant le groupe d'espace Pbca on aura la projection en perspective suivante :

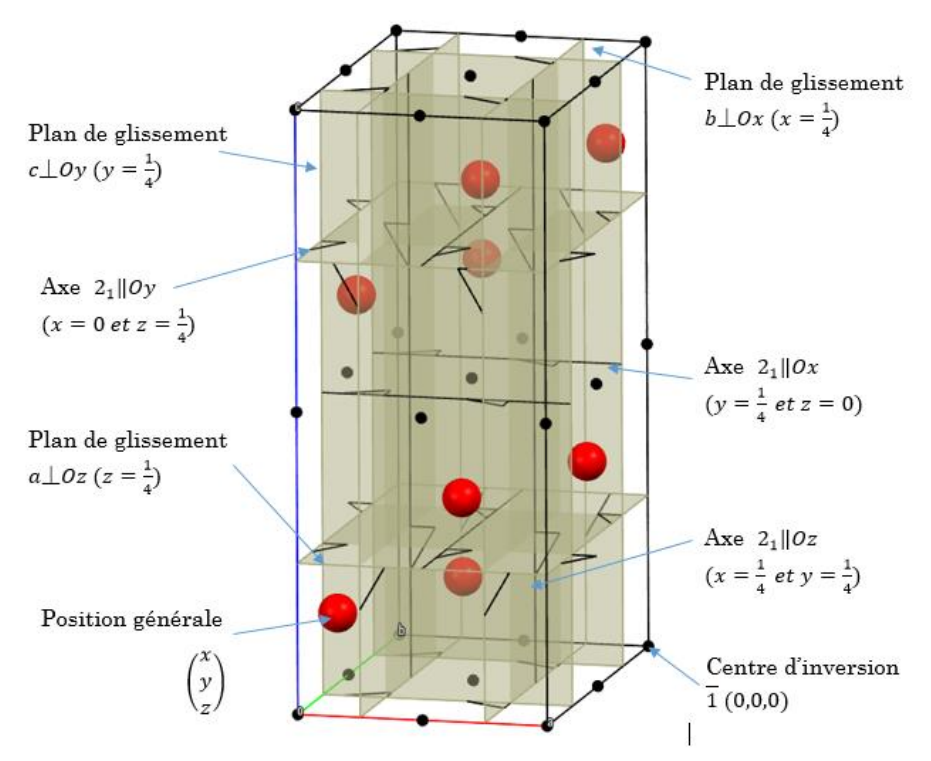

Il apparait que c'est difficile de faire une représentation pratique de ce type, c'est une raison pour laquelle la projection des groupes d'espace est réalisée sur un plan.

#### C-2. Lecture de la projection d'un groupe d'espace :

Reprenons le même exemple du groupe Pbca, la projection de ce groupe dans le plan (Ox,Oy) ou selon l'axe Oz est donnée sur la figure suivante :

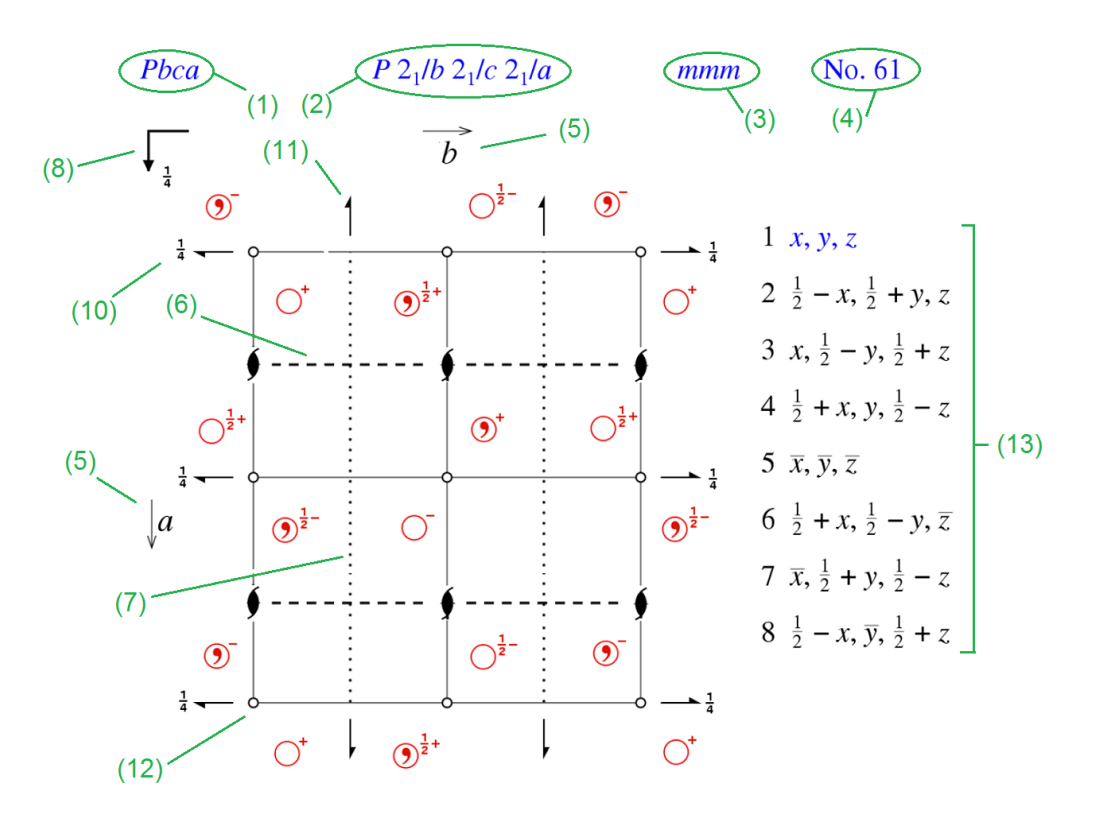

- (1) : notation abrégée du groupe d'espace, la lettre P indique qu'il s'agit d'un mode de réseau primitif.
- (2) : notation étalée (détaillée) du groupe d'espace.
- (3) : notation de la classe cristalline.
- (4) : numéro du groupe d'espace dans les Tables Internationale de Cristallographie.
- (5) : axes du plan de projection, l'axe manquant est perpendiculaire à ce plan dans le sens direct du repère.
- (6), (7) et (8) : représentations des éléments de symétrie selon leurs directions relatives au système cristallin de la notation d'Hermann-Mauguin (ici : orthorhombique) :
	- $-b \perp [100]$ : ------
	- c⏊[010]:
	- $a \perp [001]$ :

Un choix d'origine de la maille est donné pour le centre d'inversion.

 (9), (10), (11) et (12) : les éléments de symétrie générés par les éléments générateurs du groupe :  $(9)$  : axe hélicoïdal  $2<sub>1</sub>$  selon Oz  $(10)$  : axe hélicoïdal  $2<sub>1</sub>$ selon Oy,  $(11)$  : axe hélicoïdal  $2<sub>1</sub>$  selon Ox et  $(12)$  : centre d'inversion.

(13) : les coordonnées des positions générales asymétriques et équivalentes générées par l'ensemble des éléments de symétrie du groupe d'espace.

## C-3. Construction de la projection d'un groupe d'espace et détermination des positions équivalentes (méthode 1) :

Dans la suite de ce paragraphe, la méthode utilisée pour construire la projection d'un groupe d'espace est basée sur les consignes de l'IUC (Union International de Cristallographie) et qui sont détaillées sur les Tables Internationales de Cristallographie.

La projection du groupe d'espace est faite, généralement, selon la direction de l'axe de rotation du plus haut ordre, souvent dans le plan  $(\vec{a}, \vec{b})$ . Dans certains groupes avec modes de réseau à bases centrées A, B ou C, le choix du plan est orienté vers la base centrée. Pour un groupe d'espace du système monoclinique, la projection est, généralement, faite selon l'axe Oy.

Lors de la construction de la projection du groupe d'espace, il faut respecter la métrique du réseau correspondant (paramètres de maille), par exemple dans un groupe monoclinique la projection est généralement faite dans le plan  $(\vec{c}, \vec{a})$  en respectant la métrique du réseau monoclinique  $(\beta > 90^{\circ})$ :

Le choix de l'origine de la maille est une étape cruciale pour réussir la projection d'un groupe d'espace avec un minimum d'encombrement. Généralement ce choix est établi sur une position spéciale du groupe comme un centre d'inversion ou axes de rotation. Dans certains groupes il n'y a pas un choix privilégié de l'origine de la maille, il peut être arbitraire, par exemple pour le groupe P1 l'origine de la maille peut être positionnée n'importe où du faite que l'absence d'éléments de symétrie entraine que l'ensemble des positions sont similaires. Cette même remarque reste valable pour les groupes d'espace des classes 2, 3, 4, 6 et m.

#### C-3. (A). Exemple 1: groupe Pbca, origine: Centre d'inversion  $\overline{1}$  $\left[\mathrm{b}\left(\frac{1}{2}\right)\right]$  $\frac{1}{4}$ , y, z), c $\left(x,\frac{1}{4}\right)$  $\left(\frac{1}{4}, z\right)$ , a  $\left(x, y, \frac{1}{4}\right)$  $\frac{1}{4}$ ]

1. Identifier, le mode du réseau, la classe cristalline, le système cristallin et le nombre des positions générales équivalentes :

Mode : P, classe : mmm, système : orthorhombique, multiplicité : 8.

La multiplicité du groupe d'espace est obtenue en multipliant la multiplicité de la classe cristalline par celle du mode de réseau. (8x1=8).

Dans ce cas, puisque la multiplicité de la classe cristalline est égale à celle du groupe d'espace, alors l'ensemble des positions générales seront obtenues par l'application des éléments de symétrie générateurs du groupe et par des combinaisons entre eux.

2. Après le choix d'origine et du plan de projection, on procède à donner la représentation matricielle des éléments générateurs du groupe, cette représentation doit tenir en compte : la nature de l'élément, sa direction et l'origine choisi pour la construction.

Nous avons donc :

$$
\begin{aligned}\n\left\{b\perp[100]\middle|0\frac{1}{2}0\right\} &= \begin{pmatrix} -1 & 0 & 0 \\ 0 & 1 & 0 \\ 0 & 0 & 1 \end{pmatrix} et \ \vec{t} = \overrightarrow{t_{int}} + \overrightarrow{t_{ext}} = \begin{pmatrix} 0 \\ \frac{1}{2} \\ 0 \\ 0 \end{pmatrix} + \begin{pmatrix} \frac{1}{2} \\ \frac{1}{2} \\ 0 \\ 0 \end{pmatrix} = \begin{pmatrix} \frac{1}{2} \\ \frac{1}{2} \\ 0 \\ 0 \end{pmatrix} \\
\left\{c\perp[010]\middle|00\frac{1}{2}\right\} &= \begin{pmatrix} 1 & 0 & 0 \\ 0 & -1 & 0 \\ 0 & 0 & 1 \end{pmatrix} et \ \vec{t} = \overrightarrow{t_{int}} + \overrightarrow{t_{ext}} = \begin{pmatrix} 0 \\ 0 \\ \frac{1}{2} \\ 0 \end{pmatrix} + \begin{pmatrix} 0 \\ 1 \\ \frac{1}{2} \\ 0 \end{pmatrix} = \begin{pmatrix} 0 \\ \frac{1}{2} \\ \frac{1}{2} \\ 0 \end{pmatrix} \\
\left\{a\perp[001]\middle| \frac{1}{2}00\right\} &= \begin{pmatrix} 1 & 0 & 0 \\ 0 & 1 & 0 \\ 0 & 0 & -1 \end{pmatrix} et \ \vec{t} = \overrightarrow{t_{int}} + \overrightarrow{t_{ext}} = \begin{pmatrix} \frac{1}{2} \\ \frac{1}{2} \\ 0 \\ 0 \end{pmatrix} + \begin{pmatrix} 0 \\ 0 \\ \frac{1}{2} \\ 0 \end{pmatrix} = \begin{pmatrix} \frac{1}{2} \\ \frac{1}{2} \\ \frac{1}{2} \end{pmatrix}\n\end{aligned}
$$

La translation intrinsèque est liée à la nature de l'élément, celle extrinsèque est liée à sa position dans la maille.

3. Déterminer les coordonnées des positions générales équivalentes :

$$
\binom{x}{y} \xrightarrow{1} \qquad \qquad \searrow \binom{x}{y} \bigcirc^{\star}(1)
$$

$$
\begin{pmatrix} x \\ y \\ z \end{pmatrix} \circlearrowleft (1) \xrightarrow{\qquad b \perp [100]} \begin{pmatrix} -1 & 0 & 0 \\ 0 & 1 & 0 \\ 0 & 0 & 1 \end{pmatrix} \begin{pmatrix} x \\ y \\ z \end{pmatrix} + \begin{pmatrix} \frac{1}{2} \\ \frac{1}{2} \\ \frac{1}{2} \end{pmatrix} = \begin{pmatrix} \frac{1}{2} - x \\ \frac{1}{2} + y \\ \frac{1}{2} \end{pmatrix} \circlearrowleft (2)
$$
\n
$$
\begin{pmatrix} x \\ y \\ z \end{pmatrix} \circlearrowleft (1) \xrightarrow{\qquad c \perp [010]} \begin{pmatrix} x \\ x \\ x \end{pmatrix} = \begin{pmatrix} 1 & 0 & 0 \\ 0 & -1 & 0 \\ 0 & 0 & 1 \end{pmatrix} \begin{pmatrix} x \\ y \\ z \end{pmatrix} + \begin{pmatrix} 1 \\ \frac{1}{2} \\ \frac{1}{2} \end{pmatrix} = \begin{pmatrix} x \\ \frac{1}{2} - y \\ \frac{1}{2} + z \end{pmatrix} \circlearrowleft (3)
$$
\n
$$
\begin{pmatrix} x \\ y \\ z \end{pmatrix} \circlearrowleft (1) \xrightarrow{\qquad a \perp [001]} \begin{pmatrix} x \\ x \\ y \end{pmatrix} = \begin{pmatrix} 1 & 0 & 0 \\ 0 & 1 & 0 \\ 0 & 0 & -1 \end{pmatrix} \begin{pmatrix} x \\ y \\ z \end{pmatrix} + \begin{pmatrix} \frac{1}{2} \\ \frac{1}{2} \\ \frac{1}{2} \end{pmatrix} = \begin{pmatrix} \frac{1}{2} + x \\ \frac{1}{2} \\ \frac{1}{2} - z \end{pmatrix} \circlearrowleft (4)
$$
\n
$$
\begin{pmatrix} \frac{1}{2} - x \\ \frac{1}{2} + y \\ \frac{1}{2} \end{pmatrix} \circlearrowleft (2) \xrightarrow{\qquad c \perp [010]} \begin{pmatrix} x \\ x \\ x \end{pmatrix} = \begin{pmatrix} 1 & 0 & 0 \\ 0 & 1 & 0 \\ 0 & 0 & 1 \end{pmatrix} \begin{pmatrix} \frac{1}{2} - x \\ \frac{1}{2} + y \\ \frac{1}{2} \end{pmatrix} + \begin{pmatrix} 1 \\ \frac{1}{2}
$$

Remarque :

- Dans le cas où le mode du réseau est primitif et la multiplicité du groupe est égale au nombre des éléments générateurs alors on se limite à utiliser les représentations des éléments générateurs.
- Dans le cas où le mode du réseau est primitif et la multiplicité du groupe est supérieure au nombre des éléments générateurs, alors on doit procéder à une combinaison des éléments.
- Dans le cas où le mode du réseau n'est pas primitif, alors on procède d'abord à appliquer les translations du mode et après on compare la multiplicité du groupe avec le nombre des éléments générateurs multiplié par celui du

mode du réseau. Finalement on procède de la même manière comme décrit précédemment.

- 4. Déterminer la nature, la direction, le sens et la position des éléments de symétrie générés du groupe d'espace :
	- Passage de la position (1) à la position (5) :

$$
\binom{x}{y} O^+(1) \xrightarrow{?} \qquad \geq \begin{pmatrix} \frac{1}{2} - x \\ -y \\ \frac{1}{2} + z \end{pmatrix} O^{\frac{1}{2}+}(5)
$$

Dans ce premier cas, la matrice de passage est donnée par :

$$
\begin{pmatrix} -1 & 0 & 0 \ 0 & -1 & 0 \ 0 & 0 & 1 \end{pmatrix} et \ \vec{t} = \overrightarrow{t_{int}} + \overrightarrow{t_{ext}} = \begin{pmatrix} \frac{1}{2} \\ 0 \\ \frac{1}{2} \end{pmatrix}
$$

Cette matrice correspond à un axe hélicoïdal 2<sup>1</sup> parallèle à l'axe OZ et passant par  $(\frac{1}{4}, 0, z)$ .

- Passage de la position (1) à la position (6) :

$$
\binom{x}{y} O^{\dagger}(1) \xrightarrow{?} \begin{pmatrix} -x \\ \frac{1}{2} + y \\ \frac{1}{2} - z \end{pmatrix} O^{\frac{1}{2}}(6)
$$

La matrice de passage est donnée par :

$$
\begin{pmatrix} -1 & 0 & 0 \ 0 & 1 & 0 \ 0 & 0 & -1 \end{pmatrix} et \ \vec{t} = \overrightarrow{t_{int}} + \overrightarrow{t_{ext}} = \begin{pmatrix} 0 \\ \frac{1}{2} \\ \frac{1}{2} \end{pmatrix}
$$

Cette matrice correspond à un axe hélicoïdal 2<sup>1</sup> parallèle à l'axe OY et passant par  $(0, y, \frac{1}{4})$  $\frac{1}{4}$ ).

- Passage de la position (1) à la position (7):

$$
\binom{x}{y} \text{O}^{\dagger}(1) \xrightarrow{?} \begin{pmatrix} \frac{1}{2} + x \\ \frac{1}{2} - y \\ \frac{-z}{2} \end{pmatrix} \text{O}^{\dagger}(7)
$$

La matrice de passage est donnée par :

$$
\begin{pmatrix} 1 & 0 & 0 \ 0 & -1 & 0 \ 0 & 0 & -1 \end{pmatrix} et \ \vec{t} = \overrightarrow{t_{int}} + \overrightarrow{t_{ext}} = \begin{pmatrix} \frac{1}{2} \\ \frac{1}{2} \\ 0 \end{pmatrix}
$$

Cette matrice correspond à un axe hélicoïdal 2<sup>1</sup> parallèle à l'axe OX et passant par  $(X, \frac{1}{4})$  $\frac{1}{4}$ , 0).

- Passage de la position (1) à la position (8):

$$
\binom{x}{y} \mathbb{O}^{\ast}(1) \xrightarrow{?} \qquad \begin{matrix} 2 \\ -y \\ -z \end{matrix} \mathbb{O}^{\ast}(8)
$$

La matrice de passage est donnée par :

$$
\begin{pmatrix} -1 & 0 & 0 \ 0 & -1 & 0 \ 0 & 0 & -1 \end{pmatrix} et \ \vec{t} = \overrightarrow{t_{int}} + \overrightarrow{t_{ext}} = \begin{pmatrix} 0 \ 0 \ 0 \end{pmatrix}
$$

Cette matrice correspond à un centre d'inversion  $\overline{1}$  positionné à (0,0,0).

5. Filament, il ne reste qu'à construire la projection du groupe d'espace en respectant l'origine, le plan de projection, les symboles, les directions et les positions de l'ensemble des éléments de symétrie ainsi que les coordonnées des positions générales équivalentes.

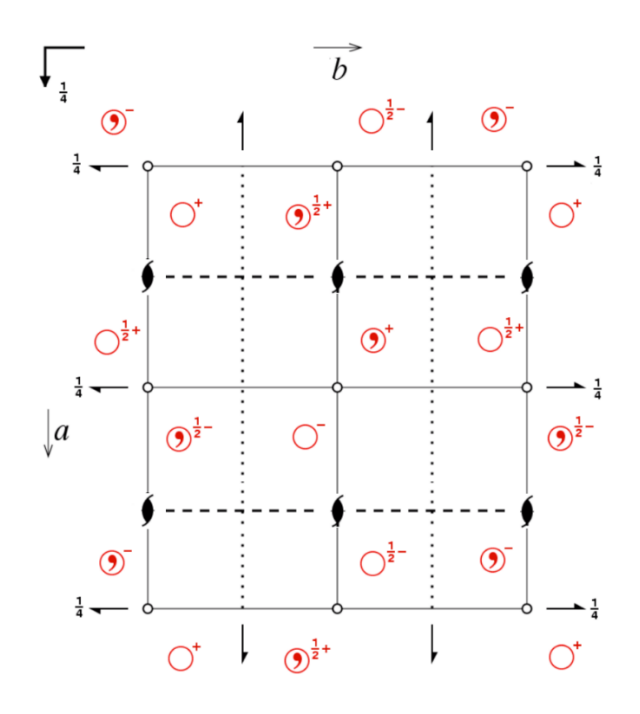

- 6. Donner l'ensemble des positions équivalentes et leurs coordonnées générées par l'ensemble des éléments de symétrie générateurs et autres (ici elles sont 8) :
	- $(1/2-x, 1/2+y, z)$  : image de (x, y, z) par le plan de glissment b.
- $\overline{\mathcal{O}^{\frac{1}{2}}}$  (x, 1/2-y, 1/2+z) : image de (x, y, z) par le plan de glissment c.
- $\overline{\mathcal{O}^{\frac{1}{2}}}$  (1/2+x, y, 1/2-z) : image de (x, y, z) par le plan de glissment a.
- $\circ \circ \circ^{\frac{1}{2}+}$  (1/2-x, -y, 1/2+z) : image de (x, y, z) par la succession des plans b et c.
- $\overline{O}^{1/2-}$  (-x, 1/2+y, 1/2-z) : image de (x, y, z) par la succession des plans b et a.
- $\overline{O}(1/2+x, 1/2-y, -z)$ : image de (x, y, z) par la succession des plans c et a.
- $\overline{\text{O}}$  (-x, -y, -z) : image de (x, y, z) par la succession des plans b, c et a.

Nous pouvons résumer les étapes sur-citées sur la figure ci-après :

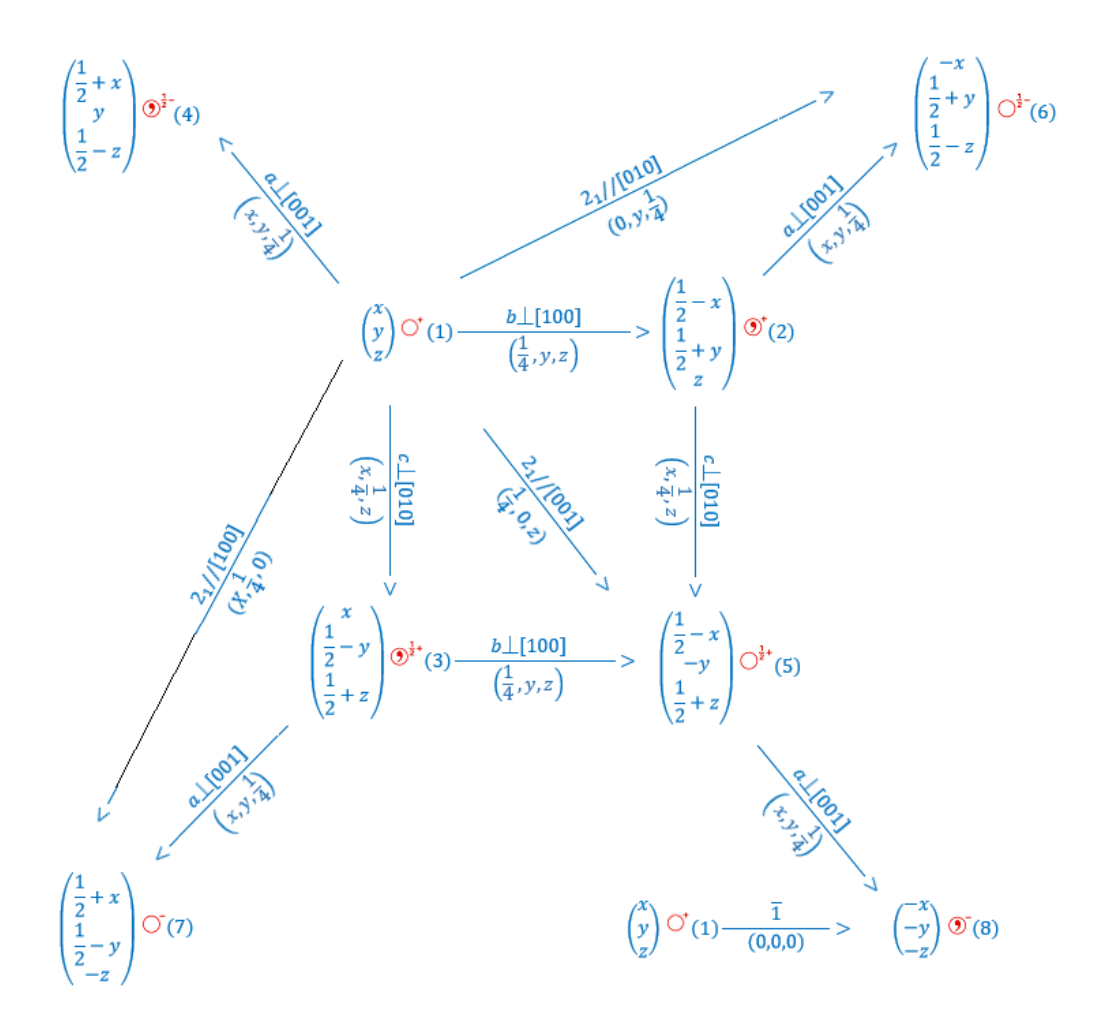

7. Donner les positions spéciales : une position spéciale est une position qui est situé sur un élément de symétrie sans composante de translation (centre d'inversion, miroir, axes de rotation) le nombre des positions équivalentes à cette position spéciale sera réduit par rapport à celui des positions générales. Dans ce cas un motif (molécule ou ion) positionné dans une position spécial doit posséder la symétrie de ce site.

$$
\overline{1}: (0,0,0), \left(\frac{1}{2},\frac{1}{2},0\right), \left(\frac{1}{2},0,\frac{1}{2}\right), \left(0,\frac{1}{2},\frac{1}{2}\right): 4 \text{ positions} = \frac{8}{2} (2 \text{ est l'ordre de } \overline{1}).
$$
\n
$$
\overline{1}: \left(0,0,\frac{1}{2}\right), \left(\frac{1}{2},0,0\right), \left(0,\frac{1}{2},0\right), \left(\frac{1}{2},\frac{1}{2},\frac{1}{2}\right): 4 \text{ positions} = \frac{8}{2} (2 \text{ est l'ordre de } \overline{1}).
$$

C-3. (A). Exemple 2: groupe  $Cmc2_1$ , origine:  $mc2_1$  $[m(0, y, z), c(x, 0, z), 2<sub>1</sub>(0, 0, z)]$ 

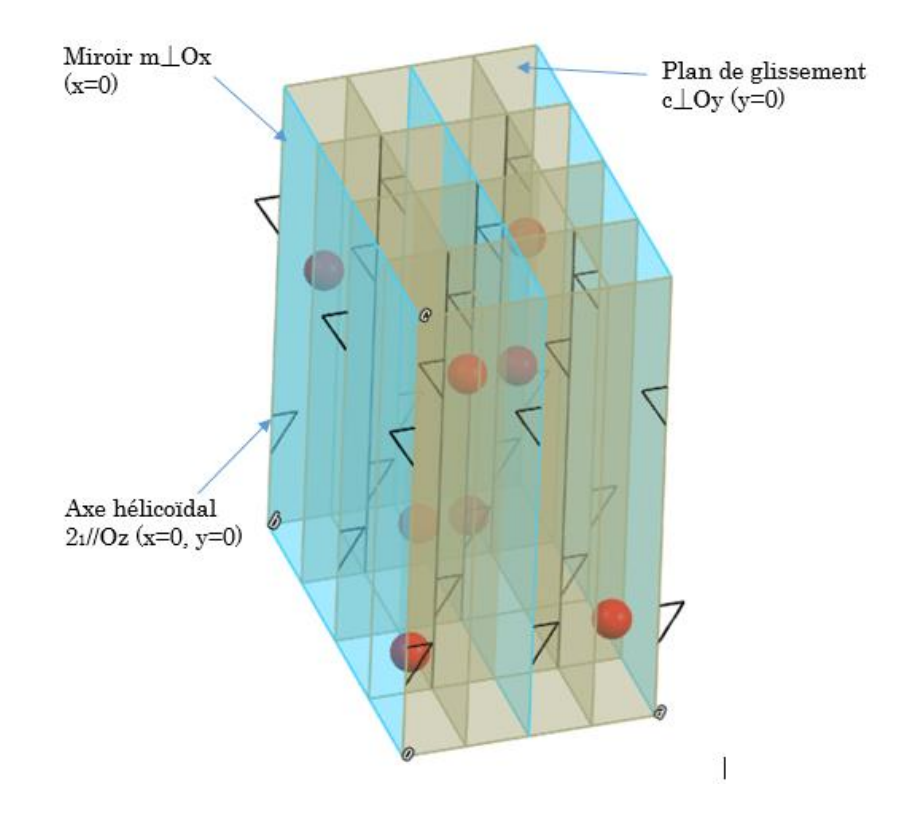

1. Identifier, le mode du réseau, la classe cristalline, le système cristallin et le nombre des positions générales équivalentes :

Mode : C, classe : mm2, système : orthorhombique, multiplicité : 8.

La multiplicité du groupe est obtenue en multipliant la multiplicité de la classe cristalline par celle du mode de réseau. (4x2=8).

Dans ce cas, puisque la multiplicité de la classe cristalline est égale 4 qui est la moitié de celle du groupe d'espace (8), alors les 4 premières positions générales seront obtenues par l'application des éléments de symétrie générateurs du groupe et les 4 autres seront obtenues par application de la translation du mode de réseau (ici C $\left(\frac{1}{2}\right)$  $\frac{1}{2}, \frac{1}{2}$  $(\frac{1}{2},0)$ ).

2. Représentations matricielles des éléments générateurs  $[m(0, y, z), c(x, 0, z), 2<sub>1</sub>(0, 0, z)].$ 

Nous avons donc :

$$
\{m \perp [100] \mid 0 \ 0 \ 0\} = \begin{pmatrix} -1 & 0 & 0 \\ 0 & 1 & 0 \\ 0 & 0 & 1 \end{pmatrix} et \ \vec{t} = \overrightarrow{t_{int}} + \overrightarrow{t_{ext}} = \begin{pmatrix} 0 \\ 0 \\ 0 \end{pmatrix} + \begin{pmatrix} 0 \\ 0 \\ 0 \end{pmatrix} = \begin{pmatrix} 0 \\ 0 \\ 0 \end{pmatrix}
$$

$$
\{c \perp [010] \mid 0 \ 0 \frac{1}{2}\} = \begin{pmatrix} 1 & 0 & 0 \\ 0 & -1 & 0 \\ 0 & 0 & 1 \end{pmatrix} et \ \vec{t} = \overrightarrow{t_{int}} + \overrightarrow{t_{ext}} = \begin{pmatrix} 0 \\ 0 \\ \frac{1}{2} \end{pmatrix} + \begin{pmatrix} 0 \\ 0 \\ 0 \end{pmatrix} = \begin{pmatrix} 0 \\ 0 \\ \frac{1}{2} \end{pmatrix}
$$

$$
\{2_1 // [001] \mid 0 \ 0 \ \frac{1}{2}\} = \begin{pmatrix} -1 & 0 & 0 \\ 0 & -1 & 0 \\ 0 & 0 & 1 \end{pmatrix} et \ \vec{t} = \overrightarrow{t_{int}} + \overrightarrow{t_{ext}} = \begin{pmatrix} 0 \\ 0 \\ \frac{1}{2} \end{pmatrix} + \begin{pmatrix} 0 \\ 0 \\ 0 \end{pmatrix} = \begin{pmatrix} 0 \\ 0 \\ \frac{1}{2} \end{pmatrix}
$$

3. Déterminer les coordonnées des positions générales équivalentes :

$$
\begin{pmatrix} x \\ y \\ z \end{pmatrix} \circlearrowleft (1) \xrightarrow{\begin{subarray}{l} m \perp [100] \\ \frac{1}{4}, y, z \end{subarray}} \right) > \begin{pmatrix} -1 & 0 & 0 \\ 0 & 1 & 0 \\ 0 & 0 & 1 \end{pmatrix} \begin{pmatrix} x \\ y \\ z \end{pmatrix} + \begin{pmatrix} 0 \\ 0 \\ 0 \end{pmatrix} = \begin{pmatrix} -x \\ y \\ z \end{pmatrix} \circlearrowleft (2)
$$
\n
$$
\begin{pmatrix} x \\ y \\ z \end{pmatrix} \circlearrowleft (1) \xrightarrow{\begin{subarray}{l} c \perp [010] \\ \frac{1}{4}, z \end{subarray}} \right) > \begin{pmatrix} 1 & 0 & 0 \\ 0 & -1 & 0 \\ 0 & 0 & 1 \end{pmatrix} \begin{pmatrix} x \\ y \\ z \end{pmatrix} + \begin{pmatrix} 0 \\ 0 \\ \frac{1}{2} \end{pmatrix} = \begin{pmatrix} x \\ -y \\ \frac{1}{2} + z \end{pmatrix} \circlearrowleft (3)
$$
\n
$$
\begin{pmatrix} x \\ y \end{pmatrix} \circlearrowleft (1) \xrightarrow{\begin{subarray}{l} 2 \perp / [001] \\ \frac{1}{4}, \frac{1}{4}, z \end{subarray}} \right) > \begin{pmatrix} -1 & 0 & 0 \\ 0 & -1 & 0 \\ 0 & 0 & 1 \end{pmatrix} \begin{pmatrix} x \\ y \end{pmatrix} + \begin{pmatrix} 0 \\ 0 \\ \frac{1}{2} \end{pmatrix}
$$
\n
$$
= \begin{pmatrix} -x \\ -y \\ \frac{1}{2} + z \end{pmatrix} \circlearrowleft (1) \xrightarrow{\begin{subarray}{l} 2 \text{ mod } c \\ \frac{1}{2} \end{subarray}} \right) < \begin{pmatrix} x \\ y \\ z \end{pmatrix} + \begin{pmatrix} \frac{1}{2} \\ \frac{1}{2} \\ \frac{1}{2} \end{pmatrix} = \begin{pmatrix} \frac{1}{2} + x \\ \frac{1}{2} + y \\ \frac{1}{2} \end{pmatrix} \circlearrowleft (5)
$$
\n
$$
\begin{pmatrix} x \\ y \\ z \end{pmatrix} \circlearrowleft (2) \xrightarrow{\begin{subarray}{l} 2 \text{ mod } c \\ \
$$

$$
\begin{pmatrix} -x \\ -y \\ \frac{1}{2} + z \end{pmatrix} O^{\frac{1}{2}+}(4)) \xrightarrow{\text{mode } C} > \begin{pmatrix} -x \\ -y \\ \frac{1}{2} + z \end{pmatrix} + \begin{pmatrix} \frac{1}{2} \\ \frac{1}{2} \\ \frac{1}{2} \end{pmatrix} = \begin{pmatrix} \frac{1}{2} - x \\ \frac{1}{2} - y \\ \frac{1}{2} + z \end{pmatrix} O^{\frac{1}{2}+}(8)
$$

- 4. Déterminer la nature, la direction et la position des éléments de symétrie générés du groupe d'espace :
	- Passage de la positions (1) à la position (5):

$$
\binom{x}{y} O^{\dagger}(1) \xrightarrow{?} \begin{pmatrix} \frac{1}{2} + x \\ \frac{1}{2} + y \\ \frac{1}{2} + y \end{pmatrix} O^{\dagger}(5)
$$

Dans ce premier cas, la matrice de passage est donnée par :

$$
\begin{pmatrix} 1 & 0 & 0 \\ 0 & 1 & 0 \\ 0 & 0 & 1 \end{pmatrix} et \ \vec{t} = \begin{pmatrix} \frac{1}{2} \\ \frac{1}{2} \\ \frac{1}{2} \end{pmatrix}
$$

11

Cette matrice correspond à la translation du mode de réseau C.

- Passage de la positions (1) à la position (6):

$$
\binom{x}{y} \text{O}^{\dagger}(1) \xrightarrow{?} \begin{pmatrix} \frac{1}{2} - x \\ \frac{1}{2} + y \\ \frac{1}{2} + y \end{pmatrix} \text{O}^{\dagger}(6)
$$

La matrice de passage est donnée par :

$$
\begin{pmatrix} -1 & 0 & 0 \ 0 & 1 & 0 \ 0 & 0 & 1 \end{pmatrix} et \ \vec{t} = \overrightarrow{t_{int}} + \overrightarrow{t_{ext}} = \begin{pmatrix} \frac{1}{2} \\ \frac{1}{2} \\ 0 \end{pmatrix}
$$

Cette matrice correspond à un plan de glissement b perpendiculaire à l'axe Ox et passant par  $(\frac{1}{4}, y, z)$ .

- Passage de la positions (1) à la position (7):

$$
\binom{x}{y} O^{\dagger}(1) \xrightarrow{\qquad ?} \qquad \qquad \geq \begin{pmatrix} \frac{1}{2} + x \\ \frac{1}{2} - y \\ \frac{1}{2} + z \end{pmatrix} O^{\frac{1}{2} \dagger}(7)
$$

La matrice de passage est donnée par :

$$
\begin{pmatrix} 1 & 0 & 0 \ 0 & -1 & 0 \ 0 & 0 & 1 \end{pmatrix} et \ \vec{t} = \overrightarrow{t_{int}} + \overrightarrow{t_{ext}} = \begin{pmatrix} \frac{1}{2} \\ \frac{1}{2} \\ \frac{1}{2} \end{pmatrix}
$$

Cette matrice correspond à un plan de glissement n perpendiculaire à l'axe Oy et passant par  $(x, \frac{1}{4})$  $\frac{1}{4}$ , z).

- Passage de la positions (1) à la position (8):

$$
\binom{x}{y} O^{t}(1) \frac{?}{?} > \left(\frac{\frac{1}{2} - x}{\frac{1}{2} - y}\right) O^{\frac{1}{2}t}(8)
$$

La matrice de passage est donnée par :

$$
\begin{pmatrix} -1 & 0 & 0 \ 0 & -1 & 0 \ 0 & 0 & 1 \end{pmatrix} et \ \vec{t} = \overrightarrow{t_{int}} + \overrightarrow{t_{ext}} = \begin{pmatrix} \frac{1}{2} \\ \frac{1}{2} \\ \frac{1}{2} \end{pmatrix}
$$

Cette matrice correspond à un axe hélicoïdal  $2<sub>1</sub>$  parallèle à Oz et positionné à  $\left(\frac{1}{4}, \frac{1}{4}\right)$  $\frac{1}{4}$ , z).

5. Construire la projection du groupe d'espace. Donner les coordonnées des positions équivalentes générales et spéciales.

## C-4. Construction de la projection d'un groupe d'espace et détermination des positions équivalentes (méthode 2) :

La deuxième méthode qui peut être utilisée pour construire la projection d'un groupe d'espace est basée sur la détermination géométrique de l'effet de chacun des éléments de symétrie (un exemple sera traité durant les séances de TD).

# CHAPITRE N°5 : INTRODUCTION A LA DIFFRACTION DES RAYONS X.

La diffraction des rayons X constitue une des méthodes fondamentales pour les études expérimentales en cristallographie.

Les rayons X sont des rayonnements électromagnétiques caractérisés par leurs longueurs d'onde dans l'intervalle : 10 et 10-3 nm.

Les rayons X sont, généralement, produits dans des tubes à rayons X (ex. tubes de Coolidge).

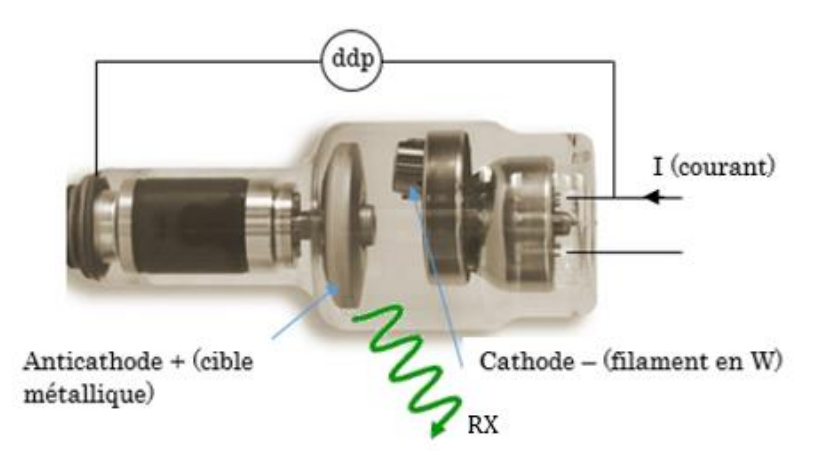

Le principe est le suivant : des électrons émis par une cathode (un filament, le plus souvent en tungstène, chauffé par le passage d'un courant électrique) sont accélérés par une différence de potentiel élevée (de 10 à 150 kV) en direction d'une cible constituée d'une anode en métal. Les rayons X sont émis par la cible selon deux mécanismes :

- Le freinage des électrons par les atomes de la cible crée un rayonnement continu (rayonnement de freinage) dont une partie dans le domaine des rayons X.
- L'excitation de certains atomes de l'anode, en perturbant leurs couches électroniques internes. Ces atomes excités émettent des rayons X en retournant à leur état fondamental, les rayons X émis correspondent à des longueurs d'onde caractéristiques des couches électronique du métal de l'anode (raies caractéristiques).

Les raies K $\alpha$ , K $\beta$  et K $\gamma$  correspondent aux transitions entre les couches K et L, K et M et K et N, respectivement.

# A. Interaction des Rayons X avec la matière cristalline : Diffusion et Diffraction (Interférence des rayons diffusés).

Lorsqu'on irradie un matériau avec un faisceau de rayons X, ce matériau absorbe une partie du faisceau pour donner de nouveaux types rayonnements :

- Rayonnement diffusé sans changement de longueur d'onde : diffusion Thomson.
- Rayonnement diffusé avec changement de longueur d'onde : diffusion Compton.
- Rayonnement de fluorescence.

L'interférence entre les rayonnements diffusés par effet Thomson de l'ensemble des atomes présents sur une série de plans réticulaires de mêmes indices (parallèles) est la base de la diffraction des rayons X par un matériau cristallin (ordonné).

En effet, considérons le schéma ci-après qui représente la diffusion des rayons X par deux atomes se trouvant sur une rangée perpendiculaire à deux plans réticulaires adjacents d'indices (h k l) :

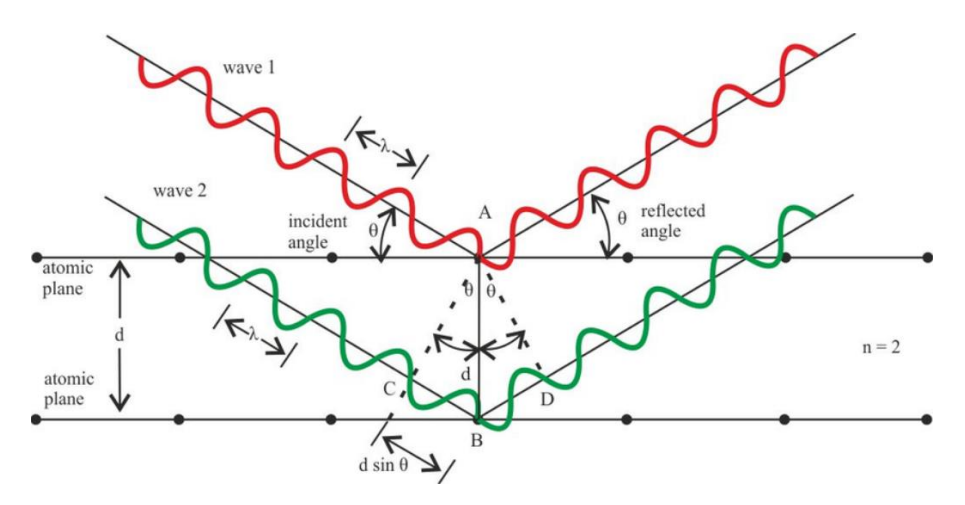

Sur ce schéma, nous avons deux faisceaux incidents formant un angle  $\theta$  avec les plans parallèles, le second faisceau arrive à l'atome avec une différence de marche égale à  $\|\overrightarrow{CB}\| = d_{hkl}$  sin $\theta$  par rapport au premier. Aussi, après diffusion avec conservation de la longueur d'onde le second faisceau part avec une deuxième différence de marche aussi égale à  $\|\overrightarrow{BD}\| = d_{hkl}$  sin $\theta$  par rapport au premier faisceau.

La diffraction étant un phénomène qui résulte de l'interférence entre les rayonnements diffusés, on aura, donc, un signal diffracté non nul si les rayonnements diffusés sont en phase (interférences constructives). Donc, la différence de marche entre les faisceaux doit être égal à un nombre entier de la longueur d'onde  $\lambda$ , d'où la loi de Bragg :

$$
2d_{hkl}.sin\theta = n.\lambda
$$

Au cours d'une expérience de diffraction de rayons X, l'échantillon est mis au centre d'un cercle goniométrique, il est irradié par un faisceau monochromatique de rayons X. Le montage permet de faire un scan des angles  $\theta$  avec une mesure de l'intensité diffractée par un détecteur en optiques secondaires. La configuration permet de tracer l'intensité en fonction des angles, ceci permettra d'obtenir un diagramme appelé diffractogramme.

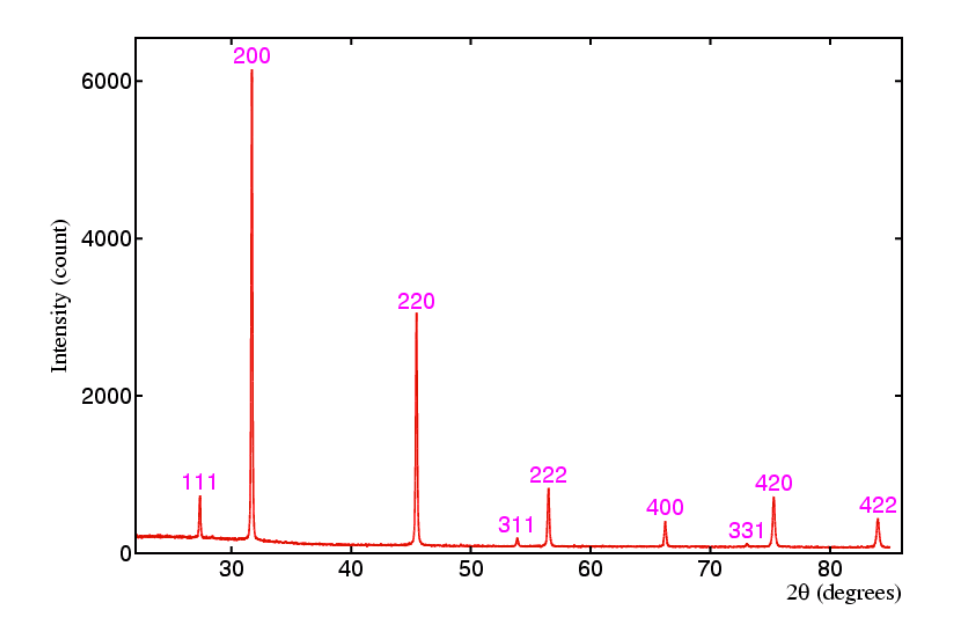

Chaque pic de diffraction correspond à une ou plusieurs familles de plans réticulaires équivalents (h k l), le traitement du diffractogramme permettra d'identifier la nature ou la composition cristalline du matériau étudié.

Remarque : D'une façon générale, la diffraction d'un rayonnement sur un matériau cristallin est observée lorsque la valeur de la longueur d'onde du rayonnement est proche de celles des distances interatomiques dans les cristaux et molécules (0.10 à 0.40 nm).

## B. Indexation d'un diffractogramme de poudre (système cubique).

À la fin de ce paragraphe, il faudra être en mesure d'indexer un diagramme de diffraction des rayons X (donner à chaque pic ses indices de Miller), identifier le réseau de Bravais, et calculer les paramètres d'une maille cristalline cubique.

#### B-1. Bases théoriques :

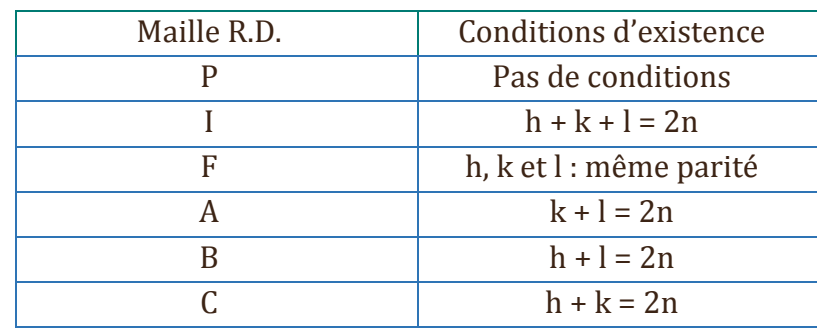

Pour les réseaux de Bravais, les conditions d'existence sont :

## B-2. Procédure pratique :

L'indexation des pics de diffraction d'une structure cubique peut se faire par plusieurs méthodes, nous avons choisis la plus simple et qui est décrite ci-après :

1. Identifier les pics par leurs angles  $(2\theta)$  de diffraction et calculer les distances d<sub>hkl</sub> pour les 10 premiers pics en utilisant la relation de Bragg :

$$
d_{hkl} = \frac{\lambda}{2.\sin\theta}
$$

2. Calculer les rapports  $\frac{d_i}{dt}$  $d_1$ pour l'ensemble des pics. Cette série de rapports permet de déterminer le mode de réseau du système cubique (P, I ou F) :

- Si  $\frac{d_2}{d_1}$  = 0.86 alors le mode sera CFC (mode F).
- Si  $\frac{d_2}{d_1}$  = 0.70 alors le mode sera soit CS (mode P) ou CC (mode I), pour distinguer entre les deux nous devons voir le résultat du calcul du rapport de  $\frac{d_7}{d_1}$  (7éme pic).

- Si 
$$
\frac{d_7}{d_1}
$$
 = 0.37 alors le mode est I.  
- Si  $\frac{d_7}{d_1}$  = 0.35 alors le mode est P.

3. Commencer à donner la série des valeurs permises de  $h^2 + k^2 + l^2$  pour l'ensemble des raies possibles pour une structure cubique avec les indices (hkl) des plans correspondants, cette série peut prendre des valeurs positives entières à l'exception des valeurs  $(8. p + 7)^{4q} = 7, 15, 23, 28, 31$  ... avec p et q des entiers positifs :

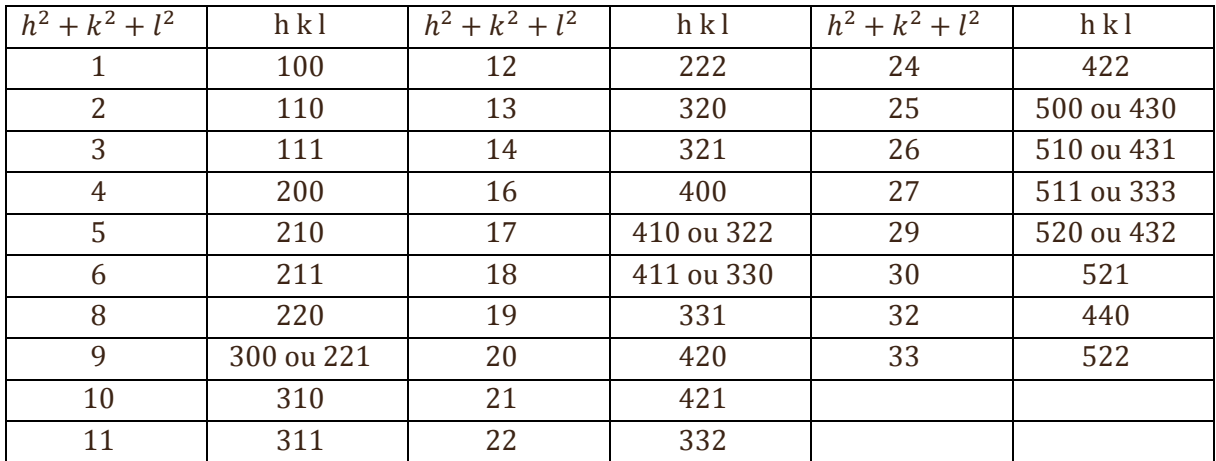

4. En utilisant les données obtenus à l'étape (3) et en se basant sur les conditions d'existence des plans (hkl) pour chaque mode de réseau, procéder à l'indexation des raies du diffractogramme étudié (garder seulement les raies qui respectent les conditions d'existence pour le mode obtenu en (2)).

5. Calculer le paramètre a de la maille pour l'ensemble des pics en utilisant la relation ciaprès. Calculer une moyenne des valeurs obtenues :

$$
a = \left(\frac{\lambda}{2\sin\theta}\right)\sqrt{(h^2 + k^2 + l^2)}
$$

- (1) : Applet : Les 7 systèmes cristallins http://uel.unisciel.fr/chimie/strucmic/strucmic\_ch11/co/apprendre\_ch11\_05.htm l
- (2) : Applet : Les plans réticulaires http://ressources.univlemans.fr/AccesLibre/UM/Pedago/physique/02/cristallo/planreti.html
- (3) : Applet : Les 14 réseaux de bravais http://ressources.univlemans.fr/AccesLibre/UM/Pedago/physique/02/cristallo/bravais.html
- (4) : Applet : Les réseaux réciproques [http://ressources.univ](http://ressources.univ-lemans.fr/AccesLibre/UM/Pedago/physique/02/cristallo/reciproque.html)[lemans.fr/AccesLibre/UM/Pedago/physique/02/cristallo/reciproque.html](http://ressources.univ-lemans.fr/AccesLibre/UM/Pedago/physique/02/cristallo/reciproque.html)
- (5) : Applet : La symétrie cristalline http://ressources.univlemans.fr/AccesLibre/UM/Pedago/physique/02/cristallo/symetrie.html
- (6) : Applet : symétrie d'une maille cubique http://ressources.univlemans.fr/AccesLibre/UM/Pedago/physique/02/cristallo/cube.html
- (7) : Visualisation 3D des éléments de symétrie d'orientation et des classes cristallines : [http://www.xtal.iqfr.csic.es/Cristalografia/parte\\_03-en.html#grupos\\_puntuales](http://www.xtal.iqfr.csic.es/Cristalografia/parte_03-en.html#grupos_puntuales)
- (8) : Projection des 230 groupes d'espace : <http://img.chem.ucl.ac.uk/sgp/large/sgp.htm>

(9) : Détermination des représentations matricielles et des coordonnées des positions équivalentes relatives aux opérations de symétrie d'un groupe d'espace :

<http://www.cryst.ehu.es/cgi-bin/cryst/programs/nph-getgen>

(10) : Détermination de la nature, direction et position d'un élément de symétrie à partir de sa représentation matricielle :

http://www.cryst.ehu.es/cryst/matrices.html

(11) : Loi de Bragg :

[https://www-pub.iaea.org/MTCD/Publications/PDF/TCS-](https://www-pub.iaea.org/MTCD/Publications/PDF/TCS-51/html/topics/235.html)[51/html/topics/235.html](https://www-pub.iaea.org/MTCD/Publications/PDF/TCS-51/html/topics/235.html)